Министерство науки и высшего образования Российской Федерации Федеральное государственное автономное образовательное учреждение высшего образования «Южно-Уральский государственный университет (национальный исследовательский университет)» Институт открытого и дистанционного образования Кафедра «Техника, технологии и строительство»

> ДОПУСТИТЬ К ЗАЩИТЕ Заведующий кафедрой, \_\_\_\_\_\_\_\_\_\_К.М. Виноградов 03 июля <sup>2020</sup> г.

Проектирование участка механической обработки детали «Вал ведущий»

## ПОЯСНИТЕЛЬНАЯ ЗАПИСКА К ВЫПУСКНОЙ КВАЛИФИКАЦИОННОЙРАБОТЕ ЮУрГУ–15.03.05.2020.128.00.000ПЗ ВКР

Строительный раздел, ст. преподаватель \_\_\_\_\_\_\_\_\_\_\_\_\_\_А.А. Дериглазов \_\_\_\_\_\_\_\_\_\_\_\_\_\_\_\_\_\_\_\_\_\_2020 г.

Руководитель работы, доцент, к.т.н. \_\_\_\_\_\_\_\_\_\_\_\_\_\_Д. В. Ардашев  $2020 \text{ r.}$ 

Автор работы студент группы ДО-505 \_\_\_\_\_\_\_\_\_\_ К. В. Бердинских  $2020 \text{ r.}$ 

Нормоконтролер, преподаватель \_\_\_\_\_\_\_\_\_\_\_\_\_О.С. Микерина \_\_\_\_\_\_\_\_\_\_\_\_\_\_\_\_\_\_\_\_\_\_2020 г.

Челябинск 2020

## АННОТАЦИЯ

Бердинских К.В. Проектирование участка механической обработки детали «Стакан» с разработкой конструкторско-технологического оснащения. – Челябинск: ЮУрГУ, ДО-505, 2020, 87 с. 22 илл., библиогр. список – 18 наим., 1 прил., 10 чертежей ф. А1, 13 листов карт техпроцесса

Проведенный анализ существующего технологического процесса позволил сделать вывод, что предприятие, обладает сильной материально-технической базой, с достаточно квалифицированными работниками, работает стабильно, средств на развитие хватает, что позволяет провести совершенствование технологического процесса с использованием современного оборудования. После проведения анализа был предложен вариант прогрессивного технологического процесса изготовления детали «Стакан», в котором произведена замена некоторых единиц универсального оборудования на обрабатывающие центры с ЧПУ, что позволило сократить вспомогательное время и, соответственно штучное время на 146,7 минут.

Для механической обработки был применен токарно-фрезерный центр ЧПУ GOODWAY GSL-1500, а также прогрессивный режущий инструмент Iscar и Sandvik Coromant.

На основании проведенных мероприятий спроектирован участок механического цеха по обработке детали.

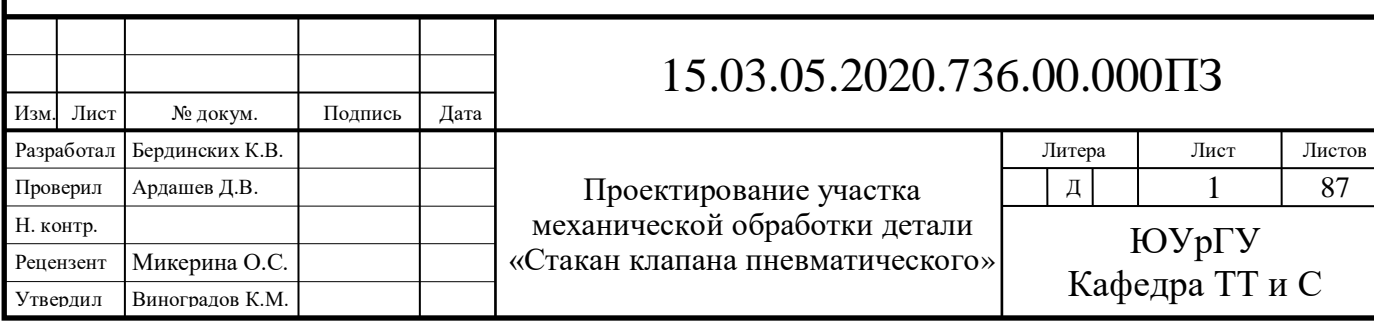

## ОГЛАВЛЕНИЕ

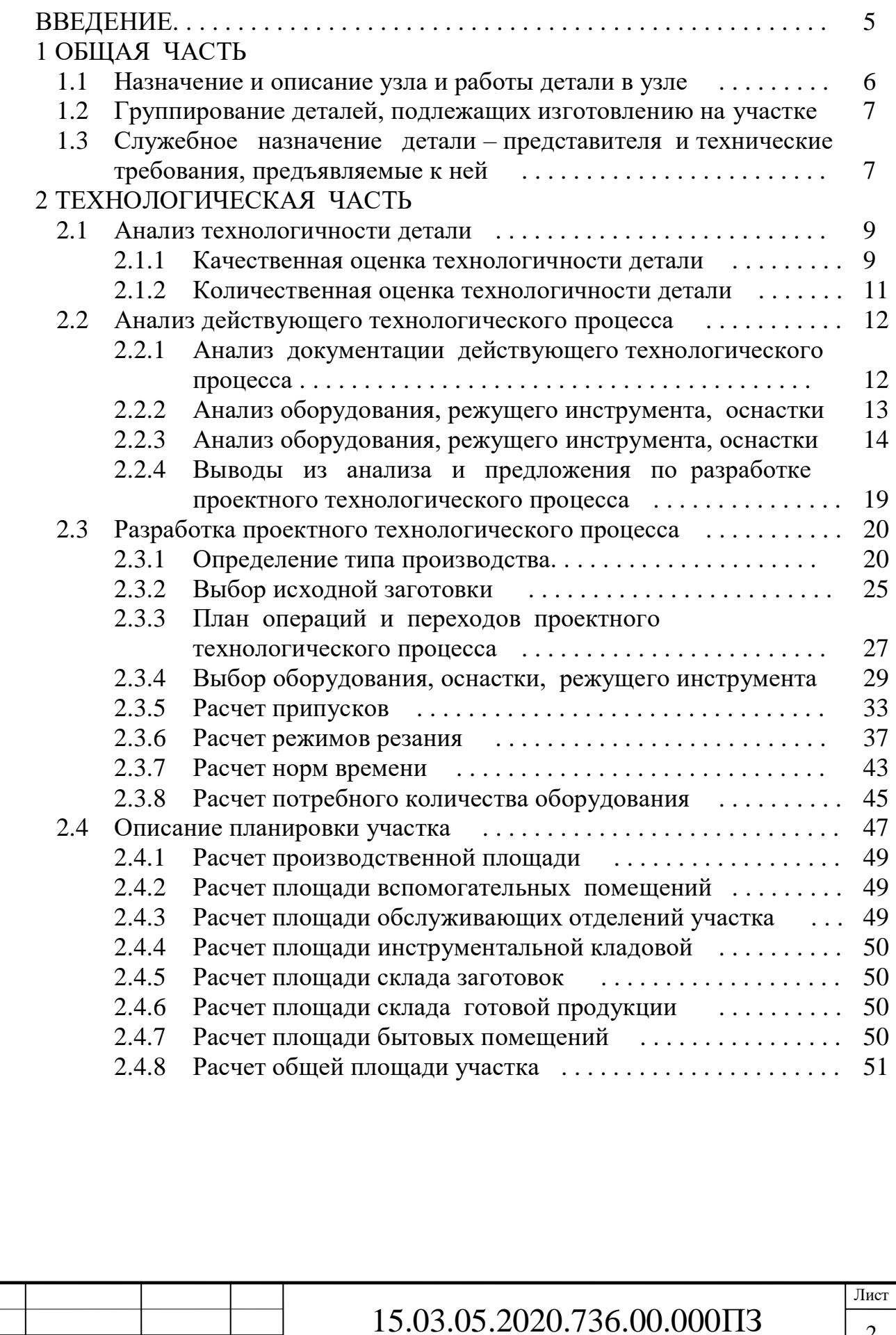

Изм. Лист № докум. Подпись Дата

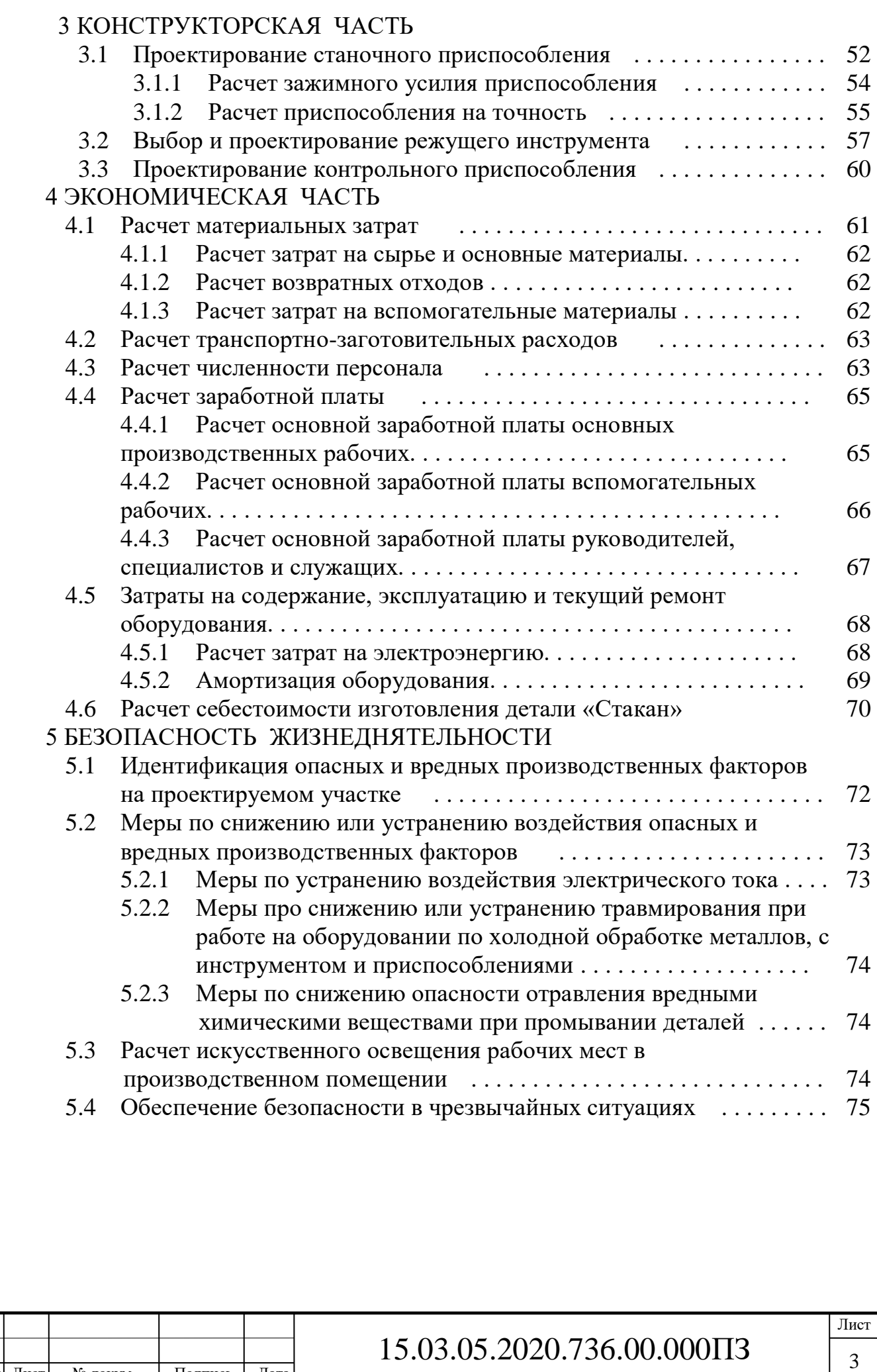

Изм. Лист № докум. Подпись Дата

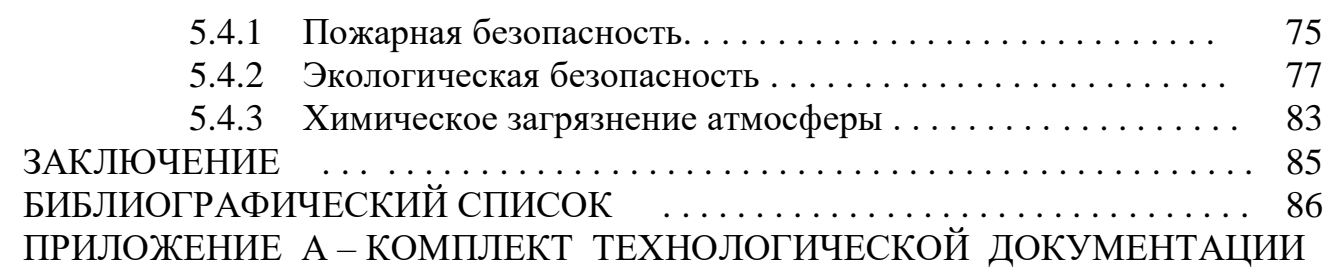

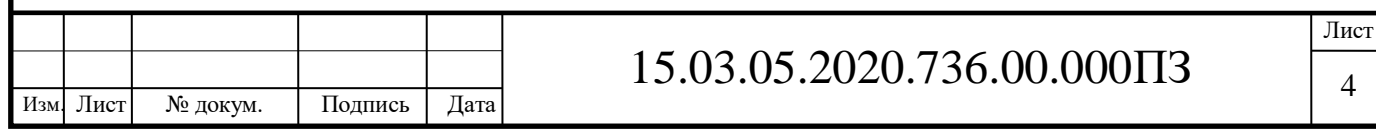

## ВВЕДЕНИЕ

Цель настоящей выпускной квалификационной работы (далее – ВКР) – анализ существующего техпроцесса изготовления детали «Стакан» и разработка варианта прогрессивного техпроцесса с применением современных методов проектирования, использованием прогрессивного оборудования и инструмента.

В ходе работы над ВКР решаются следующие задачи:

 расширение, углубление, систематизация и закрепление теоретических знаний и применение этих знаний для проектирования прогрессивных технологических процессов сборки изделий и изготовления деталей, включая проектирование средств технологического оснащения на основе использования вычислительной техники;

 развитие и закрепление навыков ведения самостоятельной творческой инженерной работы с привлечением современных средств вычислительной техники;

 овладение методикой теоретико-экспериментальных исследований, выполняемых с целью совершенствования технологических процессов механосборочного производства, экономии ресурсов всех видов, повышения качества и снижения себестоимости изделий.

Помимо указанных задач решается комплекс конкретных научных, технических, организационных и экономических задач, определяется степень социальной и психологической подготовленности к деятельности по организации производства и управлению трудовым коллективом.

ВКР должна быть направлена на проектирование новых, более совершенных технологических процессов сборки изделий и изготовления деталей и средств технологического оснащения, обеспечивающих существенное повышение производительности труда, качества промышленной продукции, снижение ее себестоимости и ресурсоемкости; а также улучшение условий труда, повышение культуры и экологической безопасности производства. Значительное внимание должно быть уделено техническому перевооружению машиностроительного производства, максимальному использованию возможностей техники и информационных технологий в системах управления, автоматизации технологического и конструкторского проектирования, программирования процессов механической обработки и сборки, комплексной механизации и автоматизации технологических процессов, транспортных и других работ, при выполнении которых до сих пор велики затраты ручного труда.

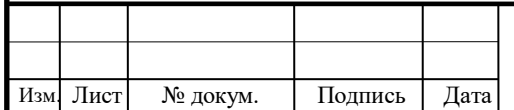

# 15.03.05.2020.736.00.000ПЗ

## 1 ОБЩАЯ ЧАСТЬ

#### 1.1 Назначение и описание узла и работы детали в узле

Каждое изделие предназначено для выполнения определённого процесса. Корпусные детали служат для размещения и объединения в сборочный узел отдельных деталей, механизмов и агрегатов, а также для защиты их от воздействия неблагоприятных факторов внешней среды. Эти детали должны обеспечивать точность взаимного расположения установленных на них деталей и сборочных единиц, как в статическом положении, так и при эксплуатации.

Среди большого разнообразия изделий машиностроительной продукции весьма распространенную группу составляют детали типа «корпус», которые служат для размещения отдельных деталей, механизмов и агрегатов. Являясь важнейшими элементами конструкций машин, эти детали должны обеспечивать точность взаимного расположения установленных на них деталей и сборочных единиц, как в статическом положении, так и при эксплуатации изделия.

Корпусные детали разнообразны по конфигурации и размерам. Деталь «Стакан», предлагаемая к рассмотрению, является составной частью корпуса пневматического клапана (рис.1).

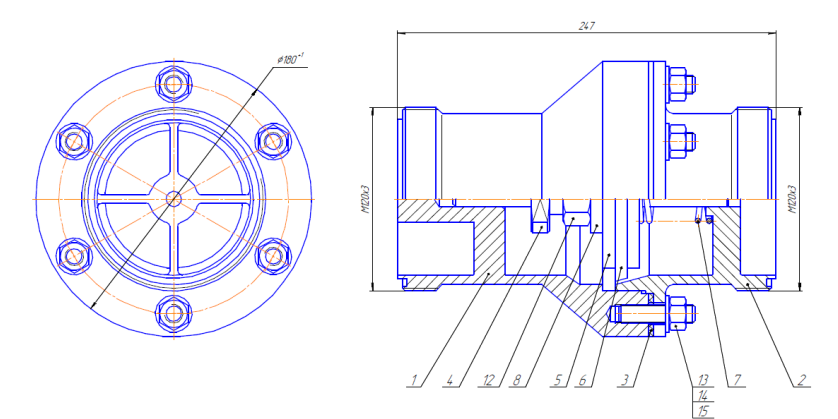

Рисунок 1 – Клапан пневматический

Деталь «Стакан» является одной из корпусных деталей пневматического клапана – небольшого устройства, которое предназначается для изменения направления движения потока сжатого воздуха в воздушных линиях пневматического привода.

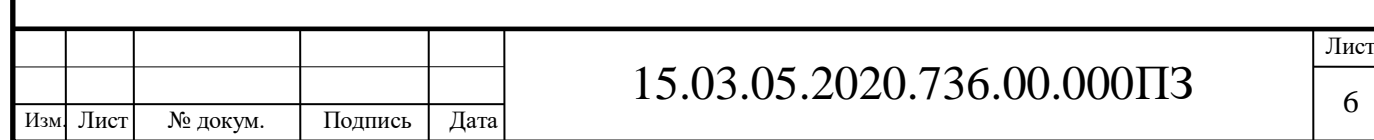

#### 1.2 Группирование деталей, подлежащих изготовлению на участке

При проектировании участков механической обработки деталей в условиях серийного и массового производства всегда следует учитывать возможность дозагрузки оборудования.

На участке также будет производиться обработка других деталей, таких как: «Крышка», «Корпус», «Ступица» (рис.2). Все выпускаемые на участке детали конструктивно можно отнести к одной группе корпусов, так как они имеют близкие по величине и классу размеры и их точности, технические требования и требования по взаимному расположению поверхностей, а также схожее служебное назначение. Поэтому технологические процессы их обработки можно считать типовыми. Это дает возможность изготавливать все корпуса на одном технологическом оборудовании, применять для них типовой режущий инструмент и методы контроля.

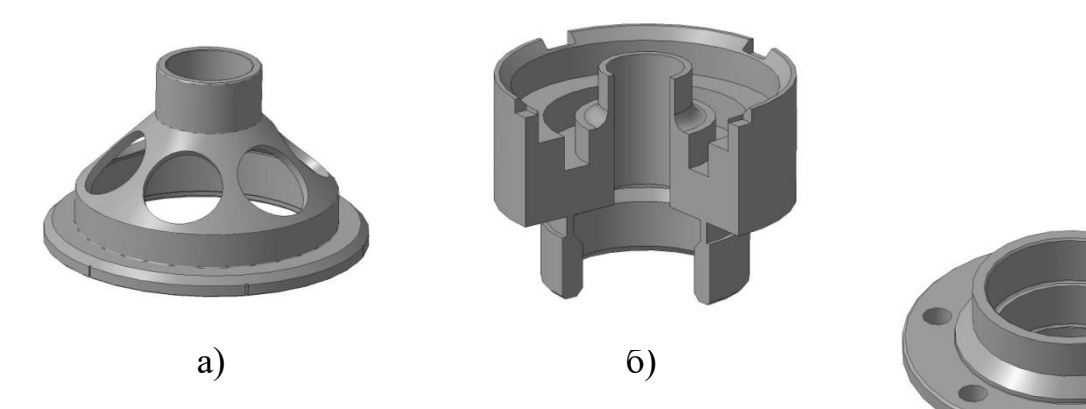

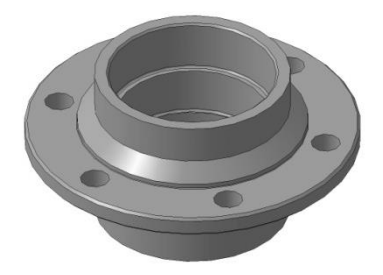

Рисунок 2 – а) «Крышка»; б) «Корпус»; в

1.3 Служебное назначение детали – представителя и технические требования, предъявляемые к ней

Как уже говорилось ранее, деталь «Стакан» (рис.3) является частью пневматического клапана.

Одним из самых востребованных и распространенных устройств запорной арматуры в пневматике считается пневмоклапан. Это небольшое устройство, которое предназначается для изменения направления движения потока сжатого воздуха в воздушных линиях пневматического привода в различном оборудовании и системах, использующих пневматические исполнительные механизмы (цилиндры, клапаны с пневмоуправлением и др.).

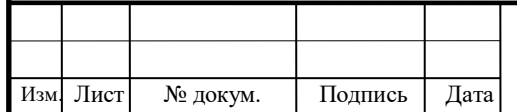

# 15.03.05.2020.736.00.000ПЗ

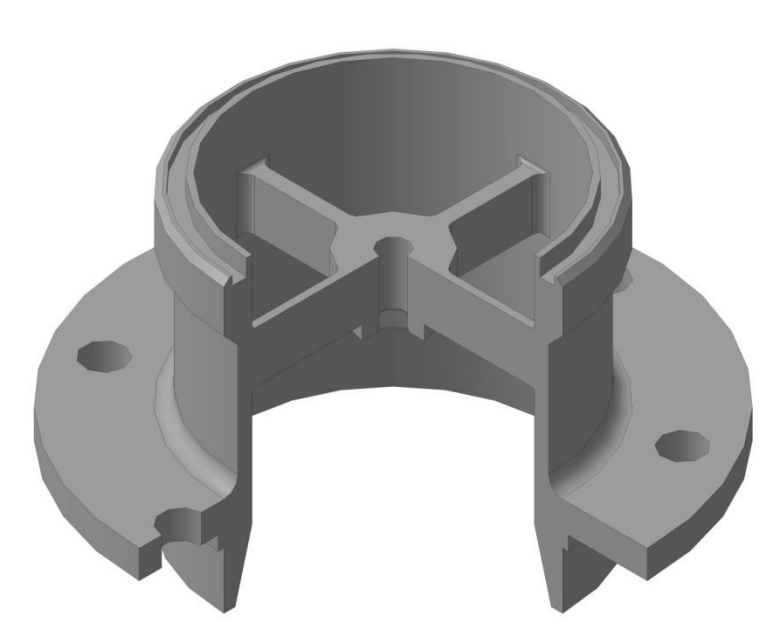

Рисунок 3 – Стакан

В соответствии со служебным назначением к детали предъявляются повышенные требования к прочности и износостойкости.

Для обеспечения правильной работоспособности к ответственным поверхностям детали предъявляются повышенные требования к точности, шероховатости, радиальному и торцевому биению.

Для обеспечения собираемости с ответными деталями рабочим чертежом установлены требования к расположению отверстий.

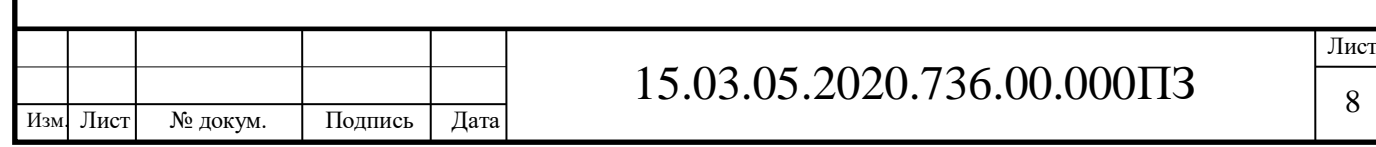

## 2 ТЕХНОЛОГИЧЕСКАЯ ЧАСТЬ

#### 2.1 Анализ технологичности детали

Данные об уровне технологичности конструкции должны использоваться в процессе оптимизации конструктивных решений на стадиях разработки конструкторской документации, при принятии решения о производстве изделия, анализе технологической подготовки производства, разработке мероприятий по повышению уровня технологичности конструкции изделия и эффективности его производства и эксплуатации, при государственной, отраслевой и заводской аттестации качества изделия и определении технико-экономических показателей производства, эксплуатации и ремонта изделия в порядке, установленном отраслевой нормативно-технической документацией.

При механической обработке изделий необходимо обеспечить не только эксплуатационные требования, но также и требований наиболее рационального и экономического изготовление изделия. В этом состоит принцип технологичности изделия. Чем меньше трудоёмкость и себестоимость изготовления изделия, тем более оно технологично [2].

Деталь «Стакан» представляет собой тело вращения, симметрична относительно своей оси и состоит из стандартных унифицированных конструктивных элементов: фланца, трубы и ребер жесткости, что способствует использованию стандартного режущего и измерительного инструмента. На детали имеются несколько групп отверстий, а также канавки для свободного выхода режущего инструмента и фаски, которые также являются унифицированными.

Точность размеров и шероховатость детали таковы, что их можно получить обработкой стандартным унифицированным инструментом. Определенную сложность представляет собой обработка наружной поверхности Ø120h11, которая является базовой, конической поверхности, внутренних поверхностей Ø10h11, Ø104h11 и Ø114h12 (эти поверхности должны быть выполнены с радиальным биением не более 0,02 мм), а также обработка 6 отверстий Ø14. Зависимый допуск взаимного расположения данных отверстий в радиальном отношении составляет 0,25 мм. Согласно техническим требованиям конструкторской документации неуказанные предельные отклонения размеров по 14 квалитету.

Существует два вида показателей технологичности: качественные и количественные.

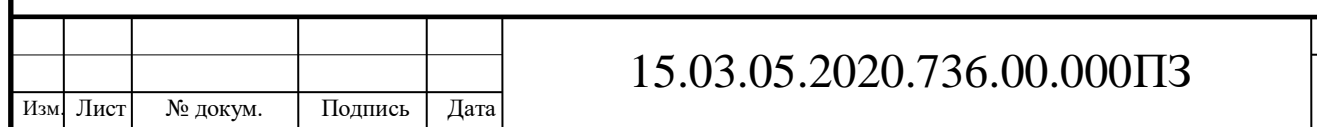

#### 2.1.1 Качественная оценка технологичности детали

Качественная оценка технологичности конструкции детали должна включать:

оценку стандартизации и унификации конструктивных элементов детали;

возможность применения стандартных или унифицированных заготовок;

 оценку геометрических форм поверхностей детали с точки зрения их простоты и возможности применения для обработки высокопроизводительного оборудования и инструмента;

 оценку простановки размеров в соответствии с размерными связями между конструкторскими и технологическими базами и возможностью их совмещения;

 оценку возможности непосредственного измерения заданных на чертеже размеров;

 оценку конструктивной и экономической обоснованности требований к точности и шероховатости поверхностей детали;

оценку обрабатываемости материала детали;

 оценку соответствия механических свойств материала, жесткости детали, ее формы и размеров требованиям технологии изготовления;

 выявление возможных базовых поверхностей, оценку их точности и шероховатости;

оценку возможности применения типовых технологических процессов;

 выявление необходимости дополнительных технологических операций, вызываемых специфическими требованиями к детали (например, балансировка).

Для корпусных деталей также определяют:

 допускает ли конструкция обработку плоскостей на проход и что мешает такому виду обработки;

 можно ли обрабатывать отверстия одновременно на многошпиндельных станках с учётом расстояний между осями этих отверстий;

 позволяет ли форма отверстий растачивать их на проход с одной или двух сторон;

– есть ли свободный доступ инструмента к обрабатываемым поверхностям;

 нужна ли подрезка торцов ступиц с внутренних сторон отливки и можно ли её устранить;

– есть ли глухие отверстия и можно ли заменить их сквозными;

 имеются ли отверстия, расположенные не под прямым углом к плоскости входа и выхода, и возможно ли изменение этих элементов;

достаточна ли жёсткость детали, не ограничит ли она режимы резания;

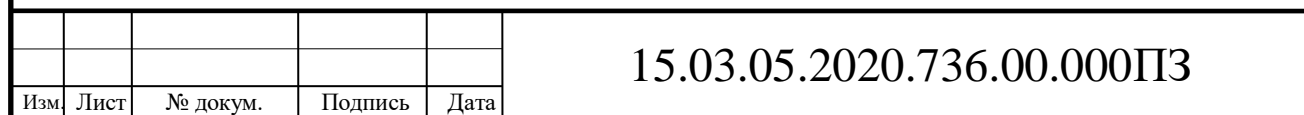

 имеются ли в конструкции детали достаточные по размерам и расстоянию базовые поверхности, если нет, то каким образом следует выбрать вспомогательные базы;

 нет ли в конструкции внутренней резьбы большого диаметра и возможно ли заменить её другими конструктивными элементами;

 насколько прост способ получения заготовки (отливки), правильно ли выбраны элементы конструкции, обусловливающие получение заготовки [6].

Коэффициент точности:

$$
K_{\tau} = 1 - \frac{1}{A_{cp}}\tag{1}
$$

где Аср. – средний квалитет точности размеров;

$$
A_{cp} = \frac{\sum T_i \cdot n_i}{\sum n_i}
$$
 (2)

где:  $T_i$  – квалитет точности;

n<sup>i</sup> – число размеров заданного квалитета.

Таблица 1 – Данные для расчёта коэффициента точности обработки

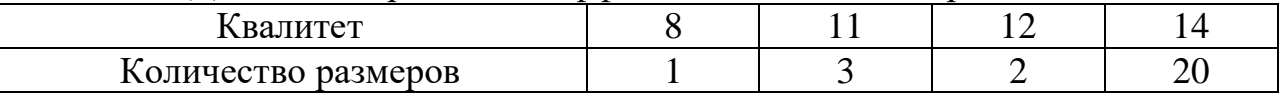

$$
A_{cp} = \frac{8.1 + 11.3 + 12.2 + 14.20}{26} = 13,3
$$
  
K<sub>r</sub> = 1 -  $\frac{1}{13,3}$  = 0,924

Коэффициент точности имеет свои критерии оценки. Если  $K_T \geq 1$ , это свидетельствует о невысокой точности большинства поверхностей детали. Следовательно, деталь технологична. Если  $K<sub>r</sub> \le 0.8$ , то считается, что деталь обладает высокой точностью и, следовательно, не технологична.

В данном случае 0,924 ≥ 0,8. Следовательно, деталь «Стакан» является технологичной с точки зрения точности.

#### 2.1.2 Количественная оценка технологичности детали

Коэффициент шероховатости:

$$
K_{III} = \frac{1}{B_{cp}} \tag{3}
$$

Лист

11

где Бср. – средняя шероховатость поверхности.

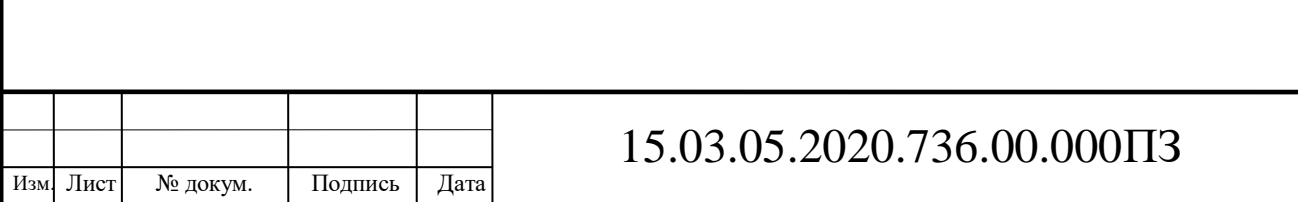

Таблица 2 – Данные для расчёта коэффициента шероховатости

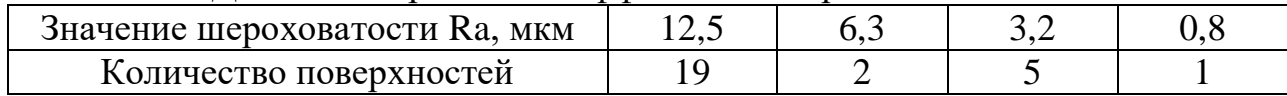

$$
B_{cp} = \frac{\sum R a_i \cdot n_i}{\sum n_i} \tag{4}
$$

где Ra<sup>i</sup> – число основных поверхностей детали с соответствующей шероховатостью.

$$
E_{cp} = \frac{12,5.19 + 6,3.2 + 3,2.5 + 0,8.1}{26} = 10,3
$$

$$
K_{LI} = \frac{1}{10,3} = 0,1
$$

Деталь считается технологичной, если выполняется условие:  $K_{\text{m}}< 0.32$ .

В данном случае  $0.1 \leq 0.32$ , следовательно, с точки зрения шероховатости деталь также является технологичной.

Все обрабатываемые поверхности детали имеют свободный подвод и отвод режущего инструмента. Проведя качественный и количественный анализ делаем вывод о том, что деталь технологична по всем показателям, довольно проста по конструкции, имеет базовые поверхности для первоначальных операций, допускает применение высокопроизводительных режимов обработки. Расположение крепежных отверстий, как резьбовых, так и гладких, допускает многоинструментальную обработку, а так же обработку на станках с ЧПУ.

#### 2.2 Анализ действующего технологического процесса

Анализ существующего технологического процесса должен быть проведён с точки зрения обеспечения требований, предъявляемых к продукции.

2.2.1 Анализ документации технологического процесса

Рабочий чертеж детали выполнен в соответствии с требованиями единой системы конструкторской документации (далее – ЕСКД) по ГОСТ 2.308-68 и ГОСТ 2.309-68, т.е. не соответствует современным требованиям ЕСКД в части нанесения шероховатости поверхностей, допусков формы и расположения поверхностей и технических требований.

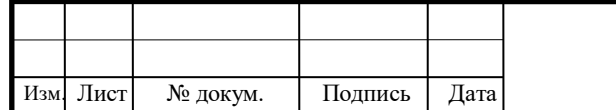

Общее количество размеров на чертеже достаточное для изготовления и проведения технического контроля детали. Размеры на поверхности, к которым предъявляются повышенные требования, указаны с предельными отклонениями. Неуказанные предельные отклонения размеров принимаются по 14 квалитету. Таким образом, схема простановки размеров технологична, так как не вызывает затруднений при проведении прямых измерений.

Вывод: требуется переработка рабочего чертежа детали в соответствии с требованиями ГОСТ 2.308-79 «ЕСКД. Указание на чертежах допусков форм и расположения поверхностей» и ГОСТ 2.309-73 (ИСО 1302) «ЕСКД. Обозначение шероховатости поверхностей».

 При анализе комплекта технологической документации выявлено, что отсутствуют: маршрутная карта, карты эскизов и карта технического контроля отсутствуют.

Операционные карты выполнены по форме предприятия-изготовителя.

В операционных картах отсутствует наименование материала детали, масса заготовки, разряд работы,  $T_{\text{II}3}$  и  $T_{\text{III}}$  проставлены не для всех операций. Кроме того, операционные карты предприятия – изготовителя не предусматривают сведений о технологическом оборудовании, режимах резания, а также о применении смазочно-охлаждающих жидкостей (далее – СОЖ).

Вывод: требуется оформление карт технологического процесса в соответствии с требованиями единой системы технологической документации (далее – ЕСТД):

- титульный лист (ТЛ), ГОСТ 3.1105-84, форма 2;
- маршрутная карта (МК), ГОСТ 3.1118-82, форма 1 и 1б;
- операционная карта (ОК), ГОСТ 3.1404-86, форма 3 и 2а;
- карта эскизов (КЭ), ГОСТ 3.1105-84, форма 7а.

2.2.2 Анализ метода получения заготовки

Деталь «Стакан» изготавливается из конструкционной легированной стали 30ХГСА ГОСТ 4543-71 (таб.3,4,5).

Назначение стали 30ХГСА: валы, оси, зубчатые колеса, фланцы и др. улучшаемые детали, работающие при температуре до 200 °С, ответственные сварные конструкции, работающие при знакопеременных нагрузках, крепежные детали, работающие при низких температурах [13]. Таблица 3 – Механические свойства стали 30ХГСА

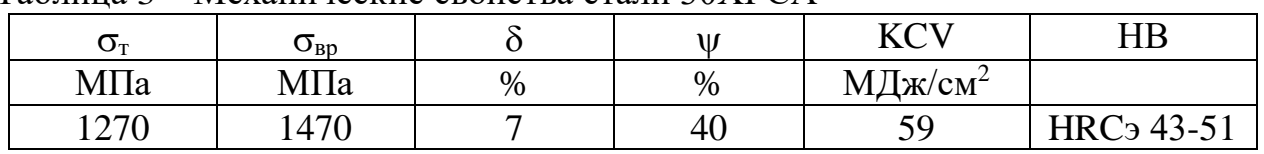

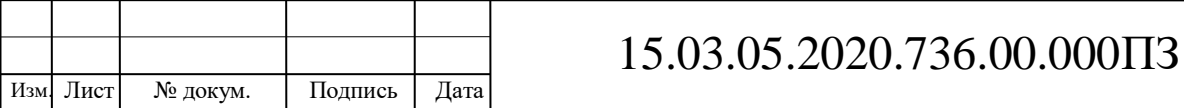

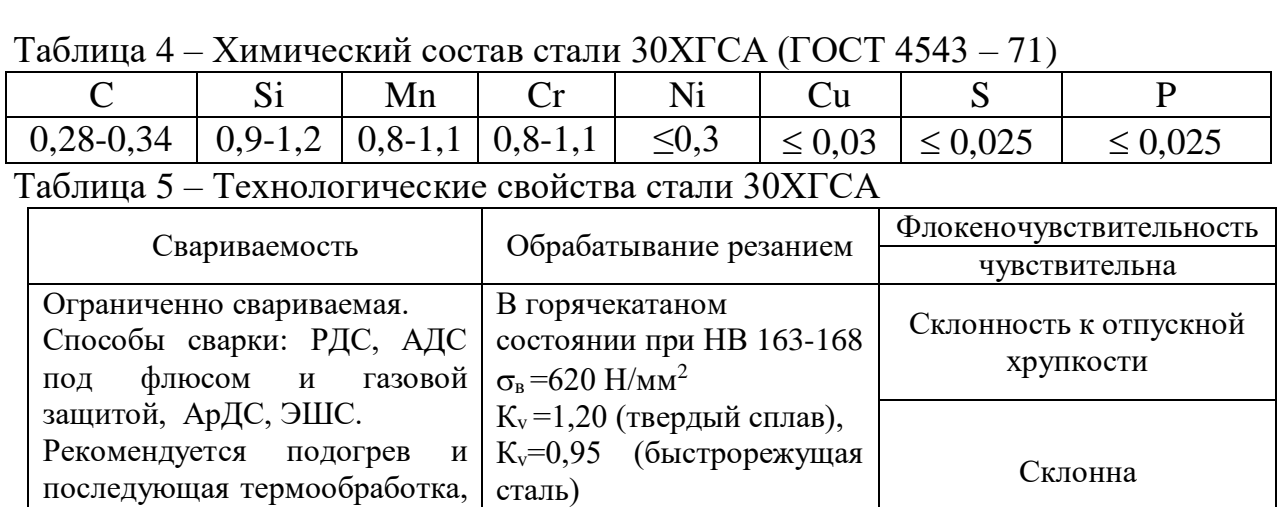

В базовом технологическом процессе в качестве заготовки используется круглый прокат.

Коэффициент использования материала (КИМ) определяется по формуле:

$$
KHM = \frac{M_{\mu}}{M_3}
$$
 (5)

Таким образом, при изготовлении детали из круглого проката Ø185 длиной L = 110 по ГОСТ 2590-88 масса заготовки составляет M<sub>3</sub> = 23 кг.

Масса готовой детали согласно чертежу Мд = 3,37 кг.

КТС без ограничений.

$$
KHM = \frac{3,37}{23} = 0,15
$$

Вывод: в условиях серийного производства КИМ = 0,1 недопустим. Требуется замена заготовки.

2.2.3 Анализ оборудования, режущего инструмента, оснастки

В базовом технологическом процессе используется универсальное технологическое оборудование:

- токарно-винторезный станок 16К20 (рис.4);
- широкоуниверсальный фрезерный станок 6Р82Ш (рис.5);
- вертикально-сверлильный станок 2Н125 (рис.6).

Токарно-винторезный станок 16К20 представленный в таблице 6, предназначен для выполнения различных токарных работ и нарезания метрической, модульной, дюймовой и питчевой резьб. Обрабатываемые детали устанавливаются в центрах или патроне [6].

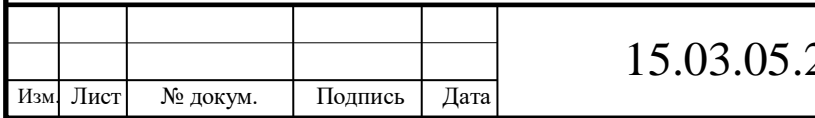

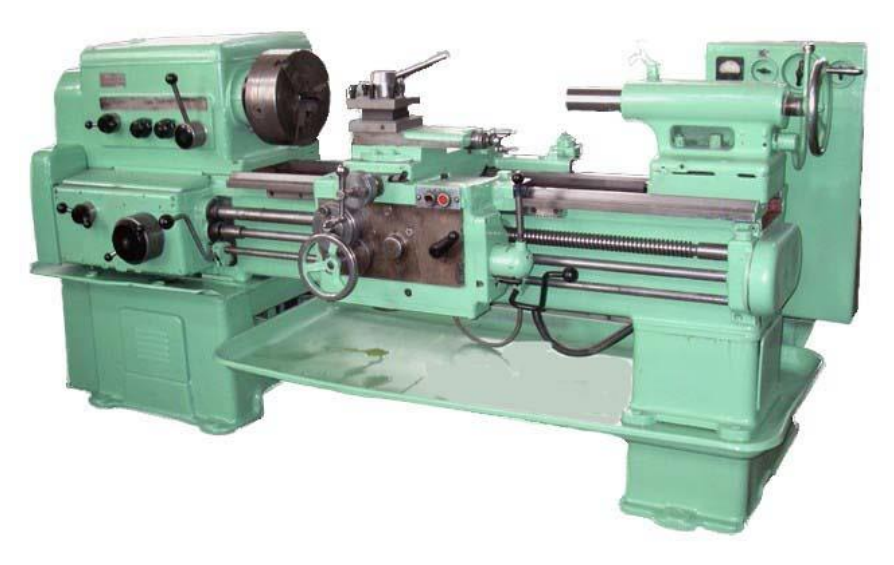

Рисунок 4 – Токарно-винторезный станок 16К20

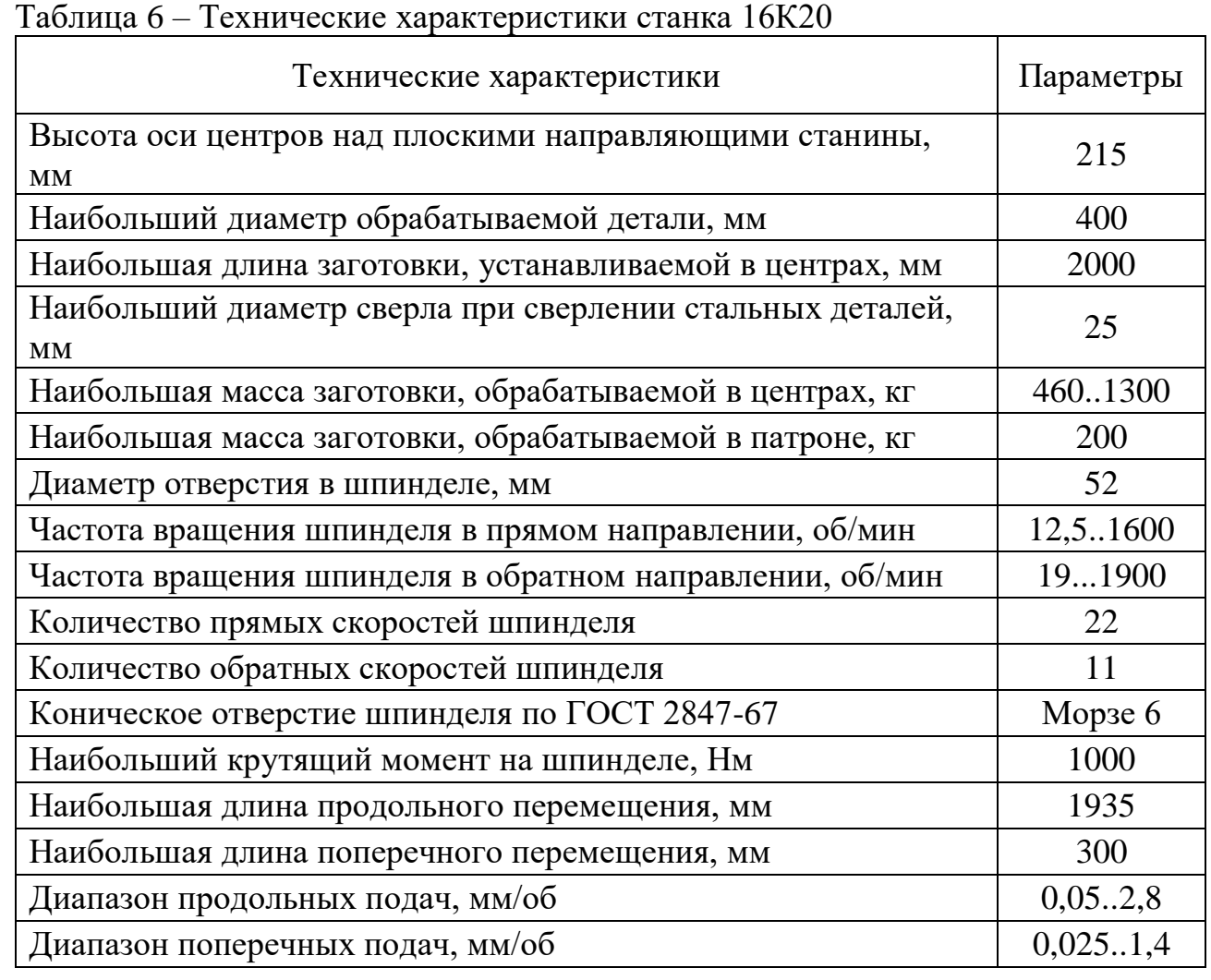

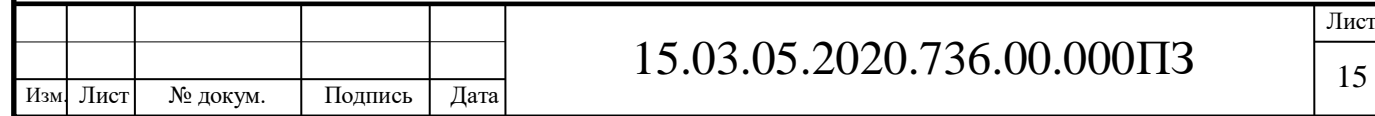

## Продолжение таблицы 6

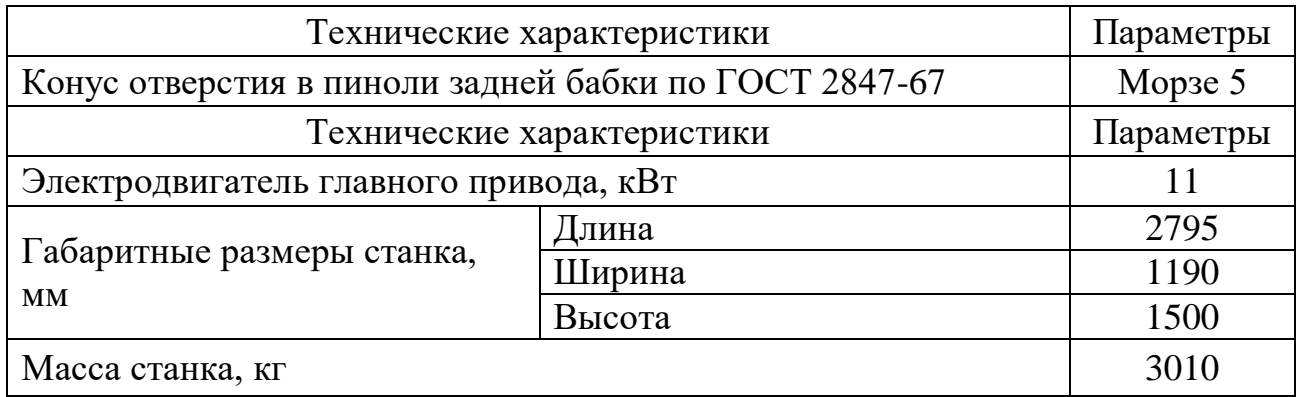

Широкоуниверсальный консольно-фрезерный станок модели 6Р82Ш представленный в таблице 7, предназначен для выполнения фрезерных работ любых форм и из любых материалов от чугуна до сплавов цветных металлов и пластмасс в условиях мелкосерийного и серийного производства.

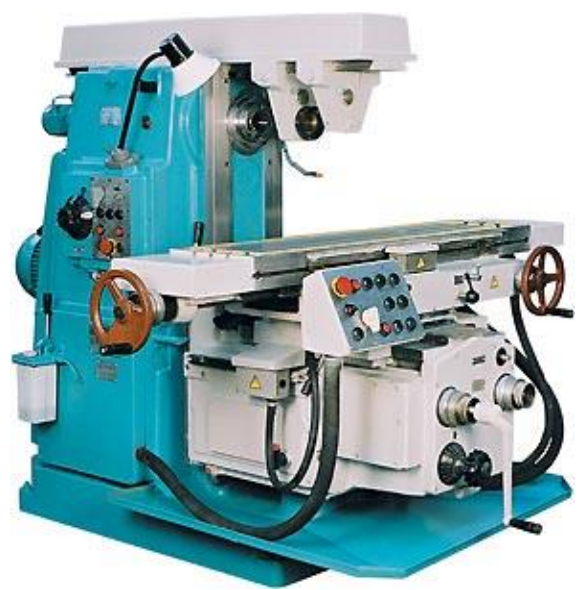

Рисунок 5 – Широкоуниверсальный консольно-фрезерный станок 6Р82Ш

### Таблица 7 – Технические характеристики станка 6Р82Ш

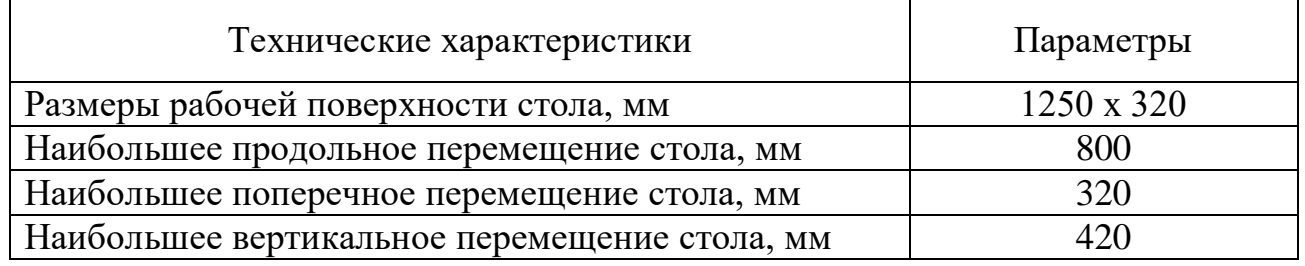

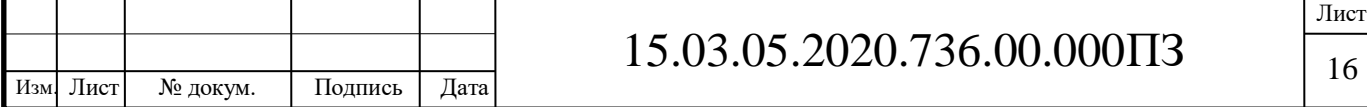

Продолжение таблицы 7

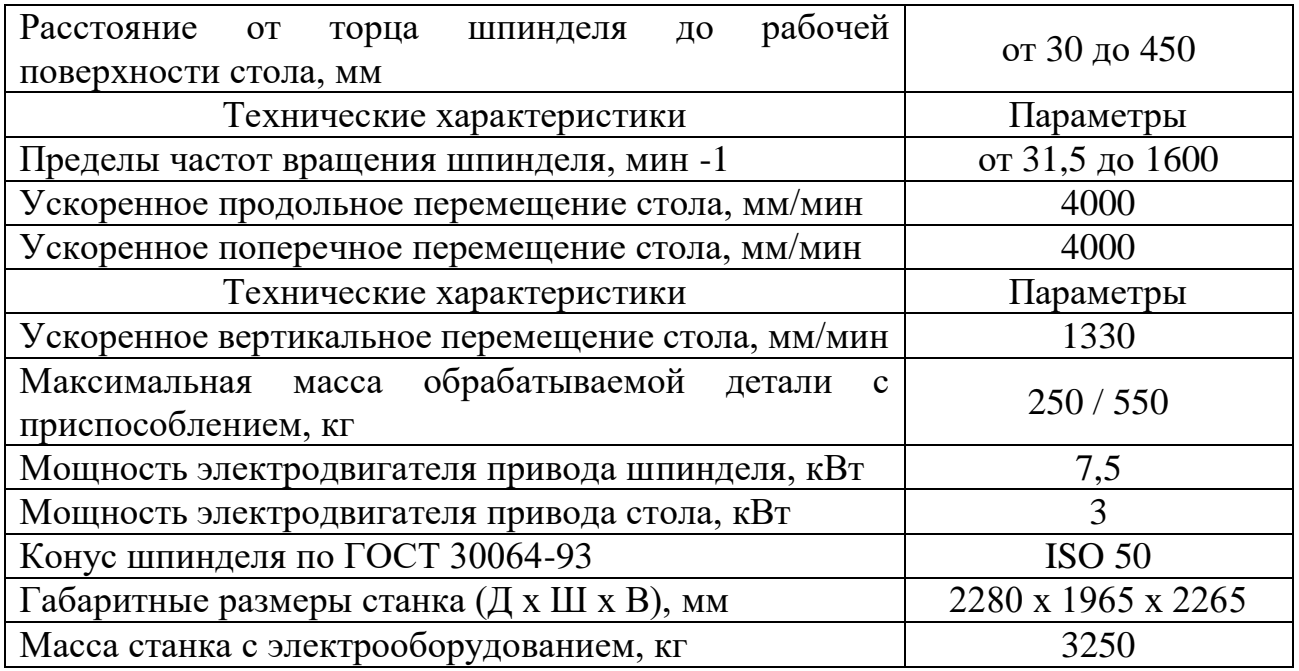

Для обработки различного вида поверхностей, а также крупногабаритных деталей, превышающих по своим размерам стол, шпиндельная головка смонтирована на выдвижном хоботе и может поворачиваться под любым углом в двух взаимно перпендикулярных плоскостях.

Горизонтальный шпиндель станка может быть использован при обработке плоскостей торцовыми и цилиндрическими фрезами. Возможна как раздельная, так и одновременная работа обоими шпинделями. При установке серег станок может быть использован как обычный горизонтально-фрезерный [14].

Технологические возможности станка могут быть расширены с применением делительной головки, поворотного круглого стола и других приспособлений.

Станок универсальный вертикально-сверлильный 2Н125 представленный в таблице 8, используется на предприятиях с единичным и мелкосерийным выпуском продукции и предназначены для выполнения следующих операций: сверления, рассверливания, зенкования, зенкерования, развертывания и подрезки торцев.

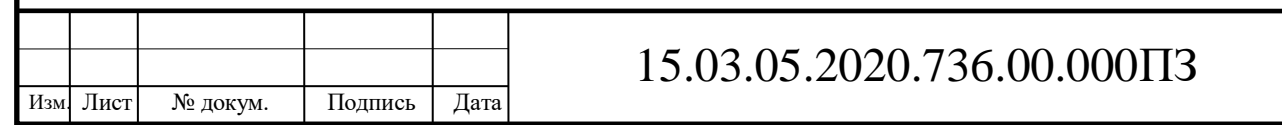

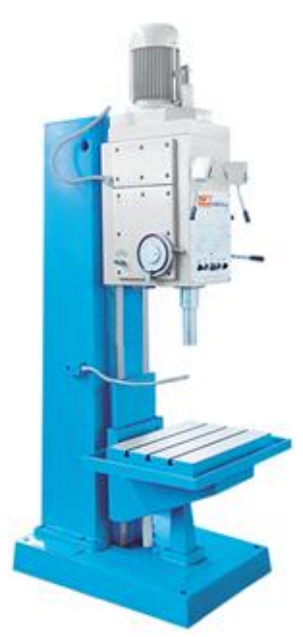

Рисунок 6 – Вертикально – сверлильный станок 2Н125

Пределы чисел оборотов и подач шпинделя позволяют обрабатывать различные виды отверстий на рациональных режимах резания. Наличие на станках механической подачи шпинделя, при ручном управлении циклами работы допускает обработку деталей в широком диапазоне размеров из различных материалов с использованием инструмента из высокоуглеродистых и быстрорежущих сталей и твердых сплавов.

Станки снабжены устройством реверсирования электродвигателя главного движения, что позволяет производить на них нарезание резьбы машинными метчиками при ручной подаче шпинделя [12].

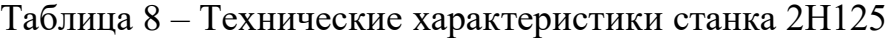

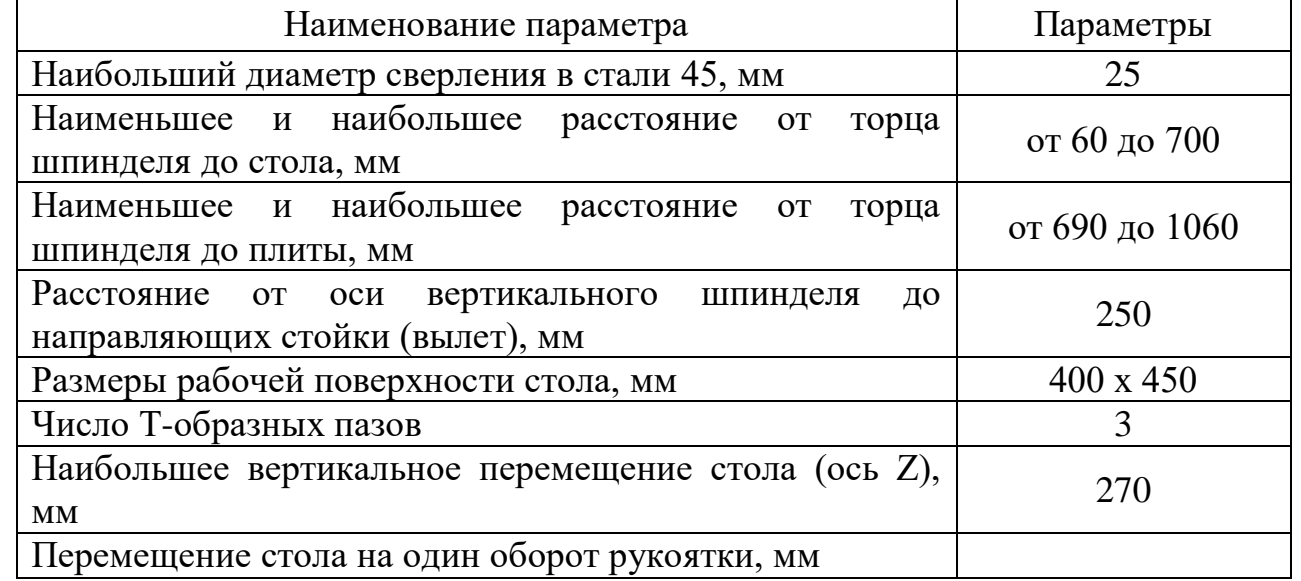

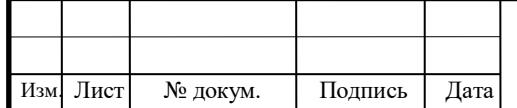

# 15.03.05.2020.736.00.000ПЗ

Продолжение таблицы 8

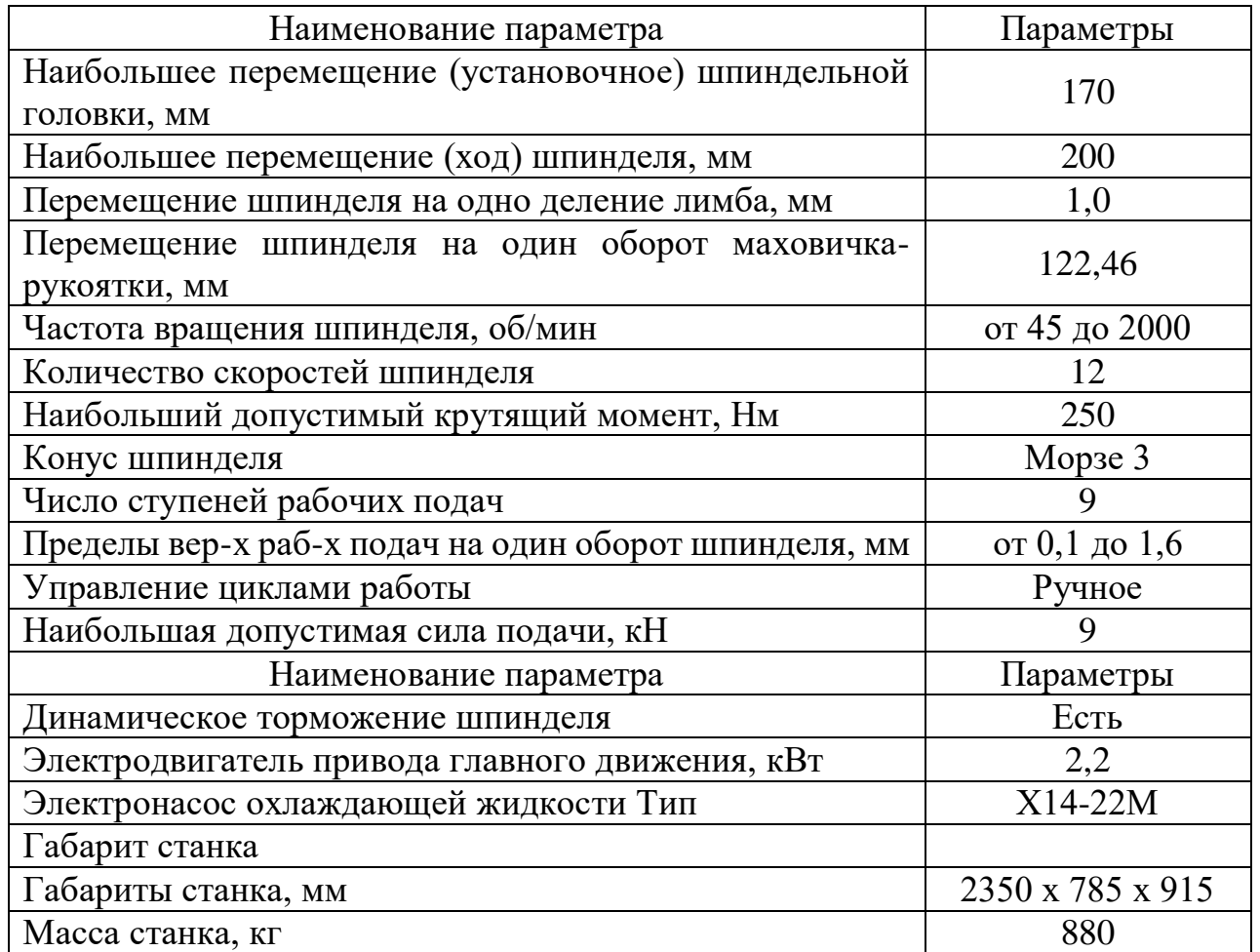

Кроме того, в действующем технологическом процессе используется большое количество приспособлений, как универсальных (трехкулачковый само центрирующий патрон, универсальная делительная головка УДГ-125), так и специальных зажимных (для фрезерной и сверлильной операций), а также ряд кондукторов для обработки нескольких групп отверстий.

Многократные переустановки требуют значительных затрат вспомогательного времени, а главное, снижают точность изготовления детали из-за накапливающихся погрешностей, падает производительность. Вместе с тем возникает необходимость обслуживания и поддержания в рабочем состоянии множества приспособлений, что также ведет к дополнительным затратам. Рассмотрим применяемое оборудование более подробно.

Вывод: универсальное оборудование морально устарело. Требуется замена оборудования на современное, высокопроизводительное оборудование с ЧПУ.

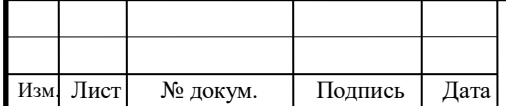

2.2.4 Выводы из анализа и предложения по разработке проектного техпроцесса

Представленный технологический процесс позволяет выполнить все требования чертежа, но, на мой взгляд, он имеет ряд недостатков:

трудоемкость технологического процесса;

 использование большого количества приспособлений и, как следствие, увеличение вспомогательного времени, снижение точности изготовления и производительности;

низкая эффективность применяемого режущего инструмента;

простои оборудования.

Для устранения этих недостатков при разработке проектного варианта технологического процесса предлагаю следующее:

1) усовершенствовать технологический процесс таким образом, чтобы для его выполнения требовалось наименьшее количество единиц оборудования, что позволит добиться высокой производительности и качества обработки, а соответственно минимизирует затраты на производство;

2) отказаться от универсального оборудования, а именно, станков: 6Р82Ш и 2Н125 и провести обработку детали на токарно-фрезерном обрабатывающем центре с ЧПУ.

3) в качестве режущего использовать современный режущий инструмент для всех видов обработки (возможность увеличения режимов резания, уменьшение времени обработки, увеличение стойкости инструмента), что сократит номенклатуру применяемого инструмента, величину основного и вспомогательного времени, но при этом обеспечит требуемую шероховатость поверхностей, повысит точность обработки и производительность.

2.3 Разработка проектного технологического процесса

2.3.1 Определение типа производства

Тип производства оказывает решающее влияние на особенности его организации, управления и экономические показатели. Организационнотехнические особенности типа производства влияют на экономические показатели предприятия, на эффективность его деятельности.

Таблица 9 – Факторы, влияющие на выбор типа производства

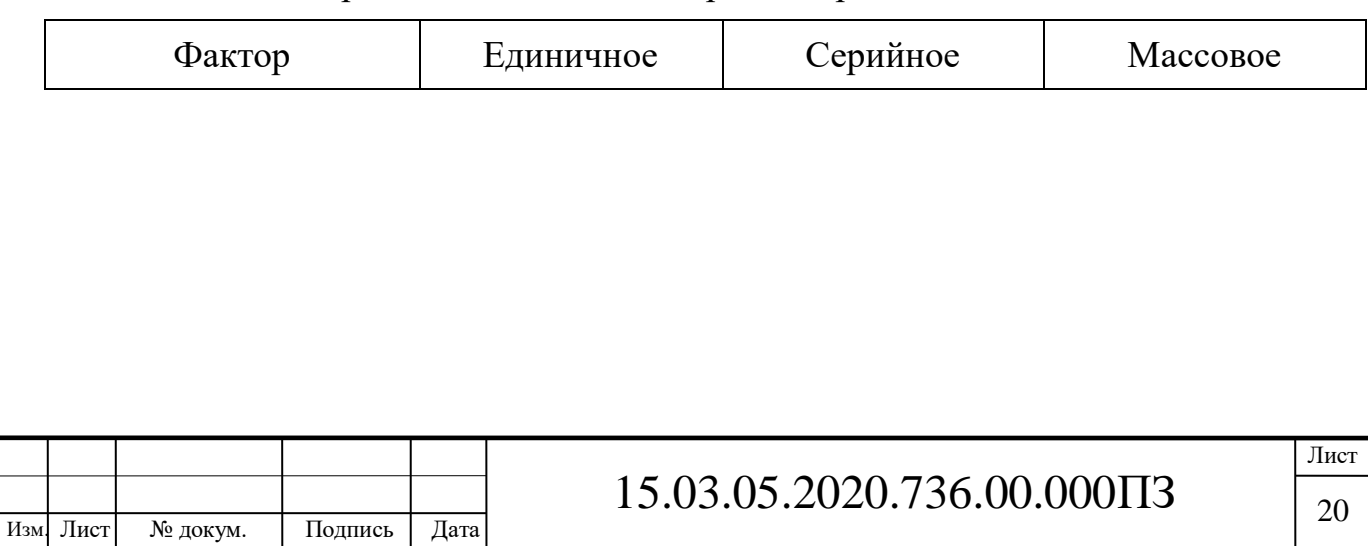

# Продолжение таблицы 9

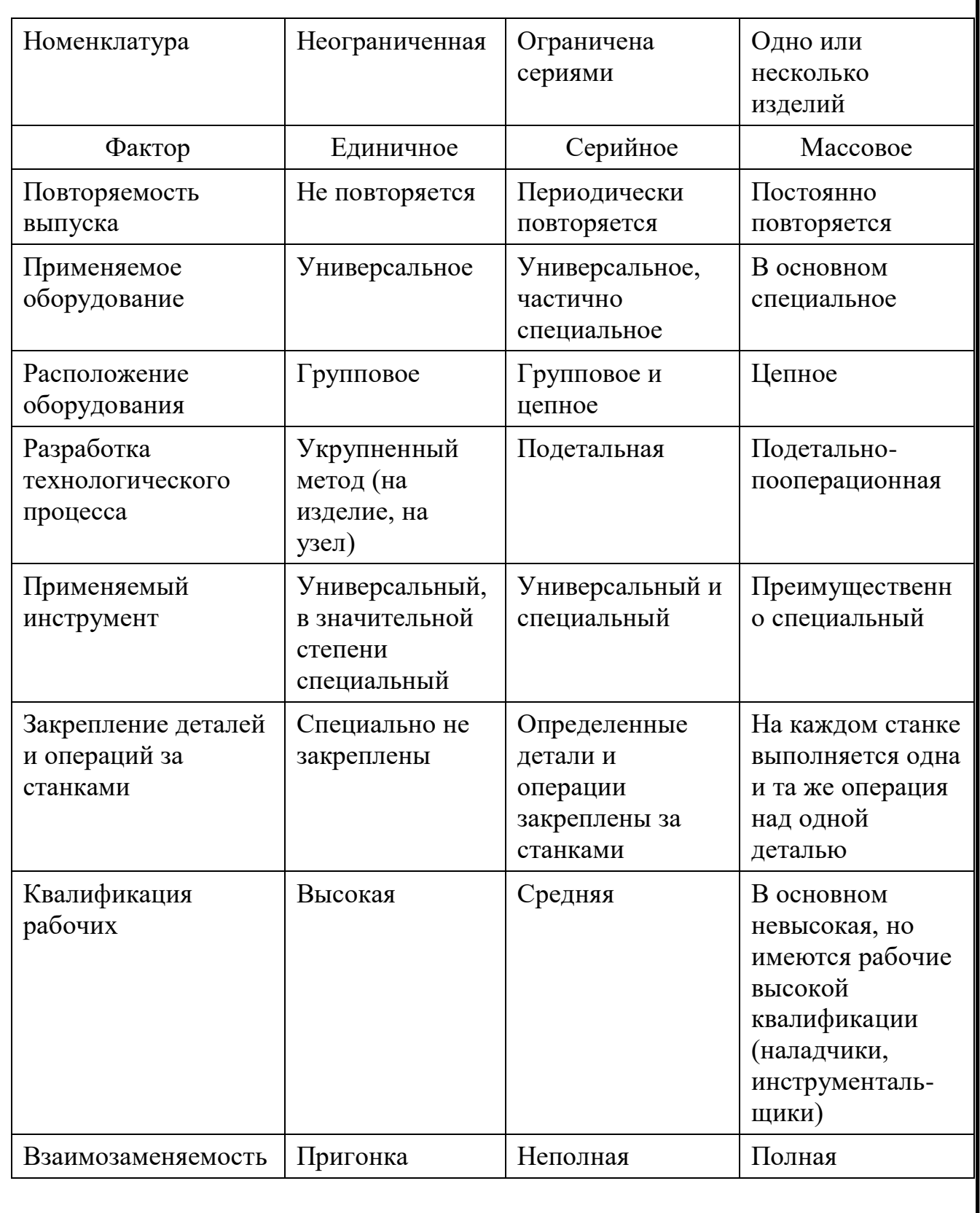

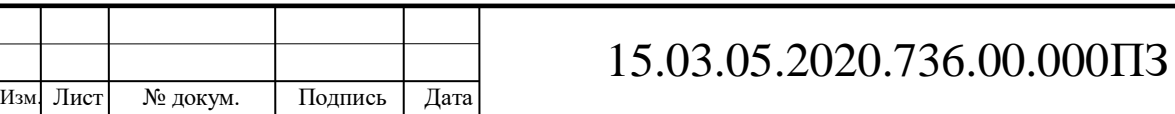

Продолжение таблицы 9

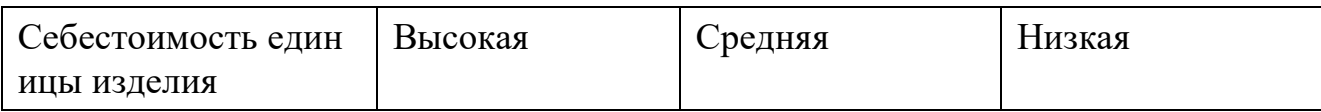

В зависимости от размера производственной программы, характера продукции, а также технических и экономических условий осуществления производственного процесса производство условно делится на 3 основных вида (типа): единичное, серийное и массовое (таб.9,10).

Единичное производство представляет собой форму организации производства, при которой различные виды продукции изготавливаются в одном или нескольких экземплярах (штучный выпуск).

Основные особенности единичного производства заключаются в том, что программа завода состоит обычно из большой номенклатуры изделий различного назначения. Выпуск каждого изделия запланирован в ограниченных количествах. Номенклатура продукции в программе завода неустойчива. Неустойчивость номенклатуры, ее разнотипность, ограниченность выпуска приводят к ограничению возможностей использования стандартизованных конструктивно-технологических решений. В этом случае велик удельный вес оригинальных и весьма маленький удельный вес унифицированных деталей.

Каждая единица конечной продукции уникальна по конструкции, выполняемым задачам и другим важным признакам.

[Производственный процесс](http://www.grandars.ru/college/ekonomika-firmy/proizvodstvennyy-process.html) при единичном типе производства продукции носит прерывный характер. На выпуск каждой единицы продукции затрачивается относительно продолжительное время. На предприятиях применяется универсальное оборудование, сборочные процессы характеризуются значительной долей ручных работ, персонал обладает универсальными навыками.

Серийное производство – это форма организации производства, для которой характерен выпуск изделий большими партиями (сериями) с установленной регулярностью выпуска.

Серийное производство – наиболее распространенный тип производства, который характеризуется постоянством выпуска довольно большой номенклатуры изделий. При этом годовая номенклатура выпускаемых изделий шире, чем номенклатура каждого месяца. Это позволяет организовать выпуск продукции более ритмично. Выпуск изделий в больших количествах позволяет проводить значительную унификацию выпускаемых изделий и технологических процессов, изготовлять стандартные или нормализованные детали, входящие в конструктивные ряды, большими партиями, что уменьшает их себестоимость.

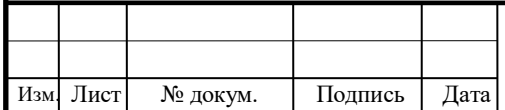

Производственный процесс в серийном производстве отличается высокой специализацией. За каждым рабочим местом закрепляется выполнение нескольких определенных операций. Это дает рабочему хорошо освоить инструмент, приспособления и весь процесс обработки, приобрести навыки и усовершенствовать приемы обработки.

Массовое производство – представляет собой форму организации [производства,](http://www.grandars.ru/student/ekonomicheskaya-teoriya/proizvodstvo.html) характеризующуюся постоянным выпуском строго ограниченной номенклатуры изделий, однородных по назначению, конструкции, технологическому типу, изготовляемых одновременно и параллельно.

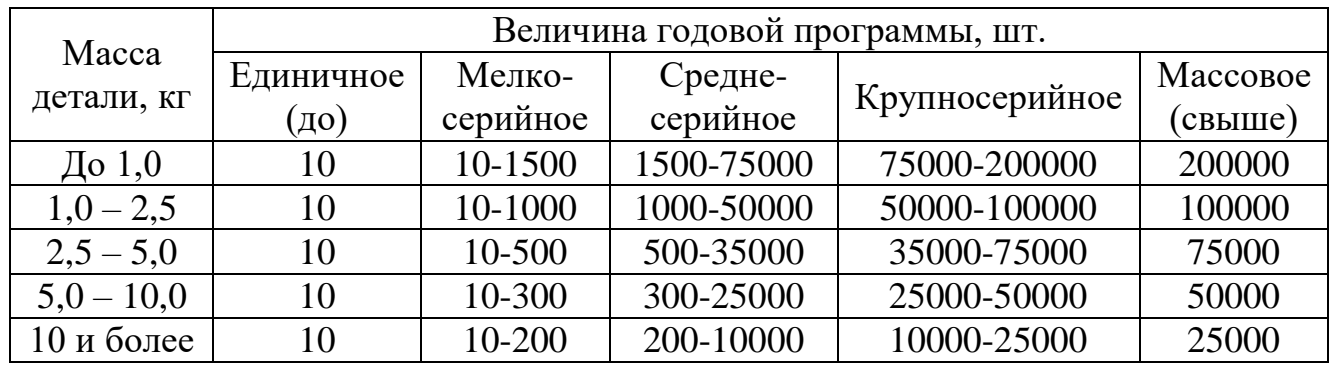

Таблица 10 – Типы производства

По заданию выпускного квалификационного проекта необходимо спроектировать технологический процесс изготовления детали «Стакан», годовая программа выпуска которой  $\Pi = 60000$  шт.

Учитывая годовую программу выпуска  $\Pi = 60\ 000$  штук, определяем тип производства как серийный.

Характерные черты серийного типа производства:

 изготовление сериями широкой номенклатуры повторяющейся однородной продукции;

 децентрализация производственной деятельности по производственным подразделениям (отделениям, заводам и цехам), специализирующимся на выполнении конкретных операций, на выпуске различных по номенклатуре товаров;

 изготовление продукции, как на основе предварительных заказов покупателей, так и для неизвестных заранее потребителей;

 периодичность изготовления изделий сериями, обработка деталей для сборки отдельными партиями;

 использование в процессе производства рабочих средней квалификации, специализация рабочих мест на выполнении нескольких закрепленных за ними операций, незначительный объем ручного труда.

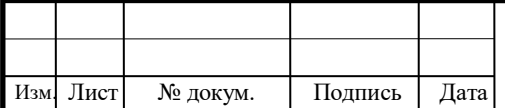

Недостатками серийного типа производства являются:

 высокая длительность производственного цикла из-за неритмичной работы оборудования, увеличение непроизводительных затрат времени в результате частых переналадок оборудования, больших перерывов в производстве, из-за проведения работ по подготовке производства в процессе изготовления изделий;

- увеличение себестоимости единицы продукции;
- снижение оборачиваемости оборотных средств;
- сокращение производительности труда.

При разработке технологического процесса механической обработки необходимо выбрать из нескольких вариантов обработки один, обеспечивающий наиболее экономическое решение. Современные способы механической обработки и большое разнообразие станков, а также способы получения заготовок – все это позволяет создавать различные варианты технологии, обеспечивающие изготовление изделий, полностью отвечающих всем требованиям чертежа.

Намечая технологический маршрут обработки детали, следует придерживаться следующих правил:

 использовать типовые процессы обработки деталей и типовых поверхностей деталей, обрабатывать наибольшее количество поверхностей данной детали за одну установку с целью экономии труда и времени технологической подготовки производства, и т.п.;

 использовать, по возможности, стандартный режущий и измерительный инструмент;

 применять наиболее совершенные формы организации производства: непрерывные и групповые технологические процессы [10].

Размер годовой программы выпуска деталей рассчитывается с учетом деталей, дополнительно изготовленных в качестве запасных частей, в процентах от заданной годовой программы по формуле:

$$
\Pi = \Pi_1 \cdot m \cdot \left(1 + \frac{\beta}{100}\right) \tag{6}
$$

где:  $\Pi_1$  – годовая программа выпуска изделий,  $\Pi_1 = 60000$  шт.;

 $m -$ количество деталей данного наименования  $m = 1$ ;

β – количество деталей, которое необходимо изготовить дополнительно в качестве запасных частей, заданное в процентах от годовой программы. Для серийного производства β = 5%.

$$
\Pi_{\text{ro},a} = 60\,000 \cdot (1 + \frac{5\%}{100}) = 63\,000 \text{ mT}.
$$

Для среднесерийного производства определяем партию запускаемых деталей по формуле:

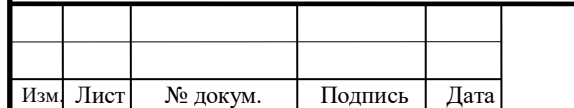

# 15.03.05.2020.736.00.000ПЗ

Лист 24

$$
N = \frac{\Pi_{\text{ro},T} \cdot f}{D} \tag{7}
$$

где:  $\Pi_{\text{roz}}$  – годовая программа выпуска деталей, шт;

f – количество рабочих дней, на которые разрешено иметь незавершённое производство, f=5 (для серийного производства);

D – число рабочих дней в году. В 2020 году при 40 – часовой рабочей неделе D=248.

$$
N = \frac{63000 \cdot 5}{248} = 1270 \, (\text{mT})
$$

Принимаем величину партии деталей N=1270 шт.

Такт выпуска деталей определяется по формуле:

$$
t_{B} = \frac{\Phi \cdot 60}{\Pi_{1}}
$$
 (8)

Лист

25

где Ф – действительный годовой фонд времени работы оборудования. В 2020 году Ф=1979 часов.

$$
t_{\rm B} = \frac{1979 \cdot 60}{63000} = 1.9 \text{ (MH/III)}
$$

#### 2.3.2 Выбор исходной заготовки

Выбор заготовки является одним из важнейших этапов проектирования технологического изготовления детали. От правильного выбора заготовки, установления ее форм, размеров припусков на обработку, точности размеров и твердости материала в значительной степени зависят характер и число операций или переходов, трудоемкость изготовления детали, величина расхода материала инструмента, и стоимость изготовления детали.

При выборе способа получения заготовки предпочтение следует отдавать тому, который обеспечивает меньшую технологическую себестоимость детали. Если же сопоставимые варианты получения заготовки по технологической себестоимости равноценны, то предпочтение следует отдавать способу получения заготовки с более высокой КИМ.

Существуют несколько методов получения заготовок – отливок (рис. 7).

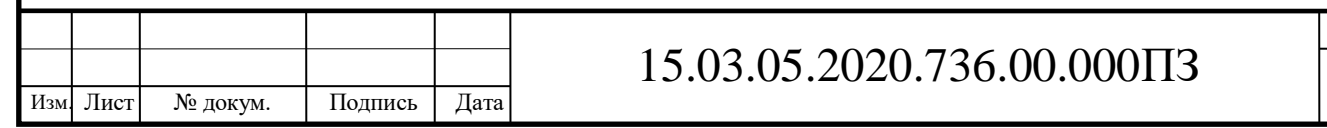

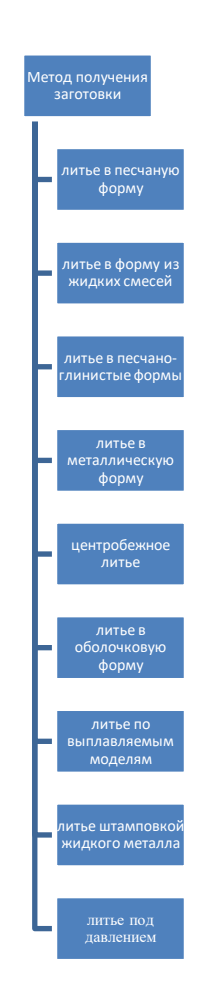

#### Рисунок 7 – Методы получения отливок

Для отливки данной детали характерны:

небольшие габариты;

 точность большинства размеров согласно рабочему чертежу детали соответствует 11 и 12 квалитету по ГОСТ 26645-85.

Наиболее подходящим вариантом изготовления заготовки является литье в оболочковые формы.

К достоинствам метода литья в оболочковые формы относятся повышенная размерная точность и высокое качество поверхности получаемых отливок – в пределах от Ra 1,6 до Ra 12,5 и несклонность к образованию пригара позволяют получать сложные полости в отливках с чистой поверхностью без дополнительной обработки резанием.

Отличная заполняемость оболочковых форм расплавом позволяет получать сложные отливки с толщиной стенок, в отдельных случаях, от 1,5 до 2 мм.

Масса оболочковых форм, в среднем, равна массе получаемых в них отливок, т. е. в 5…10 раз меньше, чем масса песчано-глинистых форм.

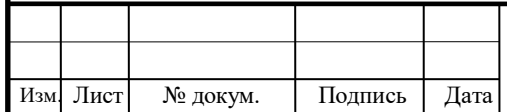

Непродолжительность цикла изготовления оболочковых форм и стержней создает наиболее благоприятные условия для комплексной механизации и автоматизации процесса.

Область применения литья в оболочковые формы ограничивается дороговизной и сложностью изготовления модельной оснастки, а также высокой стоимостью формовочных материалов (обогащенных кварцевых, цирконовых песков) и особенно связующих (феноло-формальдегидных смол). Поэтому метод литья в оболочковые формы широко применяют в крупносерийном и массовом производстве преимущественно мелких (до 10…15 кг) сложных по форме и тонкостенных деталей.

Вывод: На основании вышесказанного в качестве метода получения заготовки принимаю литье в оболочковые формы.

По ГОСТ 26645-85 принимаю отливку  $11 - 0 - 0 - 11$ ,

где 11– класс точности размеров;

0 – класс точности масс;

0 – степень коробления;

11– ряд припуска на механическую обработку.

При изготовлении детали из отливки коэффициент использования материала составит:

$$
KHM = \frac{M_{\pi}}{M_{\pi}},
$$
\n(9)

где: М<sup>д</sup> – масса детали, кг;

М<sup>з</sup> – масса заготовки, кг.

$$
KHM = \frac{3,37}{4,2} = 0.8
$$

Более подробно конструкция отливки представлена в графической части ВКР.

2.3.3 План операций и переходов проектного технологического процесса

Операция 000 – Заготовительная Получение заготовки – отливки.

005 Комплексная на ОЦ с ЧПУ представлена на рисунке 8.

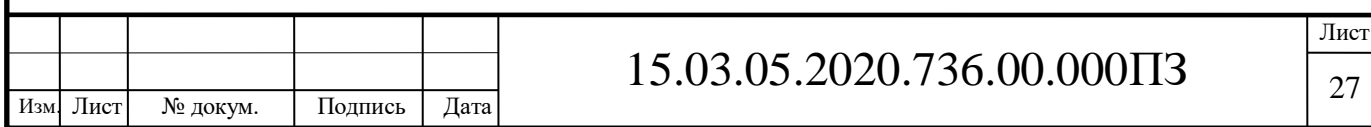

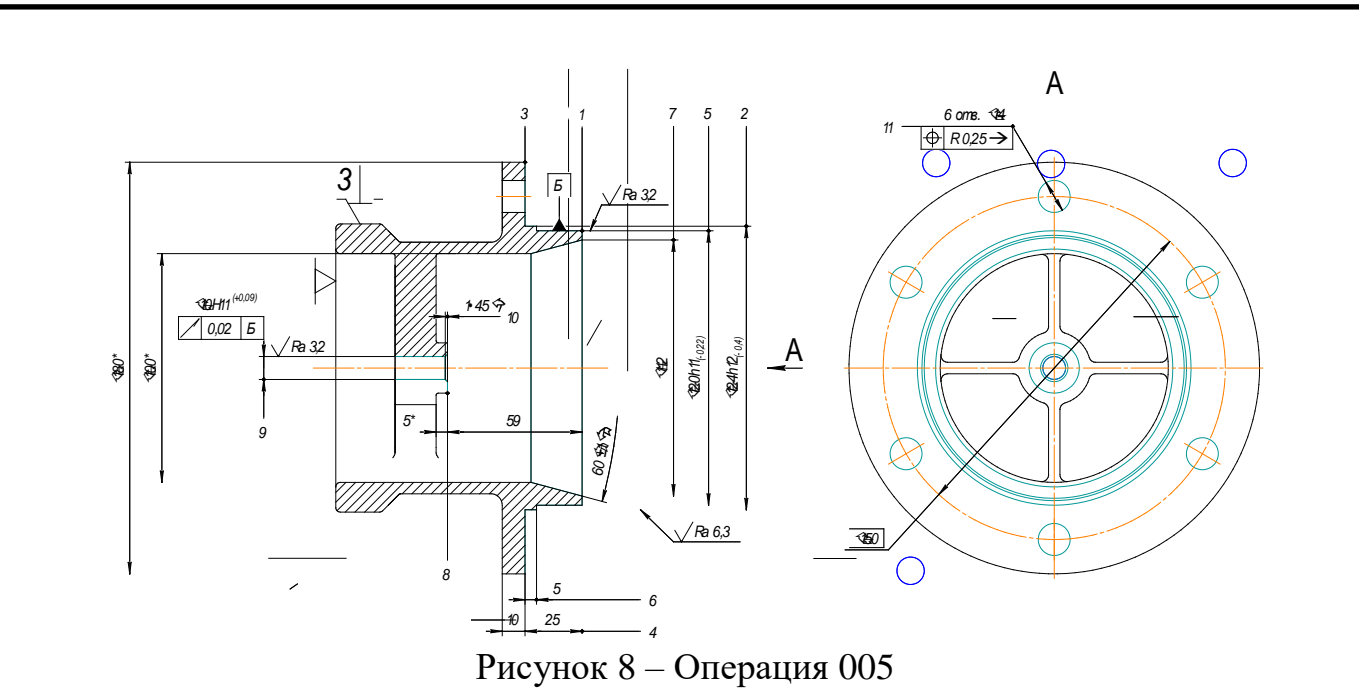

На данной операции за один установ производится черновая и чистовая обработка цилиндрических и торцовых поверхностей 1, 2, 3, 4, 5, 6, 7, 8, 9 и 10, а также группы отверстий – 11.

Операция 010 – Токарная на ОЦ с ЧПУ представлена на рисунке 9.

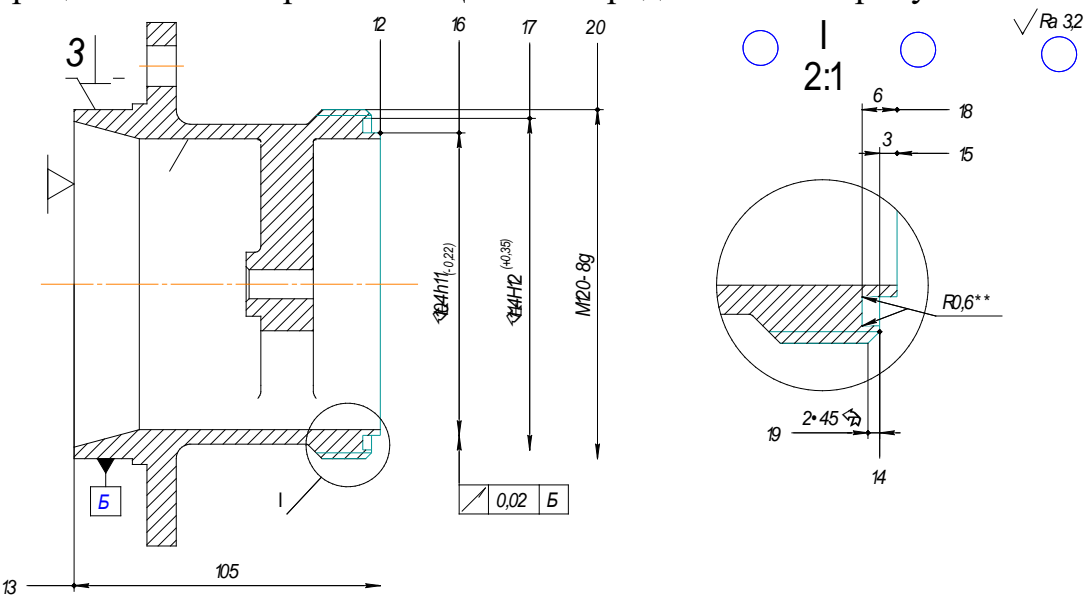

Рисунок 9 – Операция 010

На данной операции за один установ производится черновая и чистовая обработка Цилиндрических и торцовых поверхностей, канавки и резьбовой поверхности.

Операция 015 – Слесарная

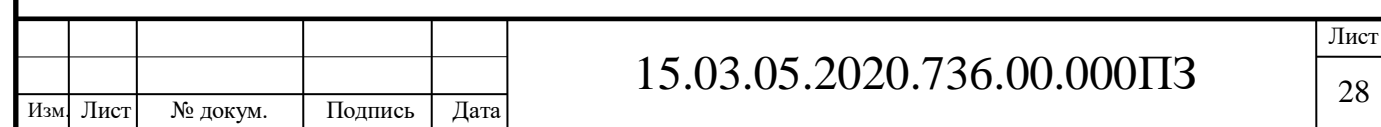

На данной операции производится опиливание острых кромок, промывка детали.

Операция 020 – Промывочная Промывка детали.

Операция 025 – Контрольная Контроль всех геометрических параметров детали.

Операция 030 – Упаковка Упаковывание деталей.

2.3.4 Выбор оборудования, оснастки, режущего инструмента

Выбор станочного оборудования является одним из важнейших задач при разработке технологического процесса механической обработки заготовки, от правильного его выбора зависит производительность изготовления детали, экономическое использование производственных площадей, электроэнергии и в итоге себестоимости изделия.

ЧПУ – числовое программное обеспечение позволяет осуществлять процесс изготовления деталей на всевозможных промышленных станках в автоматическом режиме. Кроме того, программное обеспечение ведёт непрестанный контроль над каждой производственной фазой – оператору таких станков остаётся только вовремя менять заготовку, проверять параметры готовой детали и при необходимости вносить в работу программы коррективы.

Как правило, [станки](https://knuth-industry.ru/catalog/tokarnoe-oborudovanie/) с ЧПУ используются в серийном и массовом производстве однотипных деталей. Программным обеспечением могут оснащаться практически все виды станочного оборудования – его устанавливают на токарные станки, фрезерные, шлифовальные, прессы, металлорежущие станки и даже заточные.

На предприятиях ЧПУ позволяет добиться массы преимуществ в выпуске продукции, а именно:

- Скорость производства деталей увеличивается чуть ли ни вдвое. Достигается это за счёт обработки детали с одной или двух установок. Кроме того, сокращается время на смену инструмента – как правило, станки с ЧПУ оборудуются автоматической револьверной головкой, которая в процессе работы может менять режущий инструмент. Такая обойма инструмента может вместить в себя до 12 инструментов различного назначения.

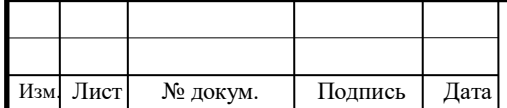

 Точность обработки деталей. Компьютерное управление станком максимально исключает негативные последствия от вмешательства в процесс обработки человеческого фактора. Обработка деталей на станках с ЧПУ выполняется с точностью до микрон.

 Чистота обработки. Гидравлический привод под чётким контролем программного обеспечения станка движется с заданной скоростью настолько плавно, что при определённых настройках законченная деталь выглядит как полированная.

 На станках с ЧПУ возможна быстрая обработка деталей сложной конфигурации. Станок методично, шаг за шагом, отрабатывает каждый пункт введённой в него программы – преградой на пути к достижению цели может стать только испорченный инструмент или внезапно пропавшее электричество.

 Станки с ЧПУ дают возможность задействовать в производстве меньшее количество людей. Нормальным подходом к автоматизированному производству считается обслуживание одним оператором от двух до четырёх станков – всё зависит от длительности обработки детали. Если полный цикл обработки изделия длится в течение 10-15 минут, то оператор вполне в состоянии обслуживать 2-3 станка.

Но наиболее значительным преимуществом станков с ЧПУ является возможность объединения их в сложный производственный конвейер, который за счёт использования станков разного назначения позволяет наладить производство сложных изделий от начала и до конца.

В качестве оборудования в проектном технологическом процессе предлагается использовать многофункциональный станок c ЧПУ GOODWAY GSL-1500 (рис.10) с техническими характеристиками по таблице 11.

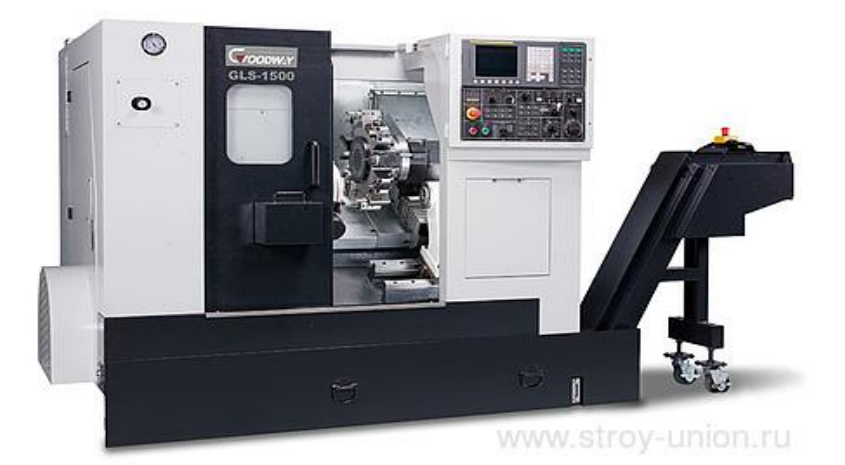

Рисунок 10 - Многофункциональный станок c ЧПУ GOODWAY GSL-1500 Многофункциональный станок c ЧПУ GOODWAY GSL-1500 позволяет проводить как токарную обработку, так и фрезерование на одном станке.

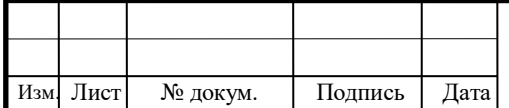

# 15.03.05.2020.736.00.000ПЗ

Такие центры предназначены для токарной обработки наружных и внутренних поверхностей деталей типа тел вращения со ступенчатым и криволинейным профилем, различной сложности, включая нарезания резьбы, сверление, зенкерование.

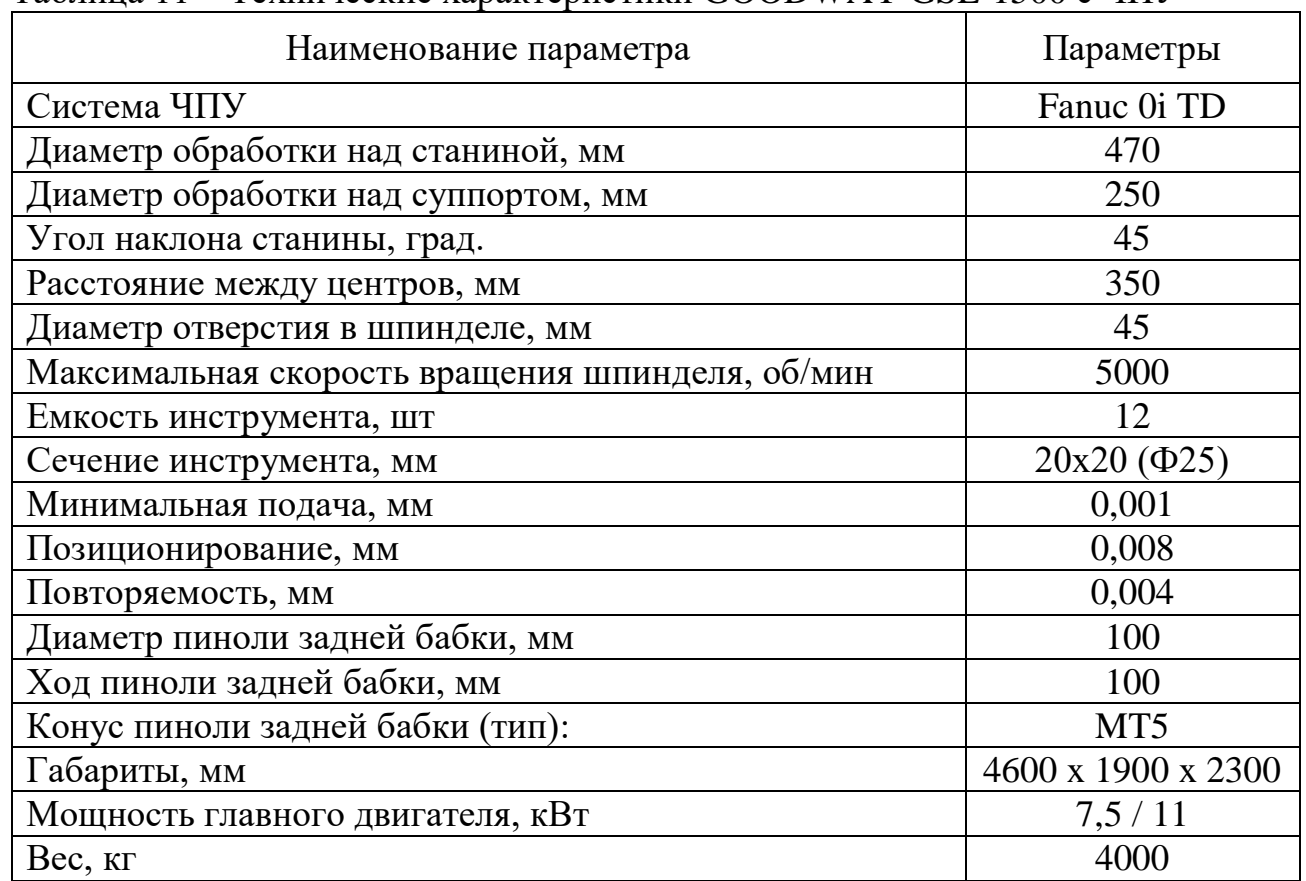

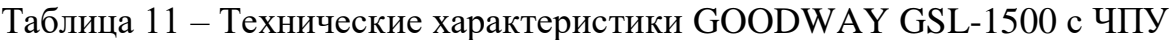

Обработку возможно производить в один или несколько проходов в замкнутом полуавтоматическом цикле одновременно по двум координатам. Продольное обтачивание и растачивание при управлении ЧПУ позволяет обрабатывать любую комбинацию типовых поверхностей.

При наличии приводного инструмента можно производить такие операции как фрезерование, гравирование, маркировку и т. д.

Приводная инструментальная головка (рис. 11) позволяет установить до 12 приводных инструментов под углами 0 или 90 градусов.

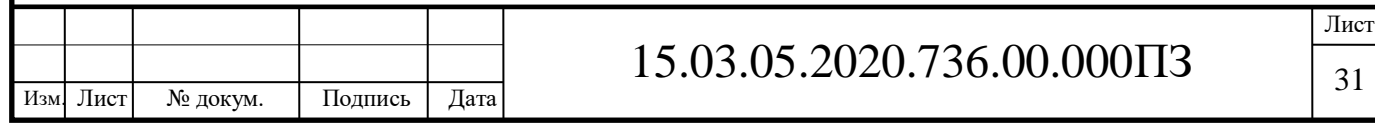

31

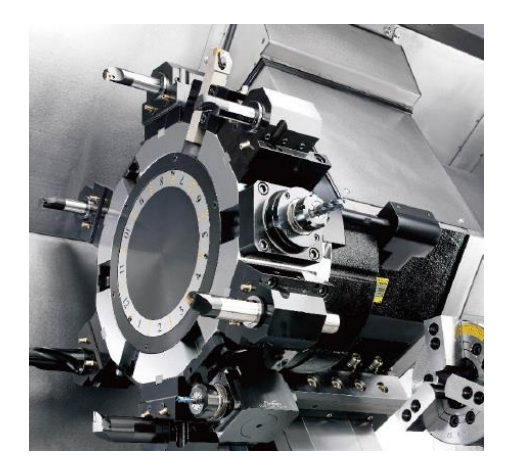

Рисунок 11 – Приводная инструментальная головка

В качестве оснастки на 005 операции предлагается использовать трехкулачковый самоцентрирующий патрон (рис. 12) и специальное приспособление.

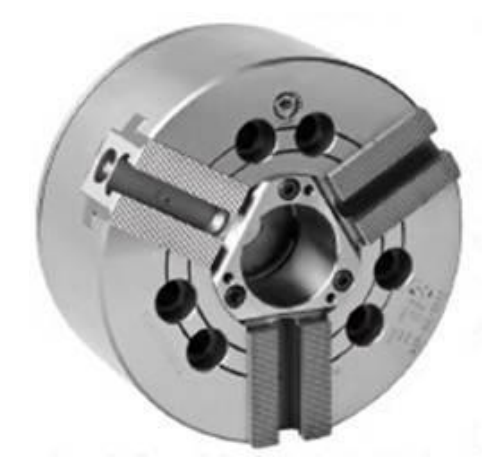

Рисунок 12 – Трехкулачковый патрон

В качестве инструмента предлагаю использовать прогрессивный режущий инструмент Iscar и Sandvik Coromant.

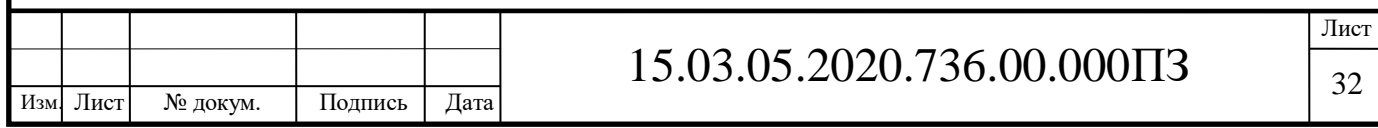

#### 2.3.5 Расчет припусков

Припуском на обработку называется слой (толщина слоя) материала, удаляемый с поверхности заготовки для устранения дефектов от предыдущей обработки. Общим припуском на обработку называется слой материала (толщина слоя), удаляемый с рассматриваемой поверхности исходной заготовки в процессе выполнения технологического процесса с целью получения готовой детали. Установление правильной толщины припусков на обработку является ответственной технико-экономической задачей. Назначение чрезмерно больших припусков приводит к потерям материала, превращаемого в стружку; к увеличению упругой деформации технологической системы СПИЗ (станок – приспособление – инструмент – заготовка) вследствие увеличения силы резания, а значит и к уменьшению точности обработки; к увеличению трудоемкости механической обработки (если припуск больше максимально допустимой глубины резания и приходится его удалять за несколько проходов); усложняется применение приспособлений вследствие увеличения силы резания; к повышению расхода режущего инструмента и электрической энергии; к увеличению потребности в оборудовании и рабочей силе [5]. Назначение недостаточно больших припусков не обеспечивает удаления дефектных слоев материала и достижения требуемой точности и шероховатости обрабатываемых поверхностей, а также вызывает повышение требований к точности исходных заготовок и приводит к их удорожанию, затрудняет разметку и выверку положения заготовок на станках при обработке по методу пробных ходов и увеличивает опасность появления брака [6].

Операционный припуск – это слой материала, удаляемый с заготовки при выполнении одной технологической операции (ГОСТ 3.1109-82). Операционный припуск равняется сумме промежуточных припусков, т.е. припусков на отдельные переходы, входящие в данную операцию.

Припуск на переход – это слой материала (толщина слоя), удаляемый с заготовки при выполнении перехода, т.е. при обработке рассматриваемой поверхности с определённой точностью неизменным инструментов при неизменных режимах резания.

Для наружных поверхностей детали:

$$
z_i = a - b,\t\t(9)
$$

для внутренних поверхностей соответственно:

$$
z_i = b-a,\tag{10}
$$

где:  $z_i$  – промежуточный припуск;

a – размер, полученный на предшествующем переходе;

b – размер, который должен быть получен на выполняемом переходе.

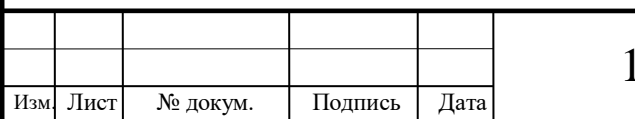

## 15.03.05.2020.736.00.000ПЗ

Наименьший припуск на обработку при наименьшем предельном размере заготовки (для наружных поверхностей) и при наибольшем предельном размере заготовки (для внутренних поверхностей) может быть выражен в общем, виде формулой:

$$
z_{i \min} = (R_{z} + T)_{i-1} + |\rho_{i-1} + \varepsilon_{i}|, \qquad (11)
$$

где: z i min – наименьший припуск на сторону;

 $R_{zi-1}$  – шероховатость поверхности, полученная на предыдущем переходе;

 $T_{i-1}$  – глубина дефектного слоя поверхности заготовки после предыдущего перехода;

 $\rho_{i-1}$  – векторная сумма пространственных отклонений взаимосвязанных поверхностей, полученных на предыдущем переходе;

 $\varepsilon$ <sub>i</sub> – векторная сумма погрешностей установки и базирования детали на выполняемом переходе.

При обработке поверхностей вращения суммарное значение  $\rho_{i-1}$  определяется как векторная сумма пространственных отклонений поверхностей заготовки: смещения зацентровки  $\rho_{\text{II}}$  и кривизны заготовки  $\rho_{\text{k}}$ :

$$
\rho_{i-1} = \rho_{\rm u} + \rho_{\rm K} \tag{12}
$$

В тех случаях, когда нельзя предвидеть направление вектора в пространстве, в целях получения наиболее вероятного значения  $\rho_{i-1}$  его значение суммируют по правилу квадратного корня:

$$
\rho_{i-1} = \sqrt{\rho_{i}^2 + \rho_{k}^2}
$$
 (13)

Аналогично определяют суммарное значение погрешностей установки, закрепления и базирования детали:

$$
\varepsilon_{i} = \sqrt{E_{\delta}^{2} + E_{y}^{2} + E_{s}^{2}}
$$
 (14)

Чтобы обеспечить постоянство промежуточных припусков на каждом переходе, размер обрабатываемой поверхности должен находиться в определенных пределах, характеризующих допуск припуска [8].

Допуск на припуск определяется как разность наибольшего и наименьшего предельных значений припуска, удаляемого на данном переходе (операции):

$$
\delta_{zi} = z_{i \max} - z_{i \min} = \delta_{i-1} - \delta_i , \qquad (15)
$$

где:  $\delta_{i-1}$  – допуск размера заготовки на предыдущей операции;

 $\delta_i$  – допуск размера заготовки на данной операции.

Так как в качестве заготовки в проектируемом технологическом процессе используется отливка. В качестве примера рассчитаем припуск на цилиндрическую поверхность Ø120h11(0/–0,22). Шероховатость заданной поверхности согласно сборочному чертежу Ra 6,3. Последовательность обработки: обдирочное, черновое и чистовое обтачивание.

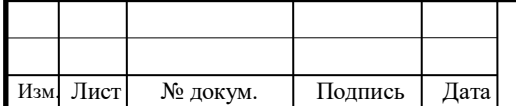

## 15.03.05.2020.736.00.000ПЗ

Лист 34

Аналитический метод определения припусков базируется на анализе производственных погрешностей, возникающих при конкретных условиях обработки заготовки.

Величина промежуточного припуска для поверхностей тел вращения:

$$
2z_{\min} = 2(Rz_{i-1} + T_{i-1} + \sqrt{\rho_{i-1}^2 + e_{y_i}^2}),
$$
\n(16)

где:  $Rz_{i-1}, T_{i-1}, p_{i-1}$ - соответственно высота микронеровностей, глубина дефектного слоя и суммарное значение пространственных отклонений для элементарных поверхностей на предшествующем переходе;

 $e_{vi}$  - погрешность установки заготовки при выполняемом переходе.

Суммарные отклонения расположения заготовки при обработке в патроне:

$$
\rho_0 = \sqrt{\rho_{\rm top}^2 + \rho_{\rm u}^2} \tag{17}
$$

где:  $\bm{{\mathsf{p}}}_\textsf{top}$ - общая кривизна заготовки, мкм;

р<sub>п</sub> - величина смещения, мкм.

Общая кривизна заготовки определяется как:

$$
\rho_{\text{kop}} = \Delta_{\kappa} \cdot L \tag{18}
$$

где: <sub>Д<sub>к</sub> - удельная кривизна (0,5 мкм/мм)</sub>

L – общая длина заготовки (L=110 мм)

$$
\rho_{\text{kop}} = \Delta_{\kappa} \cdot L = 0.5 \cdot 110 = 55 \text{ (mkm)}
$$

Величина смещения оси заготовки в результате несоосности поверхностей заготовки определяем по формуле:

$$
\rho_{\rm u} = 0.25 \cdot \sqrt{\delta^2 + 1} \,, \tag{19}
$$

где <sup>δ</sup> – допуск на диаметр базовой поверхности заготовки, использованной в качестве исходной базы,  $\delta = 2.1$  мм.

$$
\rho_{\rm u} = 0.25 \cdot \sqrt{2.1^2 + 1} = 581 \, \text{(MKM)}
$$

Суммарное отклонение расположения

$$
\rho_0 = \sqrt{55^2 + 581^2} = 583 \, (\text{MKM})
$$

Величины R<sub>z</sub> и T справочные. Для первого технологического перехода принимаем значения:  $R_{zI} = 125$  мкм,  $T_{I} = 120$  мкм.

Определяем погрешность установки и базирования. При установке детали в патроне по справочным таблицам принимаем  $\varepsilon_{v} = 0, 1$  мм.

Определяем величину минимального припуска на первом технологическом переходе:

$$
2Z_{\text{minI}} = 2 \cdot (125 + 120 + \sqrt{583^2 + 100^2}) = 1673 \text{ (MKM)}
$$

Чтобы определить допуск  $\delta_{zI}$  на припуск  $Z_I$ , нам необходимо знать величину максимального припуска  $Z_{\text{max}}$ . За максимальный припуск рекомендуется

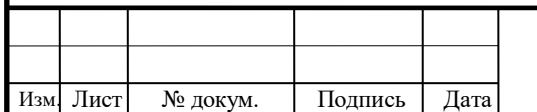

## 15.03.05.2020.736.00.000ПЗ

Лист 35
принимать глубину резания на заданном переходе, исходя из возможностей технологического оборудования, оснастки, режимов резания и т.д.[16]. Так, для обдирочного обтачивания заготовок, полученных способом литья, рекомендованная глубина резания  $h_{I}$  составляет 2,5 мм. Таким образом, принимаем величину максимального припуска  $Z_{\text{max}}=5$  мм или 5000 мкм. Подставляя значения максимального и минимального припусков в формулу, получим величину допуска на припуск:

$$
\delta_{zI} = 5000 - 1673 = 3327 \text{(mkm)}
$$

Итак, принимаем величины: минимального припуска на первом технологическом переходе  $2Z_{min} = 1.7$  мм, максимального  $2Z_{max} = 5$  мм, допуска  $\delta_{zI} = 3.3$  MM.

Далее определяем припуски Z<sub>min II</sub> и Z<sub>max II</sub> на механическую обработку и допуск  $\delta_{zII}$  на припуск на втором технологическом переходе. Второй технологический переход – черновое обтачивание [8].

Величины  $R_{z}$  и T справочные. По справочным таблицам для второго технологического перехода принимаем значения:  $R_{zII} = 63$  мкм,  $T_{II} = 60$  мкм. Так как обработка ведется с одной установки, значения ρ и ε из расчета исключаем. Следовательно, величина минимального припуска  $Z_{\text{min II}}$  будет равна:

$$
2Z_{\text{minII}} = 2 \cdot (63 + 60) = 246 \text{ (MKM)}
$$

Также, как и в предыдущем случае, назначаем максимальный припуск, равный глубине резания при чистовом обтачивании  $h_{II} = 1$  мм.  $2Z_{max II} = 2$  мм. Соответственно величина припуска на втором технологическом переходе:

$$
\delta_{\rm zII} = 2000 - 246 = 1754 \; \mathrm{(MKM)}
$$

Принимаем величины: минимального припуска на втором технологическом переходе  $2Z_{\text{min II}} = 0.25$  мм, максимального  $2Z_{\text{max II}} = 2$  мм, допуска  $\delta_{\text{zII}} = 1.75$  мм.

Для третьего технологического перехода принимаем значения:  $R_{zIII} = 25$  мкм,  $T_{III} = 25$  мкм.

$$
2Z_{\text{minIII}} = 2 \cdot (25 + 25) = 100 \text{ (MKM)}
$$

Глубина резания при чистовом обтачивании  $h_{III} = 0.5$  мм.  $2Z_{max III} = 1$  мм. Соответственно величина припуска на третьемм технологическом переходе:  $\delta$ <sub>zIII</sub> = 1000 – 100 = 900 (мкм)

Принимаем величины: минимального припуска на третьем технологическом переходе  $2Z_{\text{min III}} = 0.1$  мм, максимального  $2Z_{\text{max III}} = 1$  мм, допуска  $\delta_{\text{zIII}} = 0.9$  мм.

Таким образом, суммируя величины минимальных и максимальных межоперационных припусков, получим результаты, приведенные в таблице 12:

$$
Z_{min \Sigma} = 1,7 + 0,25 + 0,1 = 1,95 \text{ (MM)}
$$

$$
Z_{max \Sigma} = 5,0 + 2,0 + 1 = 8 \text{ (MM)}
$$

Допуск  $\delta_{\Sigma}$  определяем, как разницу максимального и минимального припусков:

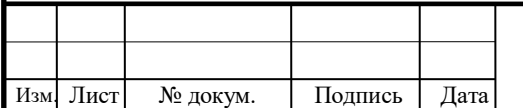

## 15.03.05.2020.736.00.000ПЗ

$$
\delta_{\Sigma} = 8 - 1,95 = 6,05 \, \text{(MM)}
$$

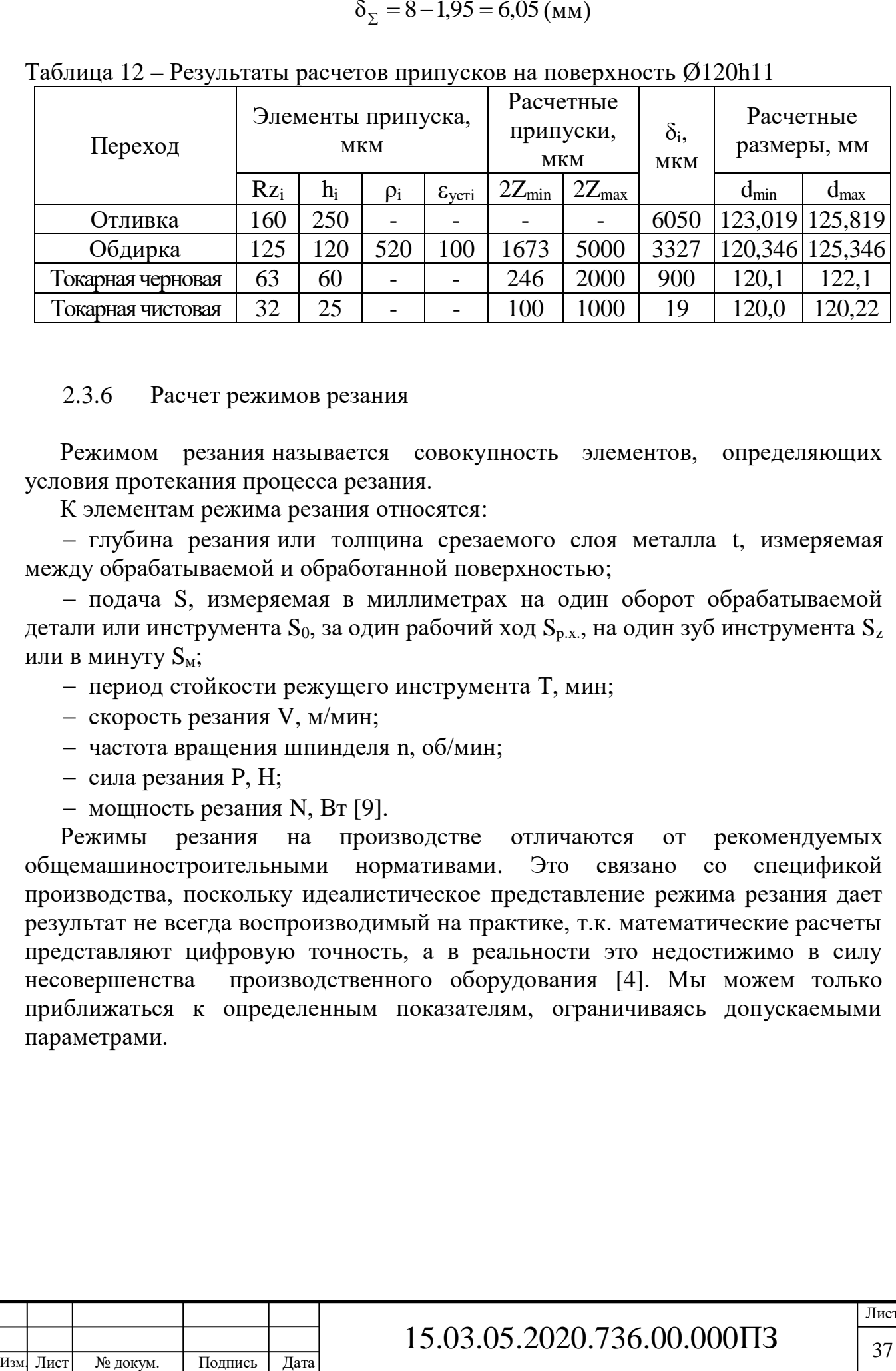

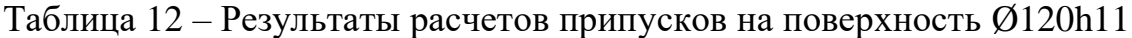

#### 2.3.6 Расчет режимов резания

Режимом резания называется совокупность элементов, определяющих условия протекания процесса резания.

К элементам режима резания относятся:

 глубина резания или толщина срезаемого слоя металла t, измеряемая между обрабатываемой и обработанной поверхностью;

 подача S, измеряемая в миллиметрах на один оборот обрабатываемой детали или инструмента  $S_0$ , за один рабочий ход  $S_{p.x}$ , на один зуб инструмента  $S_z$ или в минуту  $S_{\text{M}}$ ;

- период стойкости режущего инструмента Т, мин;
- скорость резания V, м/мин;
- частота вращения шпинделя n, об/мин;
- сила резания P, Н;
- мощность резания N, Вт [9].

Режимы резания на производстве отличаются от рекомендуемых общемашиностроительными нормативами. Это связано со спецификой производства, поскольку идеалистическое представление режима резания дает результат не всегда воспроизводимый на практике, т.к. математические расчеты представляют цифровую точность, а в реальности это недостижимо в силу несовершенства производственного оборудования [4]. Мы можем только приближаться к определенным показателям, ограничиваясь допускаемыми параметрами.

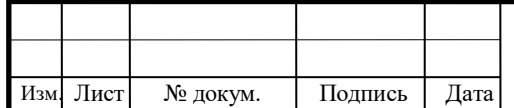

2.3.6.1 Расчет режимов резания на токарную обработку

Данные для расчетов режимов резания на токарной операции представлены в таблице 13.

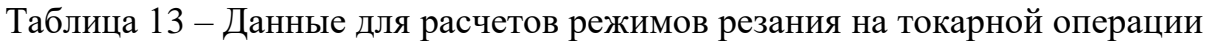

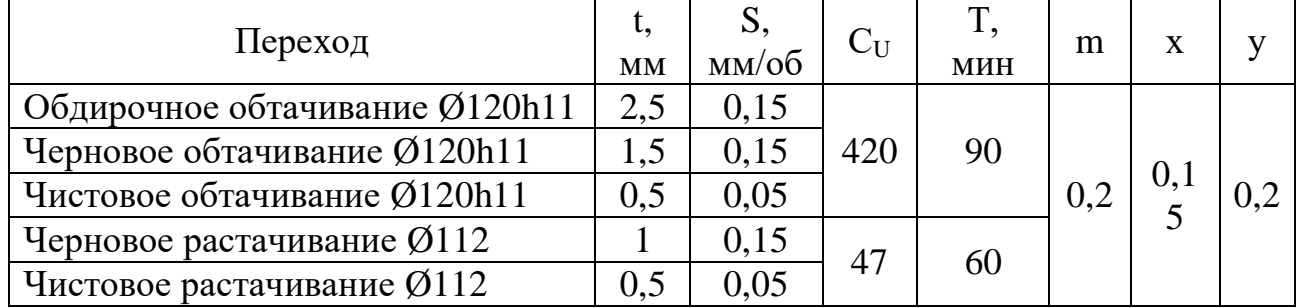

$$
V = \frac{C_U}{T^m \cdot t^x \cdot S^y} \cdot K_U,
$$
\n(20)

где: t - глубина резания, мм;

S – подача, мм/об;

C<sup>U</sup> - поправочный коэффициент;

T – стойкость режущего инструмента;

m, x, y - показатели степени, [3, с.287, табл. 36];

K<sup>U</sup> - поправочный коэффициент, учитывающий фактические условия резания:

$$
K_{U} = K_{MU} \cdot K_{IU} \cdot K_{UU} , \qquad (21)
$$

где: К<sub>МU</sub> - коэффициент, учитывающий качество обрабатываемого материала; KПU - коэффициент, учитывающий состояние поверхности заготовки,  $K_{\Pi U} = 1,0;$ 

 $K_{HU}$  - коэффициент, учитывающий материал инструмента,  $K_{HU} = 1.0$ .

$$
K_{\text{MU}} = K_{\Gamma} \cdot \left(\frac{750}{\sigma_{\text{B}}}\right)^{n_{\text{U}}},\tag{22}
$$

где:  $K_{\Gamma}$  - коэффициент, характеризующий группу стали по обрабатываемости,  $K_{\Gamma} = 1.0;$ 

<sup>в</sup> - предел прочности;

 $n_U$  - показатель степени,  $n_U = 1, 0$ .

$$
K_{MU} = 1.0 \cdot \left(\frac{750}{1060}\right)^{1.0} = 0.71
$$
  

$$
K_{U} = 0.71 \cdot 1.0 \cdot 1.0 = 0.71
$$

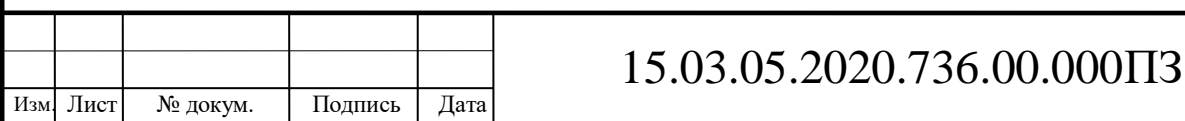

При обдирочном обтачивании:

$$
V_1 = \frac{420}{90^{0.2} \cdot 2.5^{0.15} \cdot 0.15^{0.2}} \cdot 0.71 = 124.5 \, (\text{m/mHH})
$$

При черновом обтачивании:

$$
V_2 = \frac{420}{90^{0.2} \cdot 1,5^{0.15} \cdot 0,15^{0.2}} \cdot 0,71 = 147,5 (M/MHH)
$$

При чистовом обтачивании:

$$
V_3 = \frac{420}{90^{0.2} \cdot 0.5^{0.15} \cdot 0.05^{0.2}} \cdot 0.71 = 208 \text{ (m/mHH)}
$$

При обдирочном растачивании:

$$
V_4 = \frac{47}{60^{0.2} \cdot 1^{0.15} \cdot 0.15^{0.2}} \cdot 0.71 = 22.6 \text{ (m/mHH)}
$$

При чистовом растачивании:

$$
V_5 = \frac{47}{60^{0.2} \cdot 0.5^{0.15} \cdot 0.05^{0.2}} \cdot 0.71 = 27.2 \, (\text{m/mHH})
$$

Частота вращения шпинделя:

$$
n = \frac{1000 \cdot V}{\pi \cdot D} \quad , \tag{23}
$$

где V - расчётная скорость резания, м/мин.

Таким образом, при обтачивании расчетная частота вращения шпинделя:

$$
n_1 = \frac{1000 \cdot 124.5}{3,14 \cdot 125} = 317 \text{ (mH}^{-1})
$$

$$
n_2 = \frac{1000 \cdot 147.5}{3,14 \cdot 122} = 385 \text{ (mH}^{-1})
$$

$$
n_3 = \frac{1000 \cdot 208}{3,14 \cdot 120} = 552 \text{ (mH}^{-1})
$$

при растачивании:

$$
n_4 = \frac{1000 \cdot 22,6}{3,14 \cdot 112} = 33 \text{ (mH}^{-1})
$$

$$
n_5 = \frac{1000 \cdot 27,2}{3,14 \cdot 120} = 77 \text{ (mH}^{-1})
$$

Принимаем значения частот вращения:  $n_1$ =700 мин<sup>-1</sup>;  $n_2$ =700 мин<sup>-1</sup>; n<sub>3</sub>=700 мин<sup>-1</sup>; n<sub>4</sub>=500 мин<sup>-1</sup>; n<sub>5</sub>=500 мин<sup>-1</sup>.

Фактические скорости резания соответственно:

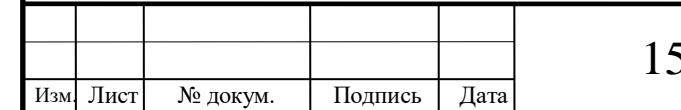

# 15.03.05.2020.736.00.000ПЗ

$$
V_{\phi1} = \frac{3,14 \cdot 125 \cdot 700}{1000} = 285 \text{(m/mHH)}
$$
\n
$$
V_{\phi2} = \frac{3,14 \cdot 122 \cdot 700}{1000} = 272 \text{(m/mHH)}
$$
\n
$$
V_{\phi3} = \frac{3,14 \cdot 120 \cdot 700}{1000} = 263 \text{(m/mHH)}
$$
\n
$$
V_{\phi4} = \frac{3,14 \cdot 112 \cdot 500}{1000} = 175 \text{(m/mHH)}
$$
\n
$$
V_{\phi5} = \frac{3,14 \cdot 112 \cdot 00}{1000} = 475 \text{(m/mHH)}
$$

Таблица 14 – Данные для расчетов силы резания на токарной операции

| таблице 14.                                                                                                    |           |
|----------------------------------------------------------------------------------------------------|-----------|
|                                                                                                    |           |
| Таблица 14 - Данные для расчетов силы резания на токарной операции                                                                                                    |           |
| S,<br>V,<br>Переход<br>$C_{P}$<br>t, MM<br>n<br>$\mathbf X$<br>мм/об<br>M/MHH                                                                                                    | y         |
| Обдирочное обтачивание<br>285<br>2,5<br>0,15<br>1,5<br>Черновое обтачивание<br>0,15<br>272<br>Чистовое обтачивание<br>0,5<br>0,05<br>300<br>263<br>$-0,15$<br>0,75<br>Черновое растачивание<br>175<br>1<br>0,15<br>0,5<br>Чистовое растачивание<br>0,05<br>175                                                                                                    | 1,0       |
| где: Ср - поправочный коэффициент;<br>х, у, n - показатели степени, [11, с.25, табл. 6].<br>Главная составляющая силы резания:<br>$P_z = 10 \cdot C_p \cdot t^x \cdot S^y \cdot V^n \cdot K_p$<br>(25)                                                                                                    |           |
| где: Кр - поправочный коэффициент:<br>(26)<br>$K_p = K_{mp} \cdot K_{\phi p} \cdot K_{\gamma p} \cdot K_{\lambda p} \cdot K_{rp}$ ,<br>К <sub>МР</sub> - поправочный<br>коэффициент<br>обрабатываемого<br>где:<br>на<br>качество<br>материала;<br>$K_{\varphi p}$ , $K_{\gamma p}$ , $K_{\lambda p}$ , $K_{\text{rp}}$ - поправочные коэффициенты, учитывающие влияние<br>геометрических параметров режущей части инструмента на составляющие силы<br>$K_{\varphi p} = 0.89; K_{\gamma p} = 1.0; K_{\lambda p} = 1.0; K_{\text{rp}} = 1.0.$<br>резания: |           |
| 15.03.05.2020.736.00.000IT3<br>№ докум.<br>Изм. Лист<br>Подпись<br>Дата                                                                                                    | Лис<br>40 |

$$
P_z = 10 \cdot C_p \cdot t^x \cdot S^y \cdot V^n \cdot K_p \tag{25}
$$

$$
K_p = K_{\text{mp}} \cdot K_{\text{pp}} \cdot K_{\gamma p} \cdot K_{\lambda p} \cdot K_{\text{rp}} \,, \tag{26}
$$

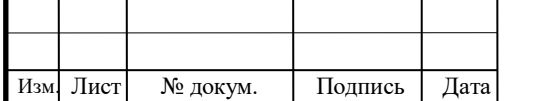

## 15.03.05.2020.736.00.000ПЗ

$$
K_{MP} = (\frac{\sigma_{\rm s}}{750})^n \tag{27}
$$

где:  $\sigma_{\text{B}}$  - предел прочности;

n - показатель степени,  $n = 0,75$ .

$$
K_{MP} = \left(\frac{1060}{750}\right)^{0.75} = 1,29
$$
\n
$$
P_{z1} = 10 \cdot 300 \cdot 2,5^{1,0} \cdot 0,15^{0.75} \cdot 285^{-0.15} \cdot 1,29 \cdot 0,89 \cdot 1,0 \cdot 1,0 \cdot 1,0 = 2411 \text{ (H)}
$$
\n
$$
P_{z2} = 10 \cdot 300 \cdot 1,5^{1,0} \cdot 0,15^{0.75} \cdot 272^{-0.15} \cdot 1,29 \cdot 0,89 \cdot 1,0 \cdot 1,0 \cdot 1,0 = 1157,2 \text{ (H)}
$$
\n
$$
P_{z3} = 10 \cdot 300 \cdot 0,5^{1,0} \cdot 0,05^{0.75} \cdot 263^{-0.15} \cdot 1,29 \cdot 0,89 \cdot 1,0 \cdot 1,0 \cdot 1,0 = 170,5 \text{ (H)}
$$
\n
$$
P_{z4} = 10 \cdot 300 \cdot 1^{1,0} \cdot 0,15^{0.75} \cdot 175^{-0.15} \cdot 1,29 \cdot 0,89 \cdot 1,0 \cdot 1,0 \cdot 1,0 = 413 \text{ (H)}
$$
\n
$$
P_{z5} = 10 \cdot 300 \cdot 0,5^{1,0} \cdot 0,05^{0.75} \cdot 175^{-0.15} \cdot 1,29 \cdot 0,89 \cdot 1,0 \cdot 1,0 \cdot 1,0 = 165,3 \text{ (H)}
$$

Мощность резания определим, отталкиваясь от максимального значения силы резания:

$$
N = \frac{P_{Z1} \cdot V_{\phi1}}{1020 \cdot 60}
$$
  
\n
$$
N = \frac{2411 \cdot 285}{1020 \cdot 60} = 11,2 \text{ (kBr)}
$$
\n(28)

2.3.6.2 Расчет режимов резания при сверлении

Данные для расчетов режимов резания для сверления представлены в таблице 15.

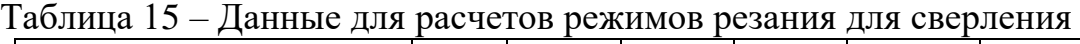

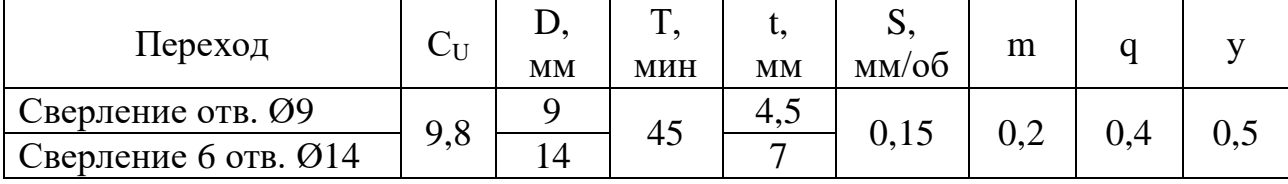

где:  $C_V$  – расчетный коэффициент;

D – диаметр сверла, мм;

T – стойкость, мин;

 $t - r$ лубина резания,  $t = 0.5 \cdot D$ , мм;

S – подача, мм/об;

m, q, y – показатели степени при сверлении.

$$
V = \frac{C_V \cdot D^q}{T^m \cdot s^y} \cdot K_V,
$$
\n(31)

где  $K_V$  – поправочный коэффициент на фактические условия резания.

$$
K_V = K_{M_V} \cdot K_{H_V} \cdot K_{I_V},\tag{32}
$$

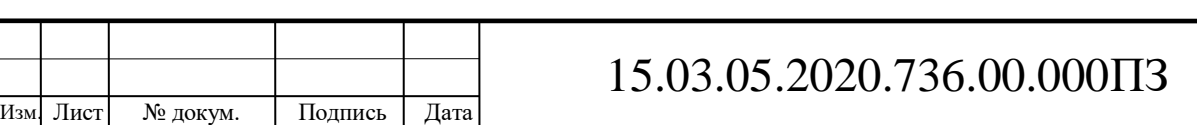

где:  $K_{Mv}$  – коэффициент, учитывающий свойства обрабатываемого материала. Он нам уже известен,  $K_{Mv}$ =0,71;

 $K_{Wv}$  – коэффициент на инструментальный материал,  $K_{Wv}=1,0$ .

 $K_{1v}$  – коэффициент, учитывающий глубину сверления.,  $K_{W}$ =1,0.

$$
K_V = 0,71 \cdot 1,0 \cdot 1,0 = 0,71
$$
  

$$
V_1 = \frac{9,8 \cdot 9^{0,4}}{45^{0,2} \cdot 0,15^{0,5}} \cdot 0,71 = 3,9 \text{ (m/mHH)}
$$
  

$$
V_2 = \frac{9,8 \cdot 14^{0,4}}{45^{0,2} \cdot 0,15^{0,5}} \cdot 0,71 = 5,6 \text{ (m/mHH)}
$$

По известному значению скоростей резания определим частоты вращения шпинделя.

$$
n_1 = \frac{1000 \cdot 3.9}{\pi \cdot 9} = 138 \text{ (mH}^{-1})
$$

$$
n_2 = \frac{1000 \cdot 5.6}{\pi \cdot 14} = 127 \text{ (mH}^{-1})
$$

Корректируем значение частоты вращения по паспортным данным станка и принимаем:  $n_1 = 80 \text{ (mH}^{-1});$ 

 $n_2 = 80 \; (\text{m} \text{m} \text{m}^{-1});$ 

Следовательно, фактические скорости резания составят:

$$
V_{\phi1} = \frac{3,14 \cdot 9 \cdot 80}{1000} = 2,2 \text{ (M/MHH)}
$$
  

$$
V_{\phi2} = \frac{3,14 \cdot 14 \cdot 80}{1000} = 3,5 \text{ (M/MHH)}
$$

В расчетах режимов резания при сверлении в качестве усилий резания определяют крутящий момент  $M_{\kappa p}$  и осевую силу  $P_o$ , представленных в таблице 16. Крутящий момент определяется по формуле:

Таблица 16 – Данные для расчетов силы резания при сверлении

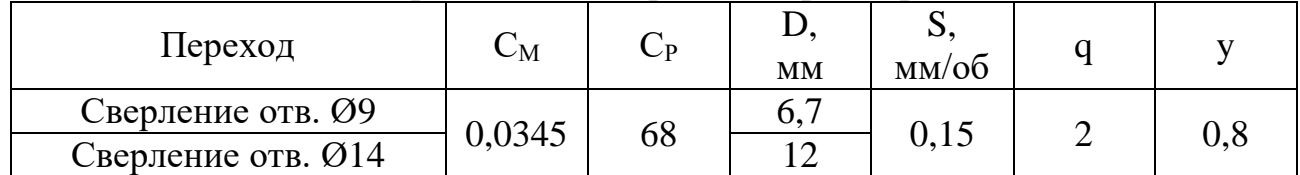

где: См - коэффициент для расчета крутящего момента;

C<sub>M</sub> – коэффициент для расчета осевой силы;

D – диаметр сверла, мм;

s – подача, мм;

q и y – показатели степени при сверлении.

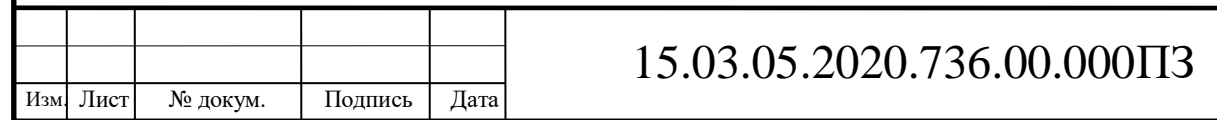

$$
M_{kp} = 10 \cdot C_M \cdot D^q \cdot S^y \cdot K_p , \qquad (33)
$$

где К<sup>р</sup> – коэффициент, учитывающий фактические условия обработки и равный  $K_{MD}$ ,  $K_{MD} = 0.75$  [3, с.264, табл. 9].

$$
M_{\text{kp1}} = 10.0,0345.9^{2}.0,15^{0.8}.0,75 = 41,3 \text{ (H/mm)}
$$
  

$$
M_{\text{kp2}} = 10.0,0345.14^{2}.0,15^{0.8}.0,75 = 10,2 \text{ (H/mm)}
$$

Осевая сила резания:

$$
P_o = 10 \cdot C_p \cdot D^q \cdot S^y \cdot K_p,
$$
  
\n
$$
P_{o1} = 10 \cdot 68 \cdot 9 \cdot 0, 15^{0,8} \cdot 0, 75 = 1233 \text{ (H)}
$$
  
\n
$$
P_{o2} = 10 \cdot 68 \cdot 14 \cdot 0, 15^{0,8} \cdot 0, 75 = 1666 \text{ (H)}
$$
\n(34)

Зная величину крутящего момента, найдем мощность резания:

$$
N = \frac{M_{\text{sp}} \cdot n}{9750}
$$
\n
$$
N_1 = \frac{41,3 \cdot 80}{9750} = 0,4 \text{ (kBr)}
$$
\n
$$
N_2 = \frac{10,2 \cdot 80}{9750} = 0,1 \text{ (kBr)}
$$
\n(35)

2.3.7 Расчет норм времени

Технические нормы времени в условиях массового и серийного производства устанавливаются расчетно – аналитическим методом.

В серийном производстве определяется норма штучно-калькуляционного времени Тш-к:

$$
T_{III-K} = \frac{T_{\text{II-3}}}{n} + T_{III},
$$
 (36)

где:  $T_{\text{m-3}}$  – подготовительно – заключительное время, мин. Подготовительно – заключительное время, затрачиваемое рабочим на подготовку к работе, ознакомление с работой, а также на выполнение действий, связанных с окончанием данной работы, оно повторяется с каждой партией обрабатываемых деталей и не зависит от размера партии.

n – количество деталей в партии, шт.

 $T_{\text{IUT}}$  – штучное время на изготовление одной детали, мин. [17]

$$
T_{\text{III}} = T_o + T_{\text{B}} + T_{o6} + T_{or}
$$
\n
$$
\tag{37}
$$

Основное время  $T_0(38)$ , мин – это время, затрачиваемое непосредственно на изготовление детали, т.е. на изменение формы, размеров, состояния заготовки.

$$
T_o = \frac{1 + l_1 + l_2}{S_o \cdot n} \cdot i \tag{38}
$$

где: i – число проходов;

 $l_1$  – длина врезания, мм;

 $l_2$  – длина перебега, мм;

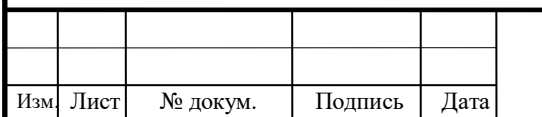

## 15.03.05.2020.736.00.000ПЗ

n - частота вращения, об/мин;

S – продольная подача, мм/об.

 $T_{\rm B}$  – вспомогательное время, мин – состоит из затрат времени на отдельные приемы:

$$
T_{B} = T_{yc} + T_{30} + T_{yn} + T_{H3}, \tag{39}
$$

где:  $T_{\text{vc}}$  – время на установку и снятие детали, мин;

 $T_{30}$  – время на закрепление и открепление детали, мин;

Туп – время на приемы управления, мин;

 $T_{1/3}$  – время на измерение детали, мин.

Вспомогательное время Т<sub>в</sub> определяется по общемашиностроительным нормам, как для массового производства. Для каждого типа производства к табличным значениям Т<sub>в</sub> следует применять соответствующие коэффициенты (для серийного производства k=1,6).

Время на обслуживание рабочего места  $T_{.06}$ :

$$
\bar{T}_{\text{o6}} = T_{\text{opr}} + T_{\text{rex}} + T_{\text{or}}
$$
\n
$$
\tag{40}
$$

где: Торг – время на организационное обслуживание рабочего места, мин;

 $T_{\text{rex}}$  – время на техническтое обслуживание рабочего места, мин.

 $T_{\text{or}}$  – время перерывов на отдых и личные надобности, мин.

Время на техническое обслуживание рабочего места  $T_{\text{rex}}$ :

 для токарных, фрезерных и сверлильных операций определяется по формуле:

$$
T_{\text{rex}} = \frac{T_o \cdot t_{\text{cm}}}{T},\tag{41}
$$

для остальных операций:

$$
T_{\text{rex}} = \frac{T_o \cdot \Pi_{\text{rex}}}{T},\tag{42}
$$

где:  $T_0$  – основное время, мин;

 $t_{cm}$  – время на смену инструмента и подналадку станка, мин;

 $t_{\pi}$  – время на одну правку шлифовального круга, мин;

 $\Pi_{\text{rex}}$  – время техническое обслуживание рабочего места в процентах от основного, мин;

Т – период стойкости при работе одним инструментом, мин.

Нормативные значения времени:  $t_{cm}$ ,  $t_{\pi}$  и  $\Pi_{rest}$  приведены в справочнике для расчета норм времени на механическую обработку резанием и таблице 17.

Время на организационное обслуживание рабочего места  $T_{\text{corr}}$  в условиях массового производства для всех операций определяется в процентах от оперативного времени  $T_{\text{on}}=T_0+T_B$ . Значения приведены в [18, с.212, т.5.21].

Время перерывов на отдых и личные надобности при нормировании работ в массовом производстве определяется в процентах от основного.

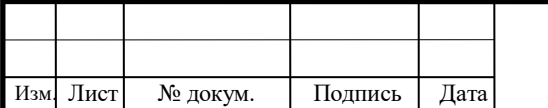

## 15.03.05.2020.736.00.000ПЗ

44

| $N_2$<br>опер. | $T_{o}$ | $T_{\text{vc}}$ + $T_{\text{30}}$ | $T_{\scriptscriptstyle B}$<br>$T_{\text{VII}}$ | $T_{^{113}}$ | $T_{\text{off}}$ | $T_{\rm rex}$ | $T_{o6}$<br>$T_{\text{opt}}$ | $T_{\text{or}}$ | T <sub>urr</sub> | $T_{\pi-3}$ | $\mathbf n$ | $T_{m-k}$ |
|----------------|---------|-----------------------------------|------------------------------------------------|--------------|------------------|---------------|------------------------------|-----------------|------------------|-------------|-------------|-----------|
| 005            | 15,48   | $\mathbf{1}$                      | 0,3                                            | 0,03         | 16,81            | 1,2           | 0,6                          | 0,1             | 18,71            | 12          | 1720        | 18,8      |
|                | 2,09    | 0,3                               | 0,3                                            | 0,09         | 2,78             | 1,2           | 0,6                          | 0,1             | 4,68             | 12          | 1720        | 4,7       |
| 015            | 3,88    | 0,1                               | 0,1                                            | 0,2          | 4,28             | 1,8           | 0,1                          | 0,2             | 6,38             | 6           | 1270        | 5,67      |
| 020            | 3,25    | 0,1                               | 0,1                                            | 0,4          | 3,85             | 1,8           | 0,1                          | 0,2             | 5,95             | 8           | 10          | 5,95      |
| 025            | 12      |                                   | 0,72                                           |              | 24,72            | 0,3           | 0,2                          | 0,9             | 30,8             | 8           | 1720        | 18,8      |
| 030            | 0,78    |                                   | 0,6                                            |              | 1,38             | 0,3           | 0,2                          | 0,2             | 2,08             | 6           | 1720        | 2,1       |

Таблица 17 – Сводная таблица технических норм времени по операциям

#### 2.3.8 Расчет потребного количества оборудования

Правильный выбор оборудования определяет его рациональное использование. При выборе станков для выполнения технологического процесса этот фактор должен использоваться таким образом, чтобы исключить их простои, т.е. станки нужно подбирать по производительности. С этой целью наряду с другими технико – экономическими показателями определяют степень использования каждого станка в отдельности и всех вместе.

Расчетное количество станков определяется как отношение штучнокалькуляционного времени на данной операции Т<sub>шт-к</sub> к такту выпуска t<sub>в</sub>, см. таблицу 18:

$$
m_p = \frac{T_{\text{IIT-K}}}{t_s},\tag{43}
$$

#### Таблица 18 – Расчетное и принятое количество оборудования

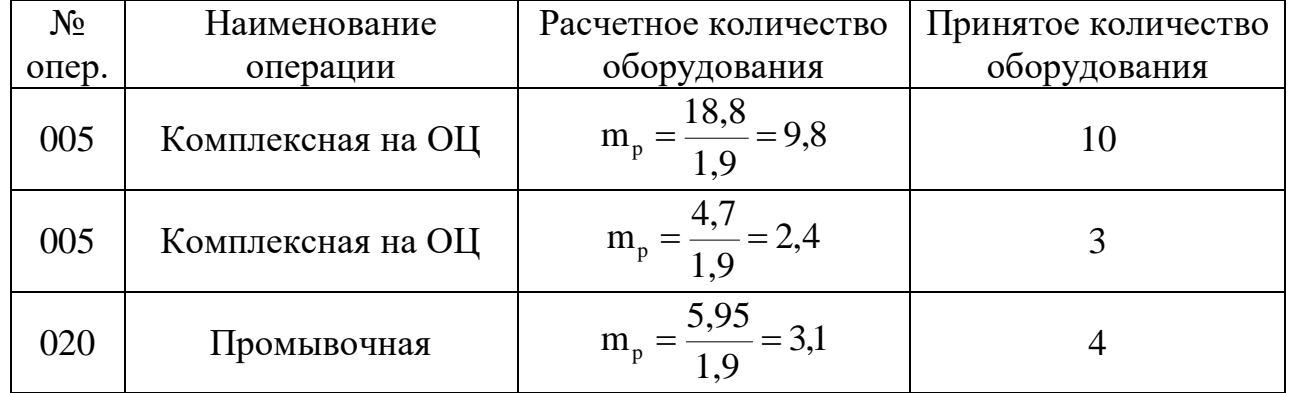

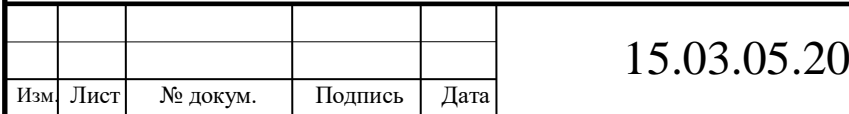

Для каждого станка должны быть рассчитаны коэффициент загрузки и коэффициент использования по основному времени.

Коэффициент загрузки станка η<sup>з</sup> определяется как отношение расчётного количества станков mр, занятых на данной операции процесса, к принятому  $(\phi$ актическому) – m<sub>пр</sub>, см.таблицу 19:

$$
\eta_3 = \frac{mp}{mnp} \tag{44}
$$

Таблица 19 – Коэффициент загрузки станков

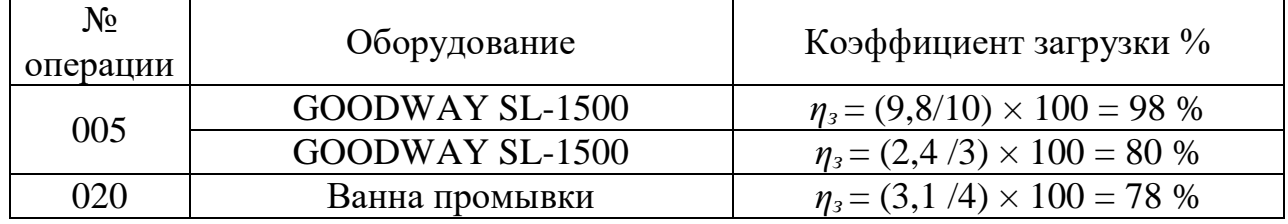

Коэффициент использования оборудования по основному времени по свидетельствует о доле машинного времени в общем времени работы станка. Он определяется как отношение основного времени к штучно – калькуляционному (для серийного производства), см. таблицу 20.

$$
\eta_{o} = \frac{\text{To}}{\text{Tm} - \text{k}}
$$
\n(45)

Таблица 20 – Коэффициент загрузки станков по основному времени

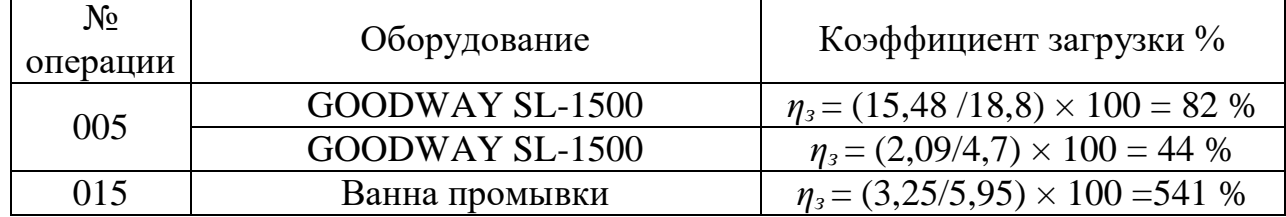

Высокий коэффициент использования оборудования по основному времени характеризует рациональное использование оборудования. Тогда как низкий коэффициент свидетельствует о значительных затратах времени на вспомогательные приемы: установку и снятие заготовки, подналадку и смену инструмента и др.

Средний коэффициент загрузки оборудования определяется по формуле: *n*

$$
K_{3 cp} = \frac{\sum_{i=1}^{n} K_{si}}{n},
$$
\n(46)

где n – общее количество станков

 $K_3$  cp =  $\frac{100,0,000,000}{17}$  $\frac{10 \cdot 0.98 + 3 \cdot 0.8 + 4 \cdot 0.78}{17} = 0.9$ 

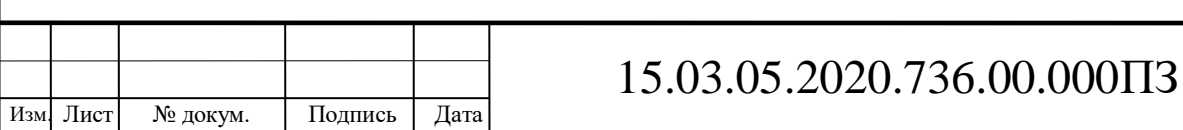

Для серийного типа производства значение среднего коэффициента загрузки оборудования колеблется в пределах от 0,75 до 0,85.

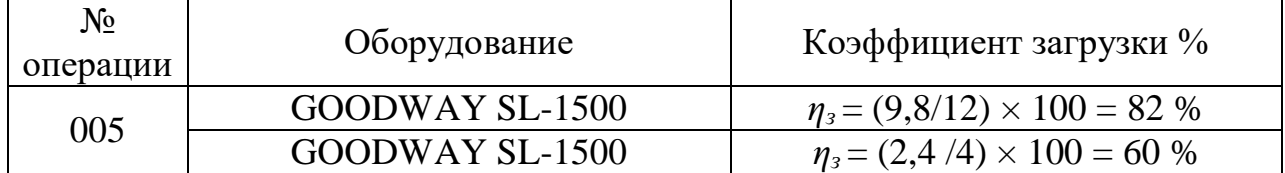

Учитывая, что Кз.ср.=0,9 следует разгрузить оборудование.

$$
K_{\text{3 cp}} = \frac{12 \cdot 0.82 + 4 \cdot 0.6 + 4 \cdot 0.78}{20} = 0.76
$$

2.4 Описание планировки участка

Планировка цеха - это план расположения производственного, подъемнотранспортного и другого оборудования, инженерных сетей, рабочих мест, проездов, проходов.

Разработка планировки является весьма сложным и ответственным этапом проектирования, когда одновременно должны быть решены вопросы осуществления технологических процессов, организации производства и экономики, техники безопасности, выбора транспортных средств, механизации и автоматизации производства, научной организации труда и производственной эстетики. При разработке планировок должны учитываться следующие основные требования:

Оборудование в цехе должно размещаться в соответствии с принятой организационной формой технологических процессов. При этом нужно стремиться к расположению производственного оборудования в порядке последовательности выполнения технологических операций обработки, контроля и сдачи деталей или изделий.

Расположение оборудования, проходов и проездов должно гарантировать удобство и безопасность работы; возможность монтажа, демонтажа и ремонта оборудования; удобство подачи заготовок и инструментов; удобство уборки отходов.

Планировка оборудования должна быть увязана с применяемыми подъемно-транспортными средствами. В планировках должны быть предусмотрены кратчайшие пути перемещения заготовок, деталей, узлов в процессе производства, исключающие возвратные движения. Грузопотоки должны не пересекаться между собой, а также не пересекать и не перекрывать основные проезды, проходы и дороги, предназначенные для движения людей.

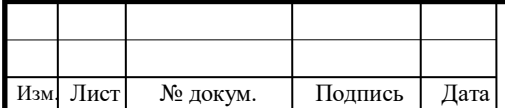

Планировка должна быть «гибкой», т. е. необходимо предусматривать возможность перестановки оборудования гари изменении технологических процессов.

На планировке должны быть предусмотрены рабочие места для руководящего инженерно-технического персонала; следует предусматривать возможность применения механизированного и автоматизированного учета и управления.

При разработке планировки должна быть рационально использована не только площадь, но и весь объем цеха и корпуса. Высота здания должна быть использована для размещения подвесных транспортных устройств, для размещения проходных складов деталей и узлов, инженерных коммуникаций и т. д.

Вспомогательные отделения механического цеха:

- заготовительное отделение;
- заточное отделение;
- контрольное отделение;
- ремонтное отделение;
- мастерская для ремонта приспособлений и инструмента;
- мастерская энергетика цеха;
- отделение для приготовления и раздачи охлаждающих жидкостей;
- цеховой склад заготовок и материалов;
- межоперационный склад;
- инструментально-раздаточный склад;
- склад приспособлений;
- склад абразивов;

склад масел.

При проектировании участка некоторые из указанных отделений и складов допускается объединять.

#### 2.4.1 Расчет производственной площади

Производственную площадь участка по обработке комплекта деталей определяем из удельной площади станка  $f_{Ci}$  и числа станков. В удельную площадь включаются площадь станка, площадь необходимая для рабочего, проходов и проездов, м<sup>2</sup> (для укрупненного расчета удельная площадь станка равна 14 м<sup>2</sup>):

$$
F_{np} = \sum_{i=1}^{m} n_{ci} \cdot (f_{ci} + 10), \qquad (47)
$$

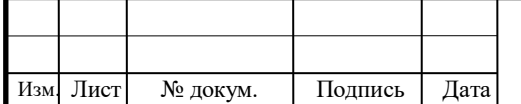

где:  $\sum_{i=1}^{m} n_{\text{Ci}} - \text{of}$ щее количество станков, шт.;

 $\rm f_{ci}$  – удельная площадь станка, м<sup>2</sup>;  $F_{\text{np}} = 20 \cdot (14 + 10) = 480 \text{ (m}^2)$ 

2.4.2 Расчет площади вспомогательных помещений

$$
F_{\rm B} = F_{\rm 3} + F_{\rm p} + F_{\rm cox},\tag{48}
$$

где:  $\rm\,F_{3}-$ площадь заточного отделения, м<sup>2</sup>;

 $\rm F_p-$  площадь ремонтно-механического отделения, м $^2;$ 

 $\rm F_{\rm{cox}}$  – площадь помещения для приготовления и хранения СОЖ, м<sup>2</sup>.

Площадь каждого из этих отделений определяется так же, как и для производственных участков по числу станков. Количество заточного и ремонтного оборудования было определено выше,.

Удельная площадь станков в заточном отделении составляет 8 м<sup>2</sup>, в ремонтно-механическом –  $8<sup>2</sup>$ .

$$
F_{\rm B} = 3 \cdot (8 + 10) = 54 \ (M^2)
$$

2.4.3 Расчет площади обслуживающих отделений участка

 Площадь обслуживающих отделений участка определяется в процентном соотношении от производственной: от 20 до 30%.

$$
F_{o6}=F_{\kappa}+F_{\kappa oHT},\qquad(49)
$$

где:  $F_{\kappa}$  – площадь контрольного отделения, м<sup>2</sup>, равная 5% производственной площади F<sub>пр</sub>;

 $F_{\text{KOHT}}$  – площадь конторских помещений, м2, равная 30% производственной площади  $F_{\text{nn}}$ .

$$
F_{o6} = 0.05 \cdot 480 + 0.3 \cdot 480 = 168 \text{ (m}^2\text{)}
$$

2.4.4 Расчет площади инструментальной кладовой

$$
F_{_{HK}} = F_c \sum^{m} n_c + 15 , \qquad (50)
$$

где:  $\rm\,F_c$  – площадь кладовой приходящийся на один станок ( $\rm F_c = 0.5$ м<sup>2</sup>);

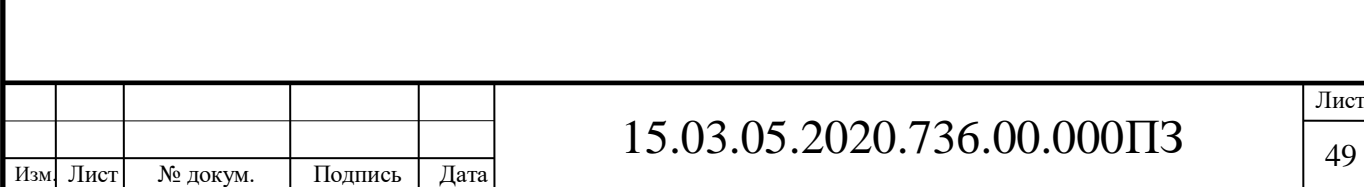

 $15$  м<sup>2</sup> – дополнительная площадь по мелкому ремонту инструментов и приспособлений.

$$
F_{\text{HK}} = 0.5 \cdot 20 + 15 = 35 \text{ (m}^2)
$$

2.4.5 Расчет площади склада заготовок

$$
F_{c3} = \frac{Q \cdot t}{D \cdot q \cdot k},\tag{51}
$$

где: Q – общая масса заготовок за год, т;  $q$  – допустимая нагрузка на пол,  $q=4$  т/м<sup>2</sup>;  $k -$ коэффициент использования площади склада,  $k = 0,3$ .  $Q = m \cdot \Pi$  (52)

где: m – масса заготовки составляет, m =4,2 кг.

$$
F_{C3} = \frac{4,2.63000 \cdot 10^{-3}}{4.0,3} = 220,5 \text{(m}^2)
$$

2.4.6 Расчет площади склада готовой продукции

$$
F_{cr} = \frac{Q \cdot t}{D \cdot q \cdot k},\tag{53}
$$

где: Q – общая масса деталей за год, т;

 $q$  – допустимая нагрузка на пол,  $q = 2.5 \text{ T/m}^2$ ;

k – коэффициент использования площади склада, k=0,3.

$$
F_{\rm CT} = \frac{3,37 \cdot 63000 \cdot 10^{-3}}{2,5 \cdot 0,3} = 283,8 \,\rm (M^2)
$$

2.4.7 Расчет площади бытовых помещений

Площадь бытовых помещений F<sub>6</sub>, определяется исходя из числа основных и вспомогательных рабочих, работающих в одну смену, м<sup>2</sup>. Норматив площади на одного человека – 0,7м<sup>2</sup>. В таблицах 21 и 22 показано количество основных и вспомогательных рабочих:

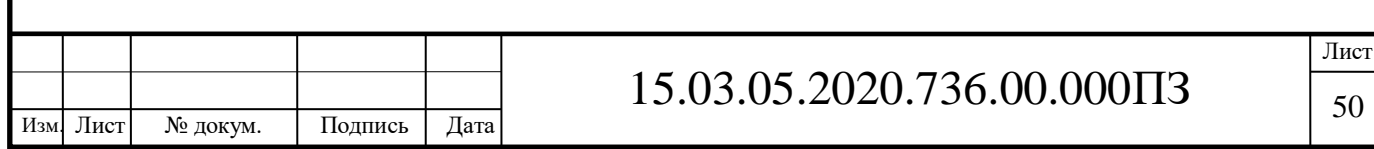

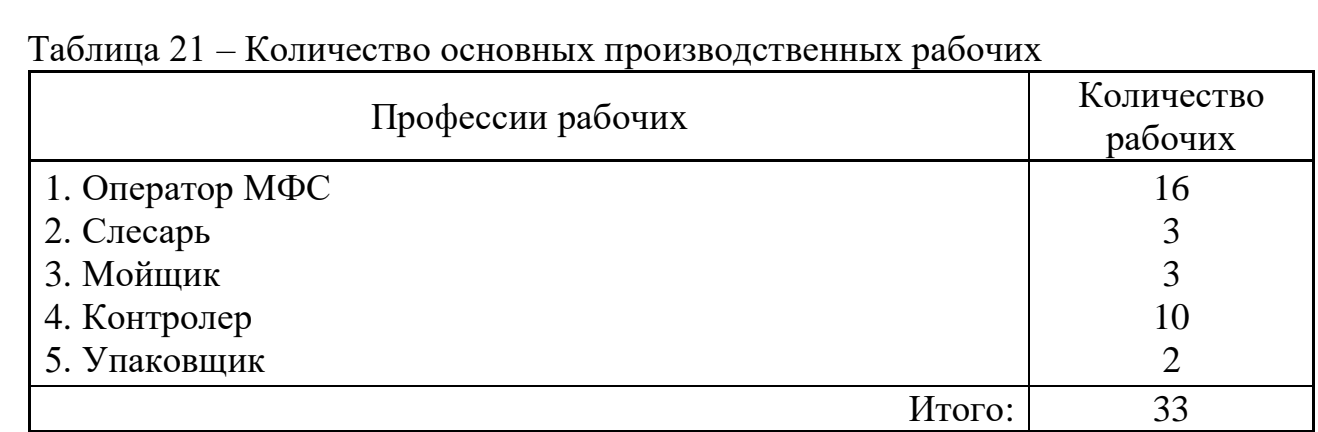

#### Таблица 22– Количество вспомогательных рабочих

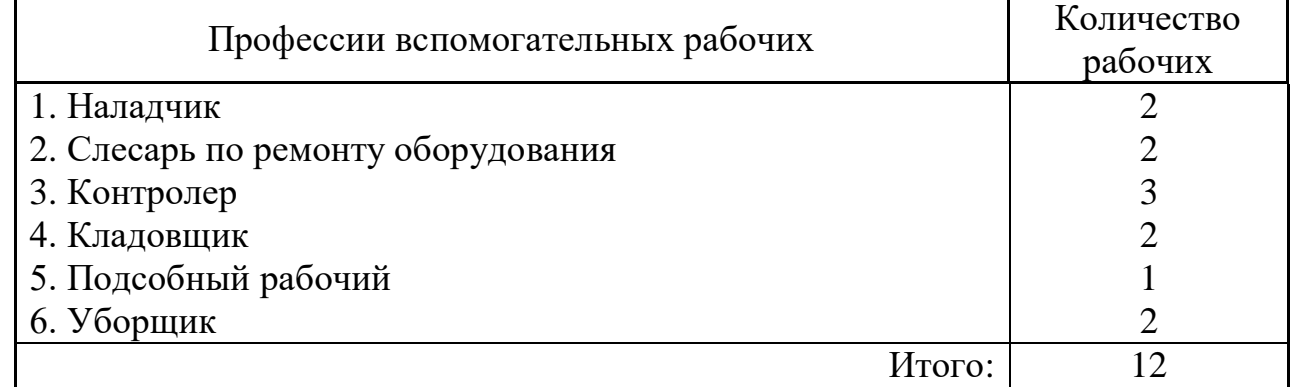

### $F<sub>B</sub> = (33+12) \cdot 0,7 = 31,5 \text{ (m}^2)$

2.4.8 Расчет общей площади участка

$$
F_0 = F_{\rm H} + F_{\rm B} + F_{\rm 06} + F_{\rm HK} + F_{\rm c3} + F_{\rm cr} + F_6 \tag{54}
$$

 $F_0$ =480+54+168+35+220,5+283,8+31,5=1272,8 (м<sup>2</sup>)

В зависимости от габаритных размеров заготовок и вида транспортного оборудования принимаем ширину проходов пролёта 3000мм – для проездов передаточных тележек [7].

Межоперационная транспортировка заготовок и деталей осуществляется на рольганге, в пределах пролёта – мостовым краном.

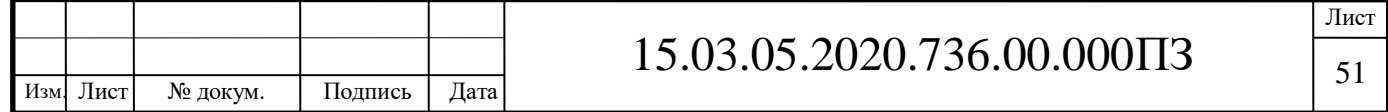

## 3 КОНСТРУКТОРСКАЯ ЧАСТЬ

#### 3.1 Проектирование станочного приспособления

Среди задач, решение которых достигается применением приспособлений, можно выделить три основных.

 Установка заготовок на станках без выверки. Применение приспособлений для установки заготовок ликвидирует дорогостоящую и трудоемкую операцию разметки, устраняет выверку обрабатываемой детали на станке, обеспечивает возможность автоматического получения точности размеров, а, следовательно, повышает точность обработки за счет устранения погрешностей, связанных с разметкой и выверкой.

 Повышение производительности труда. Малая трудоемкость (высокая производительность) в равной мере зависит как от высоко производительного оборудования, так и от высокопроизводительного приспособления. Повысить производительность труда – это значит сократить норму штучного времени на операцию.

Сокращение времени механической обработки.

Сокращения основного (машинного) времени механической обработки можно достичь несколькими способами:

 Увеличением числа одновременно работающих инструментов (при одновременной работе нескольких инструментов операция из многопереходной превращается в однопереходную и время на обработку детали резко сокращается). Для этого проектируют многошпиндельные сверлильные и фрезерные головки, многорезцовые державки для револьверных станков на несколько инструментов и др.[1]

 Одновременной обработкой нескольких деталей, для этого проектируются многоместные приспособления или приспособления для установки деталей пакетами;

 Повышением режимов резания. Проектирование приспособлений, повышающих жесткость технологической системы СПИД, позволяет повысить режимы резания и применить многоинструментную обработку.

Вспомогательное время можно сократить, уменьшив время на установку и закрепление деталей или совместив вспомогательное и основное время. При использовании приспособлений рабочий может не проверять положение деталей при установке. Для сокращения времени закрепления детали конструкторы проектируют быстродействующие ручные, механизированные, автоматизированные и многократные зажимные устройства, поворотные приспособления, автоматические загрузочные устройства, выталкиватели и др.

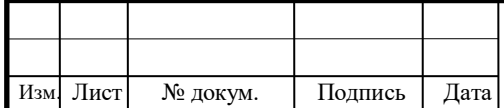

## 15.03.05.2020.736.00.000ПЗ

Время технического обслуживания рабочего места сокращают, используя быстросменные патроны, многорезцовые державки, в которых наладка осуществляется вне станка на специальных приспособлениях, шаблоны для установки инструментов на размер и др.

Время организационного обслуживания можно уменьшить при создании в приспособлениях окон и лотков для отвода стружки, устройств для автоматической очистки от стружки и ее транспортирования и др.

Время регламентированных перерывов сокращается за счет применения приспособлений, облегчающих труд рабочих [14].

Подготовительно-заключительное время уменьшается за счет тех же мероприятий, что время технического обслуживания рабочего места, но, кроме этого, за счет создания приспособлений, обеспечивающих: точную и быструю установку их на станке без выверки, а также допускающих быструю переналадку приспособлений на обработку разных деталей [2].

Специальные приспособления используют для выполнения определенной операции при обработке конкретной детали, они являются одноцелевыми. При смене объекта производства такие приспособления, как правило, приходится списывать независимо от степени их физического износа. Эти приспособления трудоемки и дороги в изготовлении, и их изготовляют в единичном производстве, а применяют главным образом в крупносерийном и массовом производствах [15].

Предлагается конструкция приспособления (рис. 13) для закрепления детали на втором установе операции 005.

Основанием для проектирования станочного приспособления считаю:

сокращение вспомогательного времени на установку детали;

 легкая установка и закрепление детали, не требующие дополнительной выверки, а также смена деталей.

На планшайбе станка устанавливается корпус цангового зажима – 4 и закрепляется болтами – 5. Деталь устанавливается в цангу – 3. При подаче воздуха в пневмоцилиндр, поршень перемещает тягу, на которой установлена цанга и затягивает ее (цангу) по конической поверхности в корпус. Деталь закреплена. После стравливания воздуха тяга перемещается в исходное положение.

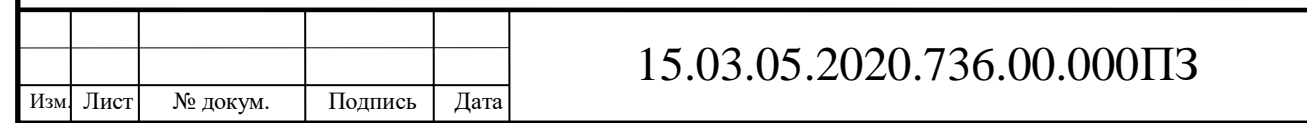

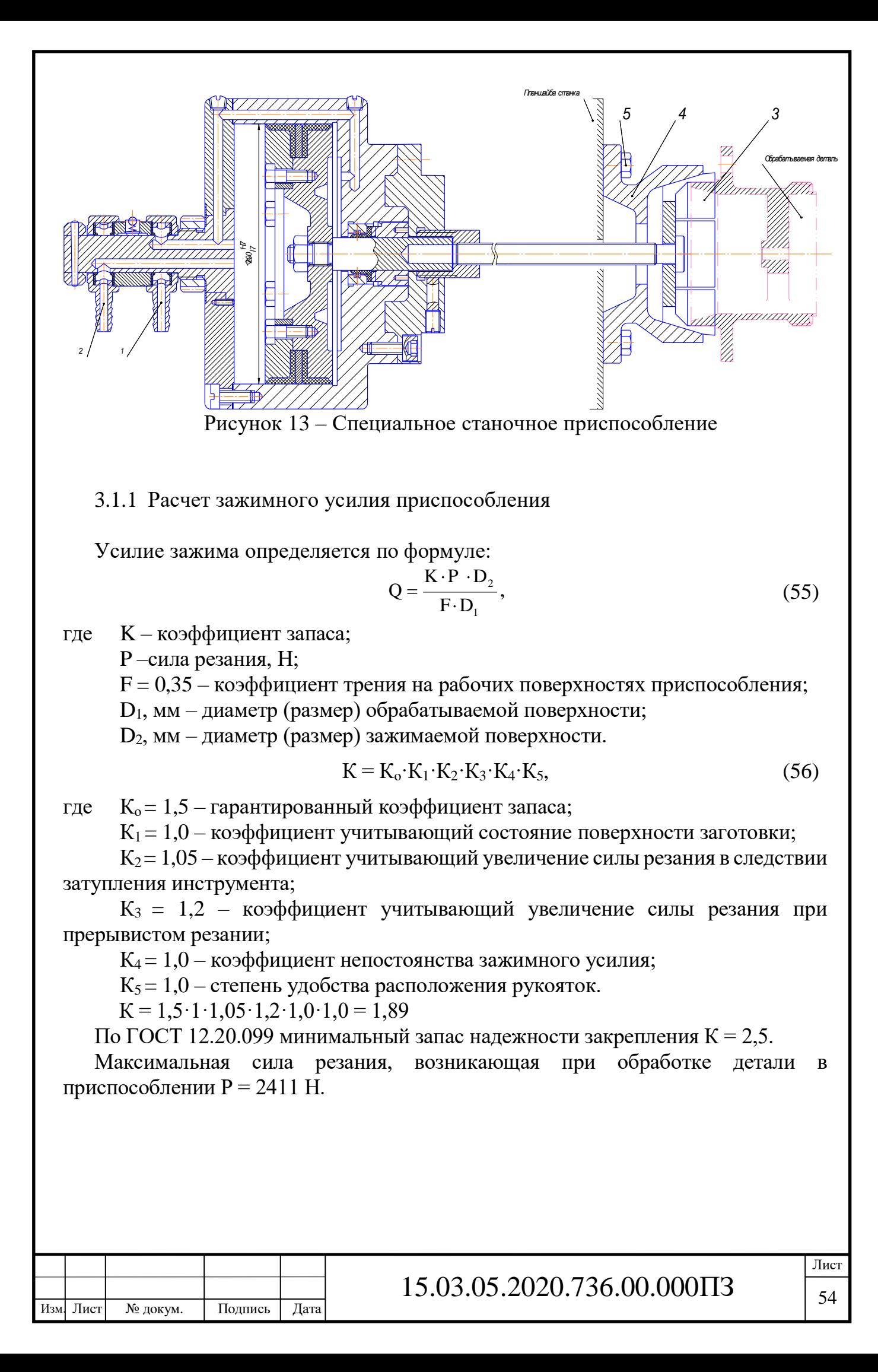

Диаметр поршня находится из формулы:

$$
D = \sqrt{\frac{4 \cdot Q}{\pi \cdot p \cdot \eta}},
$$
\n(57)

где р – давление сжатого воздуха, р = 0,4 МПа;  $\eta$  – КПД воздушного цилиндра, = 0,95.

$$
D = \sqrt{\frac{4 \cdot 2.5 \cdot 2411 \cdot 120}{\pi \cdot 0.4 \cdot 0.95 \cdot 0.35 \cdot 120}} = 194,8
$$
MM

В соответствии с ГОСТ 15608-73 из размерного ряда диаметров встроенных пневмоцилиндров выбираем D = 200 мм*.*

3.1.2 Расчет приспособления на точность

Расчет точности обработки производится с целью определения условия – будет ли разрабатываемая конструкция специального приспособления обеспечивать точность обработки, требуемую по техпроцессу.

В основе расчетов используют условие:

$$
\Delta_{\Sigma} \leq T,\tag{58}
$$

где:  $\Delta_{\Sigma}$  – суммарная погрешность обработки;

Т – допуск на проверяемый размер.

Если условие выполняется, то точность обработки считается удовлетворительной.

Суммарная погрешность обработки  $\Delta_{\Sigma}$  складывается из большого числа систематических и случайных погрешностей.

$$
\Delta_{\Sigma} = \Delta_{\Sigma}^{\cdot} + \Delta_{\Sigma}^{\cdot\cdot},\tag{59}
$$

где:  $\Delta_{\Sigma}$ ' – погрешность первого рода, равны произведению коэффициента K<sub>1</sub>, зависящего от точности выполняемого параметра, на величину погрешности  $\Delta_{\text{MO}}$ , равную величине средней экономической точности применяемого метода обработки;

∆Σ" – погрешности второго рода. К ним относятся:

- погрешность применяемого метода обработки  $\Delta_{\text{mo}}$ ;
- погрешность от геометрической неточности оборудования  $\Delta_c$ ;

 погрешность от неточности изготовления режущего инструмента и его износа  $\Delta_{\text{H}}$ ;

- погрешность измерения ∆изм;
- погрешности, связанные с установкой ∆уп;
- погрешности базирования ∆бп;

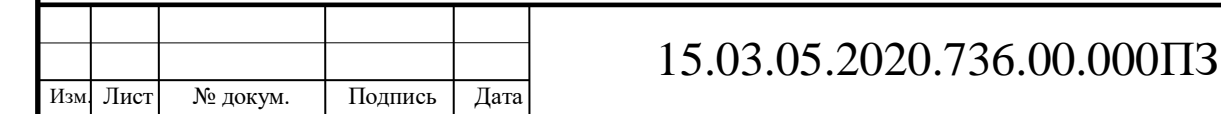

погрешности закрепления ∆зп.

Учитывая изложенное, суммарную погрешность обработки можно определить по по предельным значениям:

$$
\Delta_{\sum} = k_{1} \cdot \Delta_{\text{MO.}} + \Delta_{\text{C}} + \Delta_{\text{H}} + \Delta_{\text{H3M}} + \Delta_{\text{VIL}} + \Delta_{\text{EII}} + \Delta_{\text{3IL}} \tag{60}
$$

вероятностным методом:

$$
\Delta_{\sum} = k_1 \cdot \sqrt{(\Delta_{\text{MO.}}^2 + \Delta_{\text{C}}^2 + \Delta_{\text{H}}^2 + \Delta_{\text{H3M}}^2 + \Delta_{\text{VII}}^2 + \Delta_{\text{BII}}^2 + \Delta_{\text{3II}}^2)}
$$
(61)

 $\Delta_{c}$  – определяется по паспортным данным оборудования;

∆<sup>и</sup> – в одних случаях определяется с учетом поднастройки на заданный размер экспериментально, в других – учитывается как влияние изменения размера инструмента (изменение диаметра осевого инструмента (сверл, разверток, зенкеров) приводит к появлению погрешностей межцентровых расстояний);

 $\Delta_{\text{H3M}}$  – составляет определенную часть допуска на измеряемый параметр.  $\Delta_{\text{HOM}}$  составляет 30 % от допуска если точность выше 9 квалитета точности, и 20 % от допуска если точность 10 квалитет и грубее;

 $\Delta_{3\pi}$  – определяется величиной отклонения расположения базы от ее положения, достигнутого при базировании от действия сил зажима и связанных с ним перемещений.  $\Delta_{3II} = 0$  при постоянной силе закрепления заготовок W = const, одинаковом качестве базовых поверхностей и при смещении заготовок перпендикулярно выдерживаемому размеру ( $\alpha = 90^0$ );

 $\Delta_{\rm VI}$  и  $\Delta_{\rm 3II}$  определяются по данным, приводимым в литературе.

Суммарная погрешность обработки по предельным значениям:

$$
\Delta_{\sum} = 0.22 \cdot 0.025 + 0.005 + 0.005 + 0.004 = 0.0195
$$
 (MM)

вероятностным методом:

$$
\Delta_{\sum} = 0,22 \cdot \sqrt{0,025^2 + 0,005^2 + 0,005^2 + 0,004^2} = 0,016 \text{ (mm)}
$$

Таким образом, суммарная погрешность установки детали в приспособлении, рассчитанная, как вероятностным методом, так и по предельным размерам не превышает допуска радиального биения 0,02 мм относительно базовой поверхности.

#### 3.2 Выбор и проектирование режущего инструмента

В качестве режущего инструмента в проектируемом технологическом процессе предлагаю использовать режущий инструмент от производителей Iscar и Sandvik Coromant.

Для наружного обтачивания детали предлагаю использовать инструмент (рис.14):

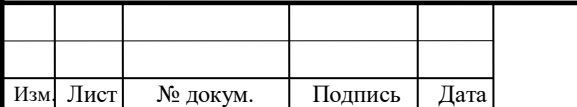

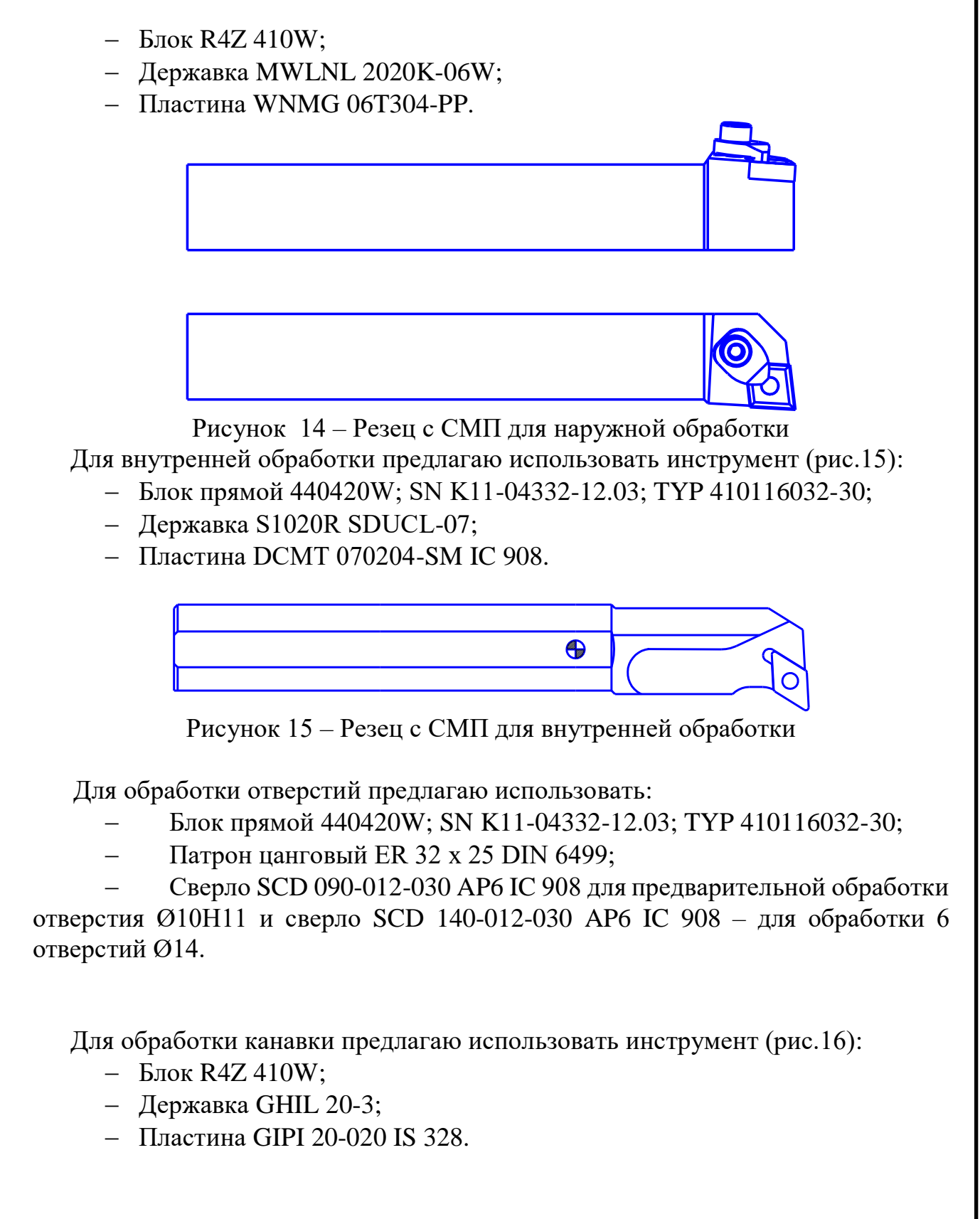

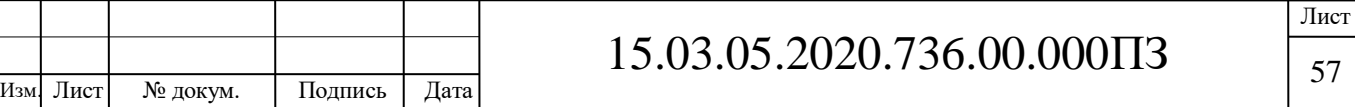

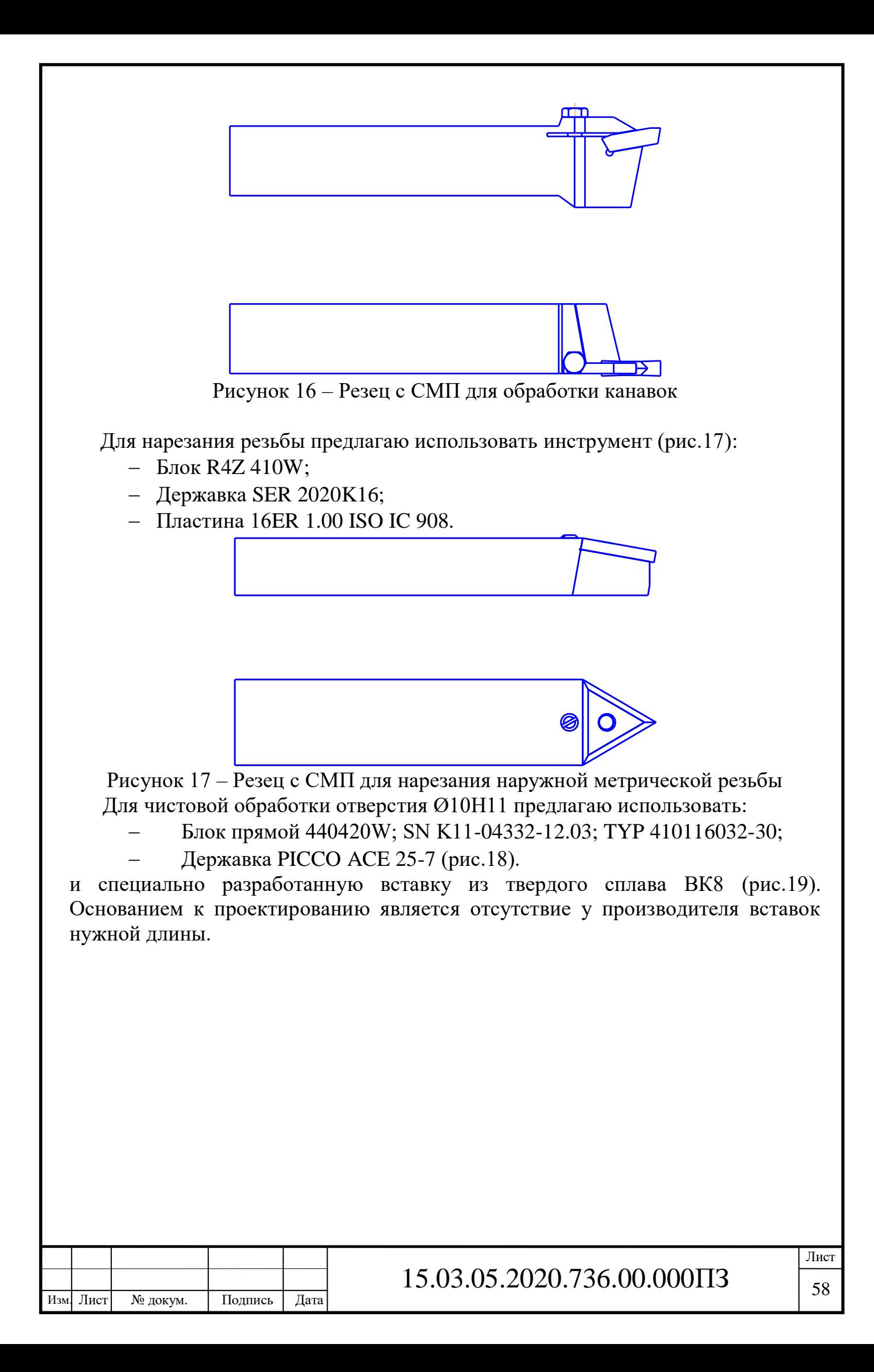

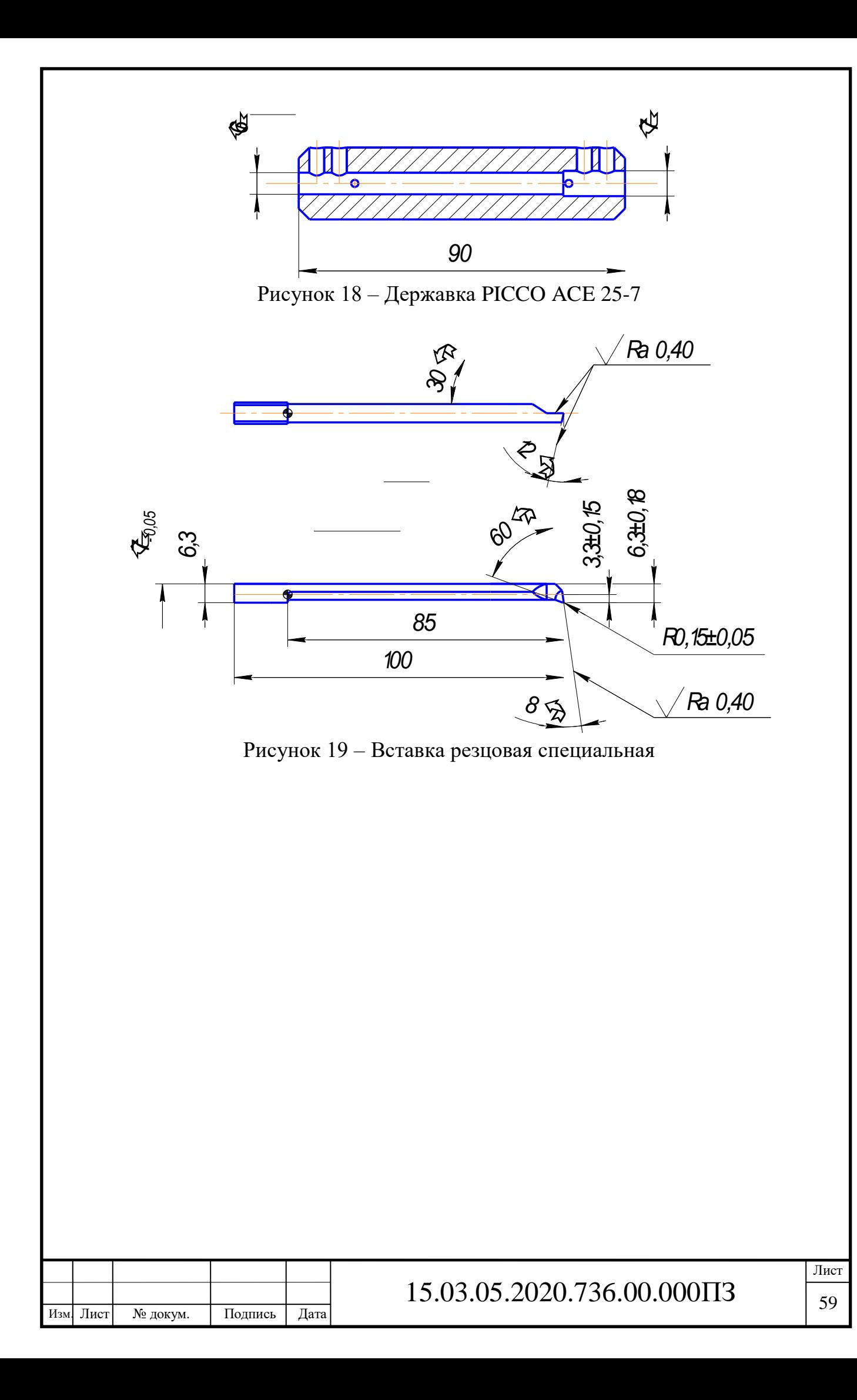

### 3.3 Проектирование контрольного приспособления

Предлагаю рассмотреть конструкцию приспособления для контроля радиального и торцового биения (рис.20).

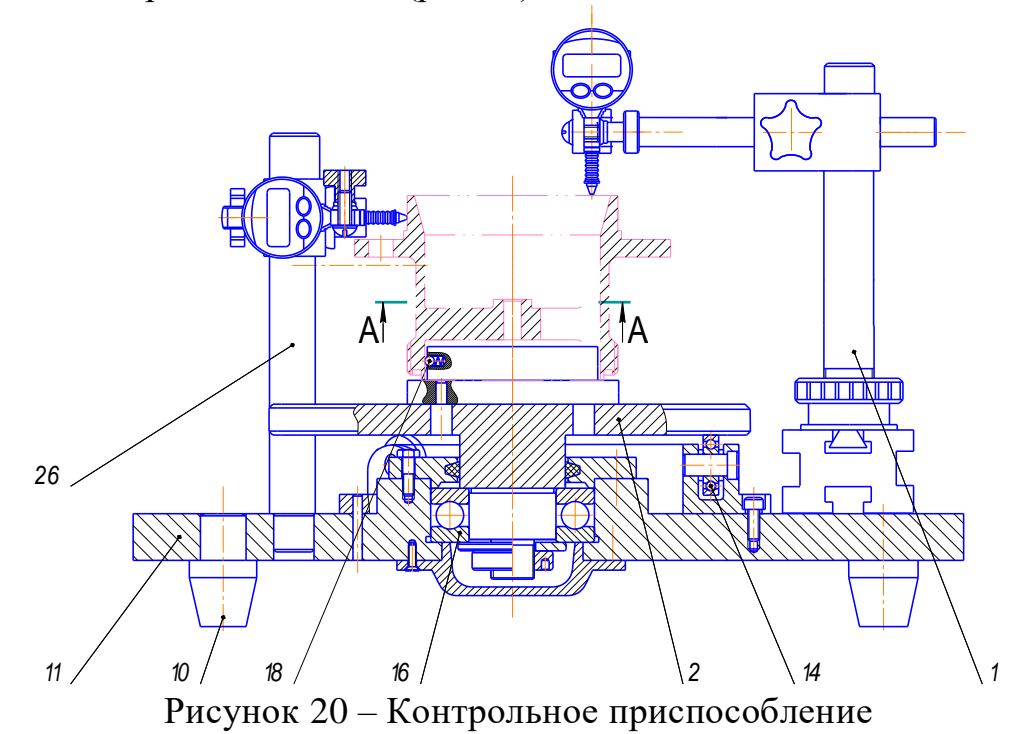

Приспособление представляет собой основание – 11, стоящее на 4 опорах – 10, на котором установлены индикаторные стойки – 1 и 26 и вращающаяся платформа – 2. Платформа опирается на упорный подшипник – 16. Деталь устанавливается на направляющую – 2 с упором в торец и фиксируется подпружиненными шариками - 18. Данное приспособление позволяет контролировать радиальное и торцовое биение.

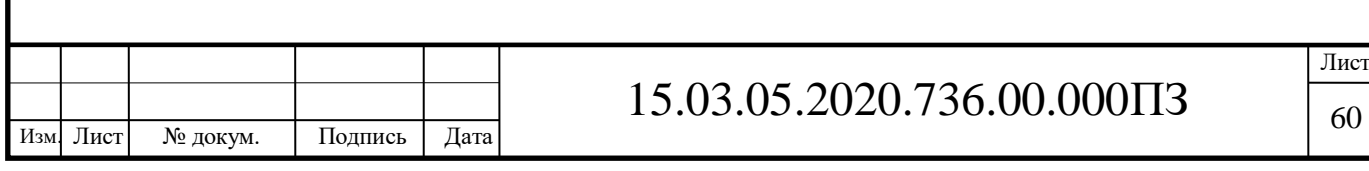

### 4 ЭКОНОМИЧЕСКАЯ ЧАСТЬ

Основные задачи экономической части ВКР:

 проанализировать главные критерии и показатели, которые определяют себестоимость изделия или плановой калькуляции;

 произвести расчет показателей плановой калькуляции или сметы затрат в рамках выбранного алгоритма действий.

Под себестоимостью изготовления продукции принято понимать затраты предприятия на производство и реализацию продукции, выраженные в денежной форме.

Затраты, связанные с производством и реализацией, включают в себя:

материальные затраты;

 расходы, связанные с изготовлением, производством, хранением, и доставкой и реализацией товаров (работ, услуг);

 расходы на научные исследования и опытно – конструкторские разработки;

 расходы на содержание и эксплуатацию, ремонт и техническое обслуживание основных средств и иного имущества, а так же на поддержание их в исправном состоянии;

затраты на оплату труда;

расходы на обязательное и добровольное страхование;

прочие расходы, связанные с производством или реализацией.

4.1 Расчет материальных затрат

К материальным расходам относятся затраты (см.таб.23,24):

 на приобретение сырья и материалов, используемых в производстве и (или) образующих их основу, либо являющихся необходимыми компонентами при производстве;

 на приобретение инструментов, приспособлений, инвентаря, приборов, лабораторного оборудования, спецодежды и других средств индивидуальной и коллективной защиты, предусмотренных законодательством РФ;

 на приобретение материалов, используемых для упаковки и иной подготовки произведённых;

 на приобретение топлива, воды, энергии всех видов, расходуемых на технические цели, отопление зданий, а так же расходы на производство и (или) приобретение мощности, расходы на трансформацию и передачу энергии;

связанные с содержанием и эксплуатацией основных средств

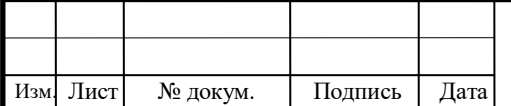

природоохранного назначения, в том числе и расходы, связанные с содержанием и эксплуатацией очистных сооружений, а также расходы на захоронение экологически опасных отходов и формирование санитарно защищённых зон в соответствии с действующими государственными санитарно – эпидемиологическими правилами и нормативами.

4.1.1 Расчет затрат на сырье и основные материалы

Затраты на сырье и основные материалы определяются по формулам:

 $\text{U}$ ена <sub>единицы</sub> = Цена <sub>заготовки-отливки</sub> (62)

Сумма <sub>партия</sub> = Цена <sub>единица</sub>∙П, (63)

где  $\Pi$  – партия деталей.

4.1.2 Расчет возвратных отходов:

$$
M_{\text{crpyskku}} = M_{3} - M_{\text{A}}
$$
 (64)

 Цена единицы = Мстружки∙Цена 1кг (65) Сумма партия = Цена единица∙П

4.1.3 Paсчет затрат на вспомогательные материалы

\nЦена <sub>единица</sub> = 
$$
M_{e\mu\mu\mu\mu\mu}
$$
<sup>.</sup>

\nгде  $M_{e\mu\mu\mu\mu\mu\mu}$  – масса, кг СОЖ, масла и т.д.

\n(66)

### Таблица 23 – Расчет материальных затрат по базовому ТП

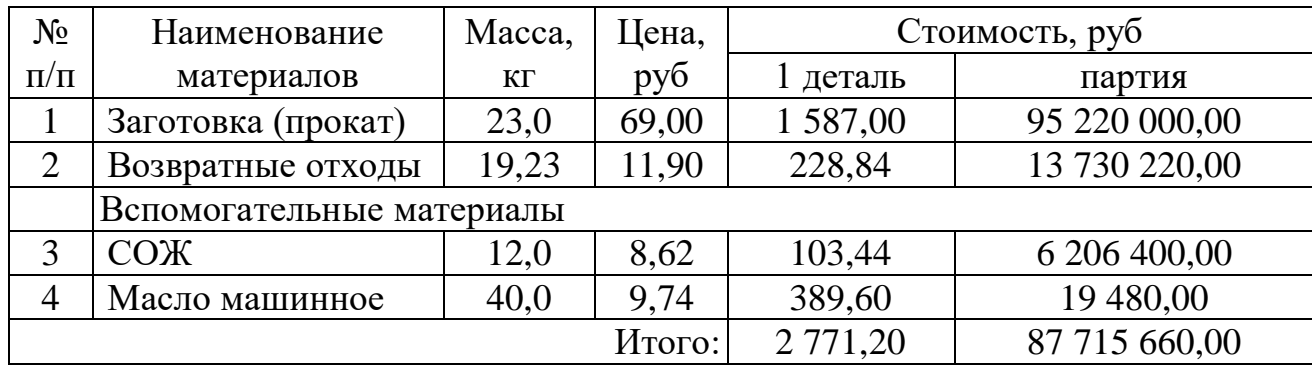

Таблица 24 – Расчет материальных затрат по проектному ТП

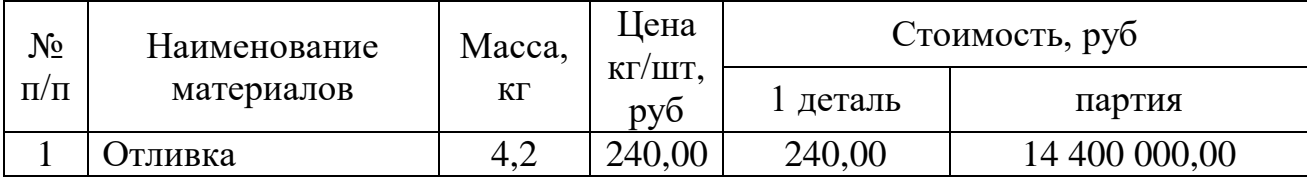

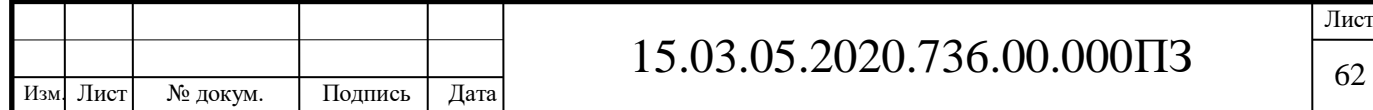

Продолжение таблицы 24

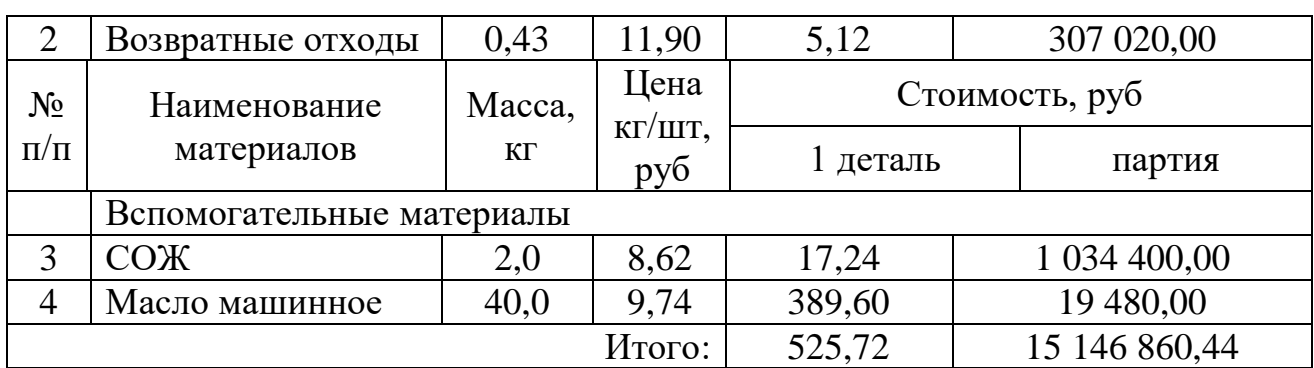

4.2 Расчёт транспортных заготовительных расходов

Для доставки материалов до места их переработки используются транспортные организации.

Рассчитываем транспортные заготовительные расходы по следующей формуле:

$$
T3P = \frac{\Sigma_{\text{M3}} \cdot \alpha}{100} \tag{67}
$$

где: ТЗР – сумма транспортно-заготовительных расходов, руб.;

**∑**МЗ – сумма материальных затрат, руб.;

 $\alpha$  – размер отчислений на ТЗР установленный предприятием,  $\alpha$ =(4)%.

Таким образом, ТЗР для партии деталей по базовому и проектному технологическим процессам составят соответственно:

$$
T3P_{\rm B} = 3\,508\,323{,}40\,\rm{py6};
$$

 $T3P_{\Pi} = 605 874,40 \text{ p}$ 

4.3 Расчёт численности персонала

Численность основного производственного персонала определяется исходя из трудоёмкости изготовления изделий (см.таб.26,27), годового объёма производства, годового фонда времени одного рабочего, баланса рабочего времени (см.таб.25).

$$
H_p = \frac{T_{\text{m}r-k} \cdot \Pi \cdot K_{\text{orm}}}{\Phi_{\text{s}}},\tag{68}
$$

Таблица 25 – Баланс рабочего времени в 2020 году

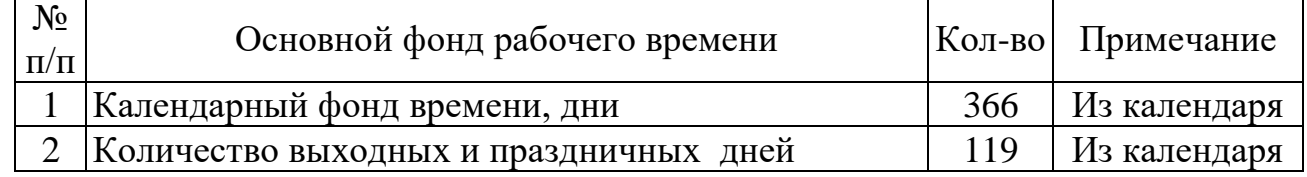

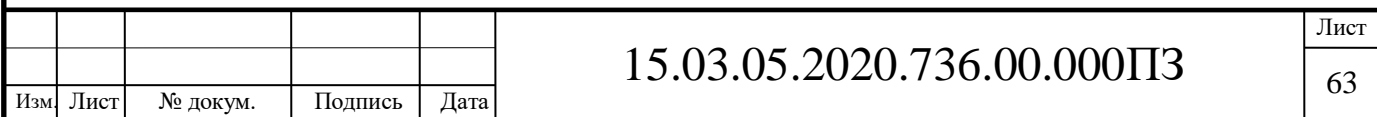

### Продолжение таблицы 25

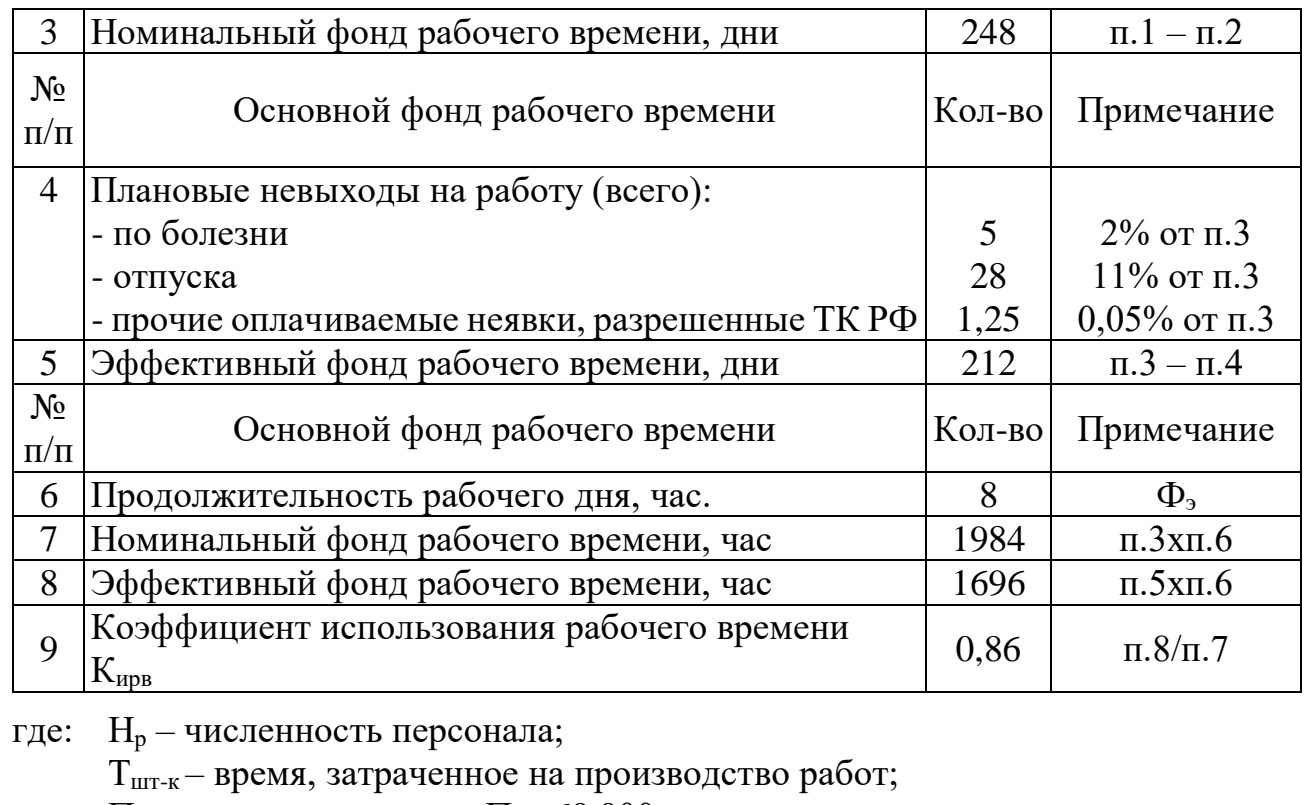

П –годовая программа,  $\Pi = 60000$  шт;

Котм–коэффициент организационно–технических мероприятий,  $K_{\text{OTM}}=1,05...1,25;$ 

Фэ – эффективный фонд рабочего времени.

Таблица 26 – Таблица трудоемкости базового ТП

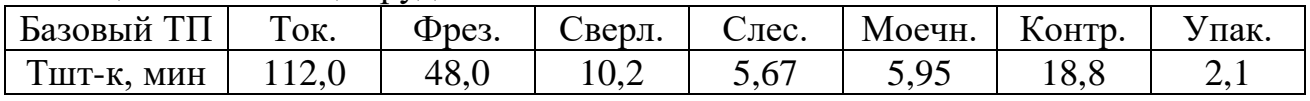

Таблица 27 – Таблица трудоемкости проектного ТП

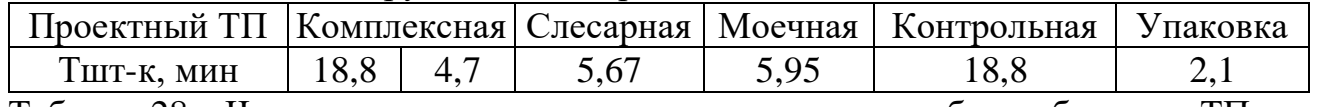

Таблица 28 – Численность основных производственных рабочих базового ТП

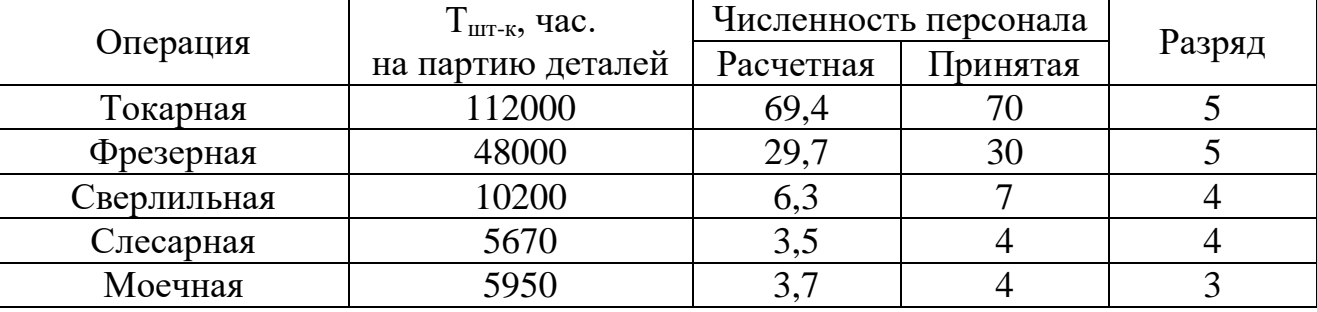

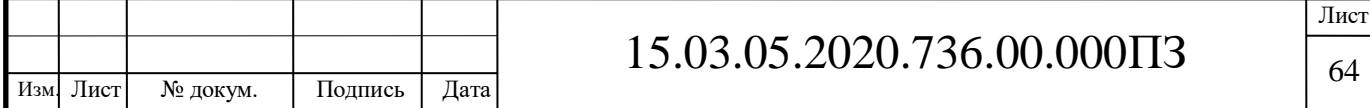

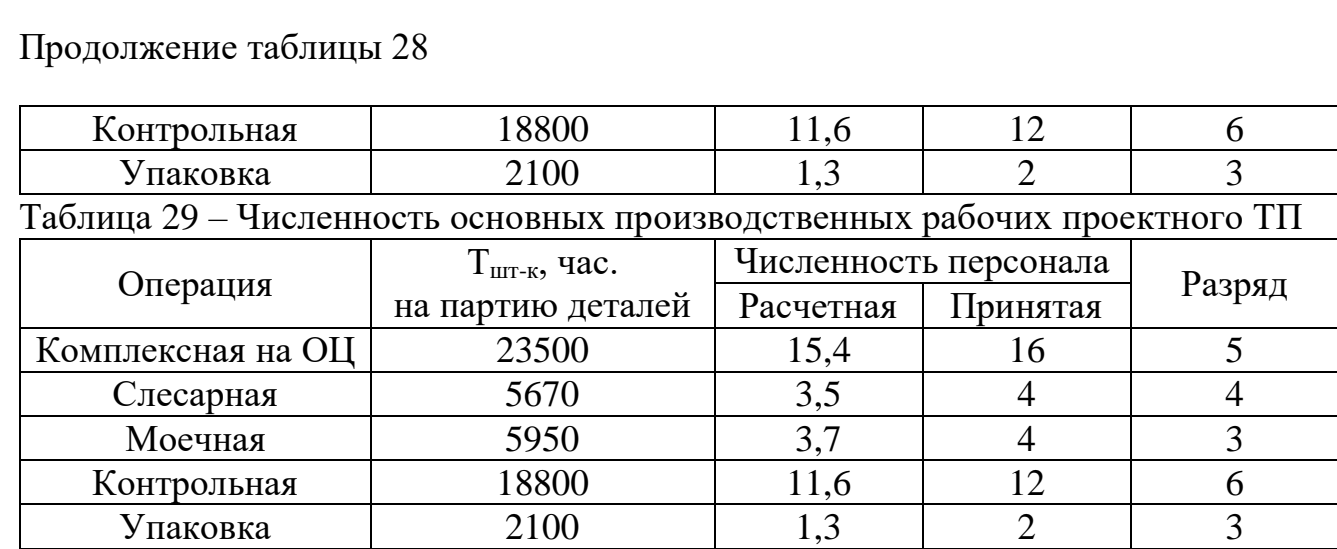

# Таблица 30– Численность вспомогательных рабочих базового ТП

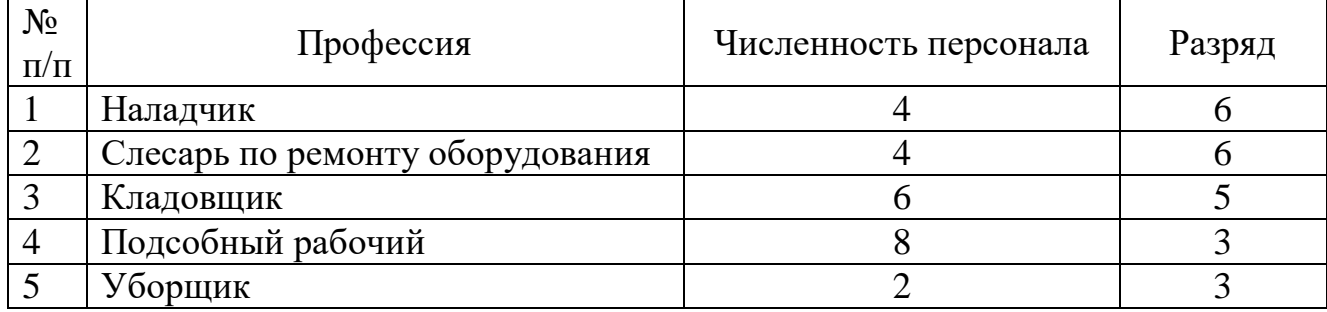

# Таблица 31– Численность вспомогательных рабочих проектного ТП

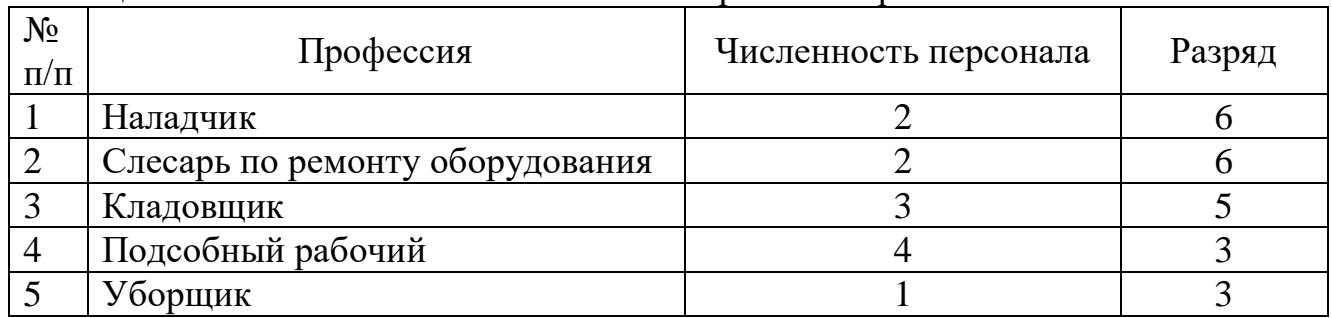

## Таблица 32 – Численность РСС базового ТП

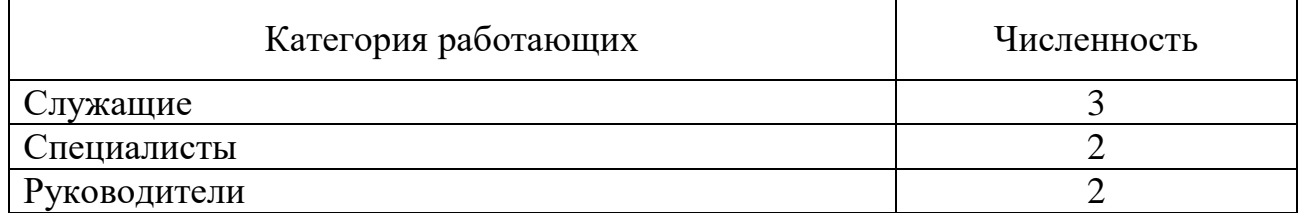

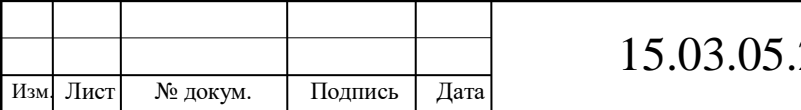

# 15.03.05.2020.736.00.000ПЗ

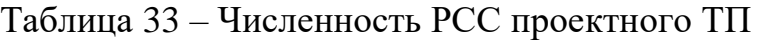

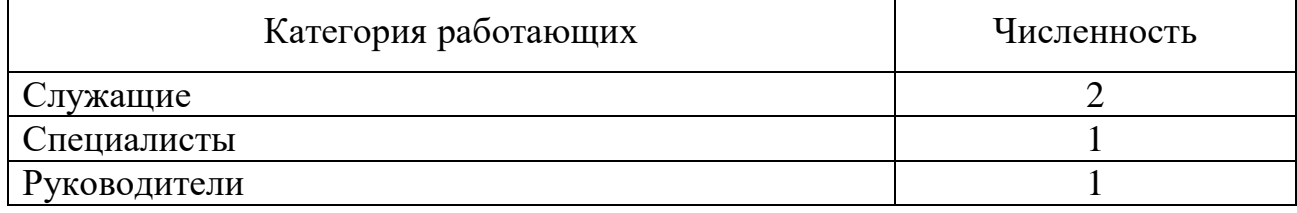

#### 4.4 Расчёт заработной платы

Заработная плата труда работника – вознаграждение за труд в зависимости от квалификации работника, сложности, количества, качества, условия выполнения работы.

Заработная плата работника обоснована трудовым договором в соответствии с системой оплаты труда у данного работодателя. Система оплаты труда, включая тарифные ставки, должностные оклады, доплаты и надбавки компенсационного характера (в т.ч. за работу в условиях, отклоняющихся от нормальных), установленные коллективными договорами, соглашениями, локальными нормативными актами в соответствии с трудовым законодательством, содержащими нормы трудового права.

4.4.1 Расчет основной ЗП основных производственных рабочих

$$
3\Pi_{\text{och}} = \text{TTC} \cdot \text{T}_{\text{IIT-K}},\tag{69}
$$

где ЧТС – часовая тарифная ставка.

Расчет основной ЗП основных производственных рабочих в базовом и проектном техническом процессе представлен в таблицах 34,35.

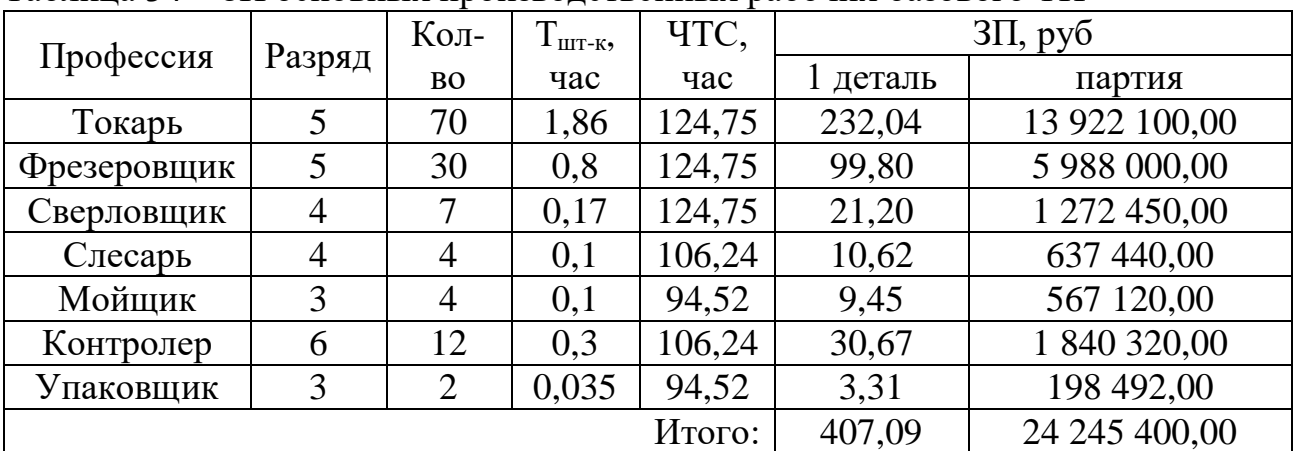

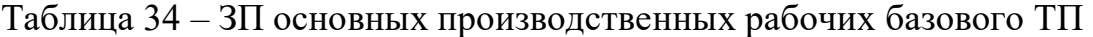

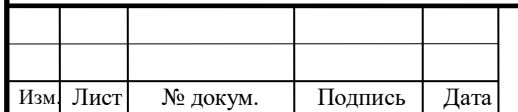

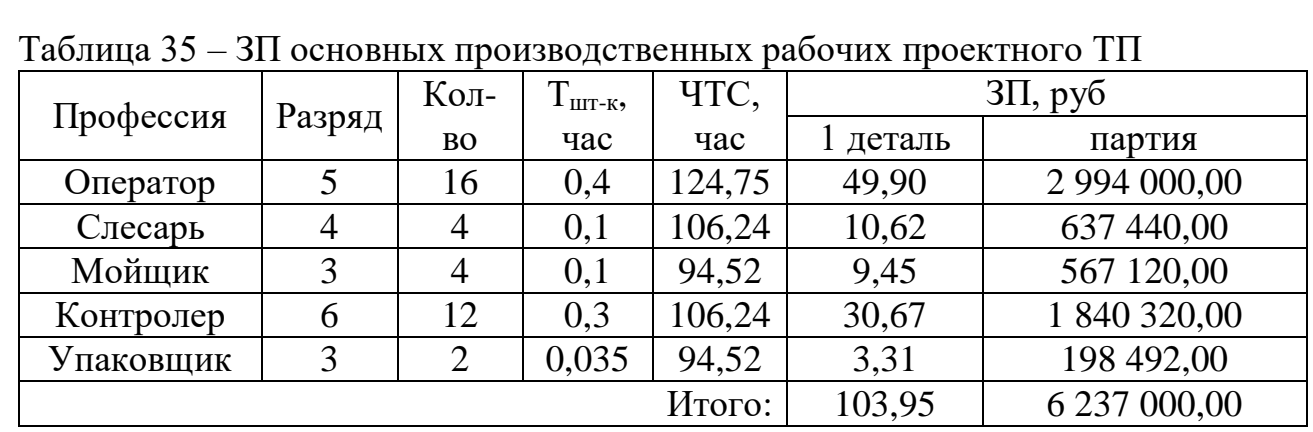

4.4.2 Расчет ЗП вспомогательных рабочих базового ТП

Вспомогательные рабочие находятся по повременно-премиальной форме оплаты труда и расчет их фонда проведем следующим образом, по формуле:  $3\Pi_{\text{BCI}}$ =ЧТС· $\Phi_3$  (70)

где: ЧТС – часовая тарифная ставка;

Фэ – эффективный фонд рабочего времени (таблица 28).

Расчет ЗП вспомогательных рабочих в базовом и проектном техническом процессе представлен в таблицах 36,37.

Таблица 36 – ЗП вспомогательных рабочих базового ТП

| Профессия                       | Разряд | Кол-во | ЧTС,   | Заработная       |  |
|---------------------------------|--------|--------|--------|------------------|--|
|                                 |        |        | час    | плата            |  |
| Наладчик                        |        |        | 124,75 | 846 304,00       |  |
| Слесарь по ремонту оборудования |        | 4      | 106,24 | 720 732,16       |  |
| Кладовщик                       |        | 6      | 84,52  | 860 075,52       |  |
| Подсобный рабочий               | 3      |        | 68,24  | 925 880,32       |  |
| Уборщик                         | 2      |        | 68,24  | 231 470,08       |  |
|                                 |        |        | Итого: | 3 5 8 4 4 6 2,08 |  |

Таблица 37 – ЗП вспомогательных рабочих проектного ТП

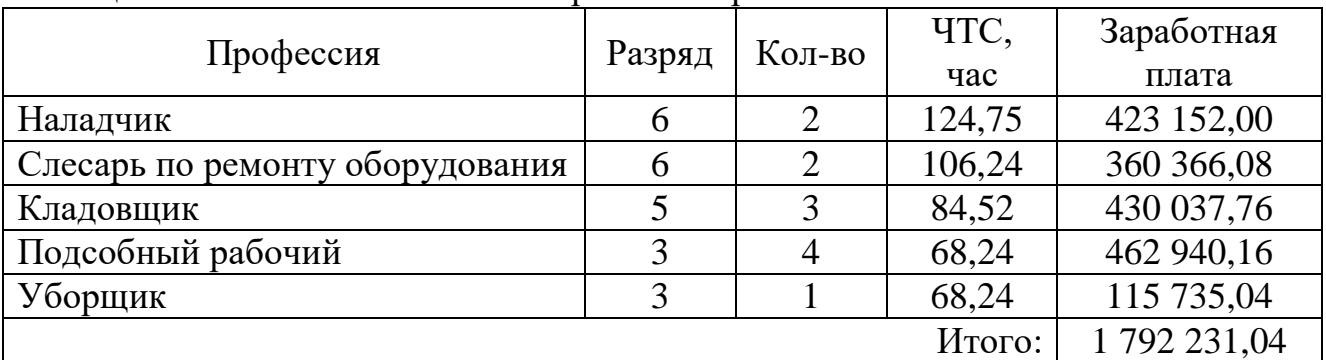

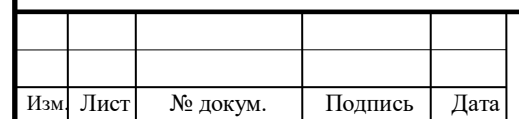

## 15.03.05.2020.736.00.000ПЗ

4.4.3 Расчет ЗП руководителей, специалистов и служащих

Расчет ЗП руководителей, специалистов и служащих в базовом и проектном техническом процессе представлен в таблицах 38,39.

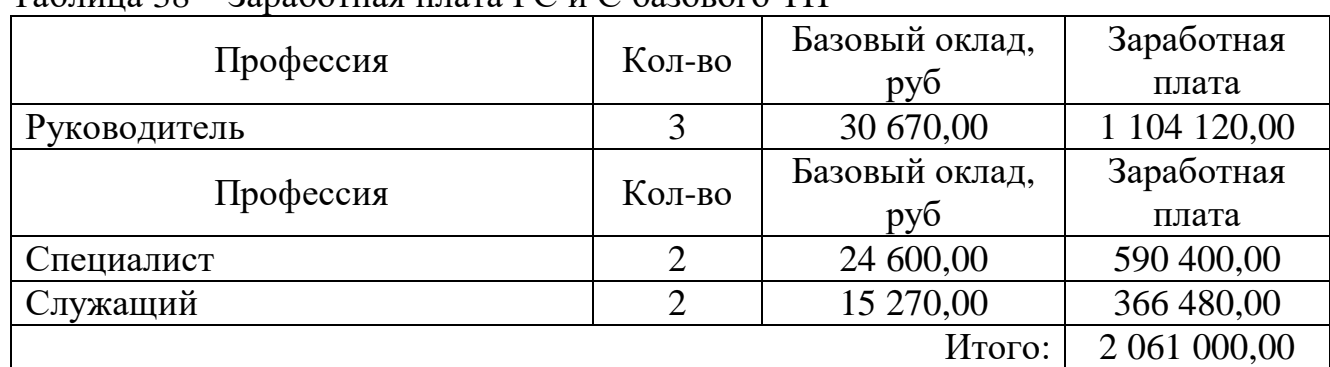

Таблица 38 – Заработная плата РС и С базового ТП

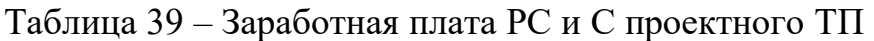

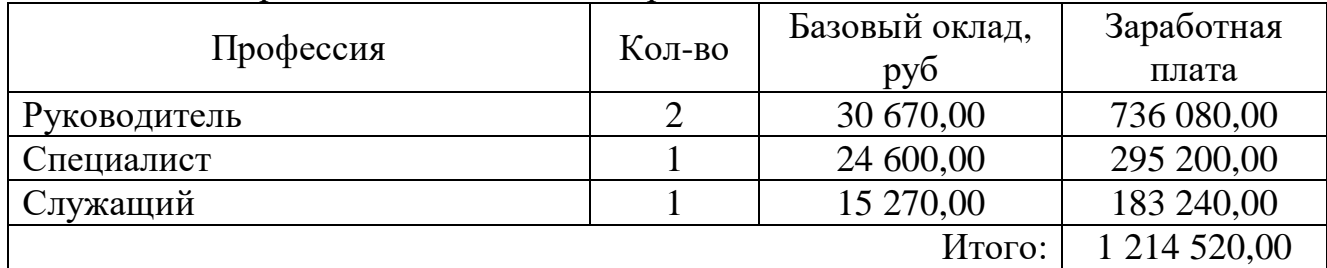

4.5 Затраты на содержание, эксплуатацию и текущий ремонт оборудования 4.5.1 Расчет затрат на электроэнергию

Для осуществления производства детали «Стакан» необходима электрическая энергия.

Произведём расчёт затрат электрической энергии по формуле:

$$
3_{\scriptscriptstyle 3\pi} = W \cdot T_p \cdot S_{\scriptscriptstyle 3\pi} \tag{71}
$$

где: W – Установленная электрическая мощность оборудования, кВт/ч.

Т<sup>р</sup> – время работы оборудования, час.

Сэл – стоимость 1кВт электроэнергии.

Расчет затрат на электроэнергию в базовом и проектном ТП представлен в таблицах 40,41.

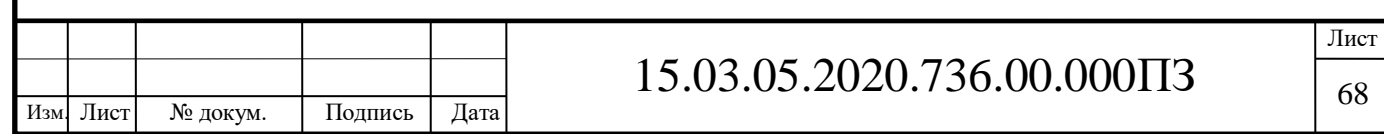

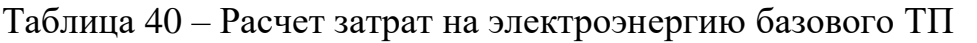

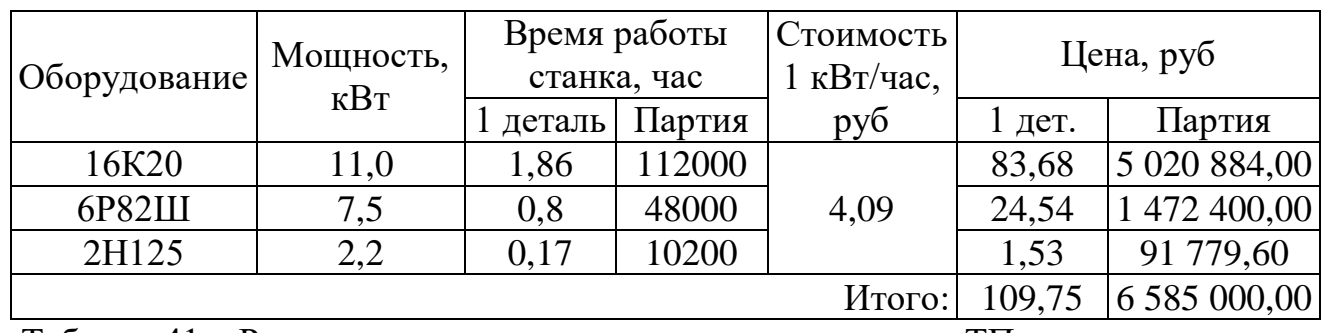

Таблица 41 – Расчет затрат на электроэнергию проектного ТП

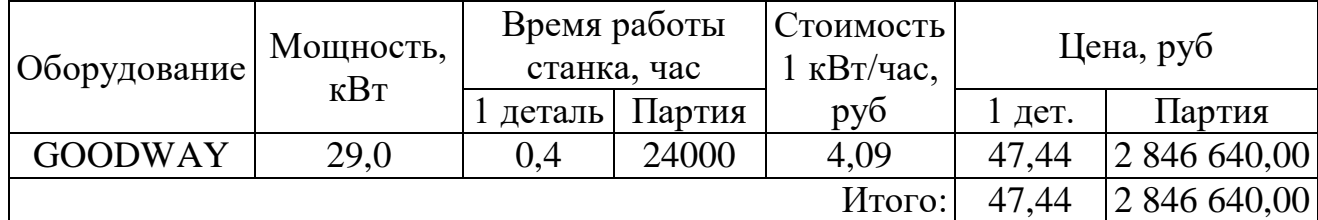

#### 4.5.2 Амортизация оборудования

Амортизация – это постепенное перенесение стоимости основных производственных фондов на производимый продукт или услуги с целью накопления денег для их дальнейшего полного восстановления. Начисление, т.е образование амортизационного фонда, осуществляется путём установления норм в % от балансовой стоимости основных производственных фондов.

Произведём расчёт амортизационных отчислений линейным методом в по формуле:

$$
A = (C_{06} \cdot N)/\Phi \cdot T,\tag{72}
$$

где: Соб. – стоимость оборудования, руб;

N – норма амортизации, %;

Ф – годовой фонд времени работы оборудования, час.;

Т – время работы оборудования, час.

 Расчет амортизационных отчислений в базовом и проектном ТП представлен в таблицах 42,43.

Таблица 42 – Расчет амортизационных отчислений базового ТП в год

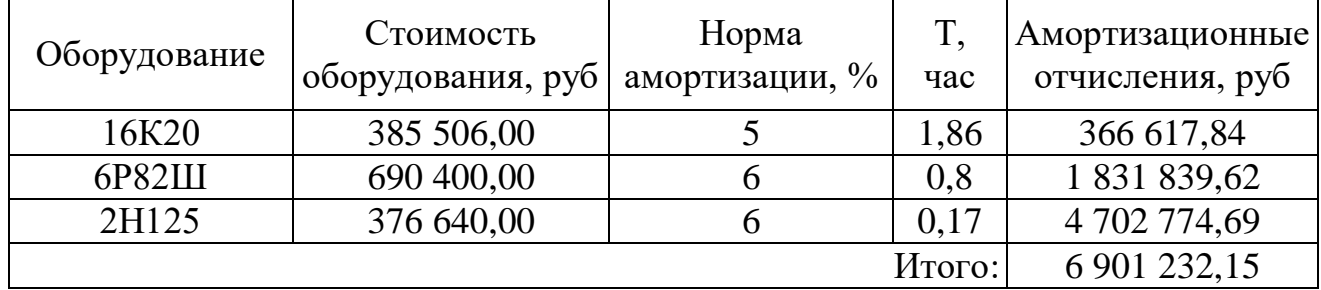

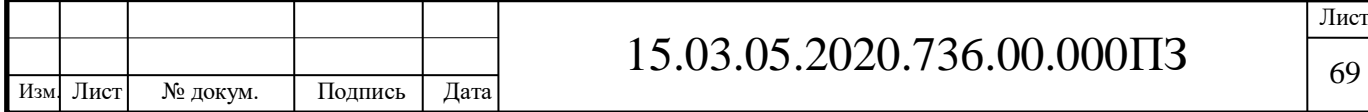

## Таблица 43 – Расчет амортизационных отчислений проектного ТП в год

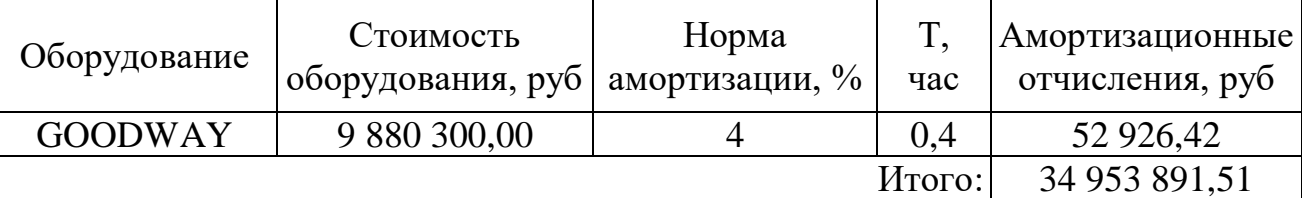

4.6 Расчет себестоимости изготовления детали «Стакан»

Расчет себестоимости изготовления детали по базовому и проектному ТП представлен в таблицах 44,45.

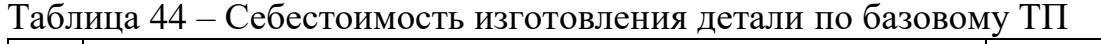

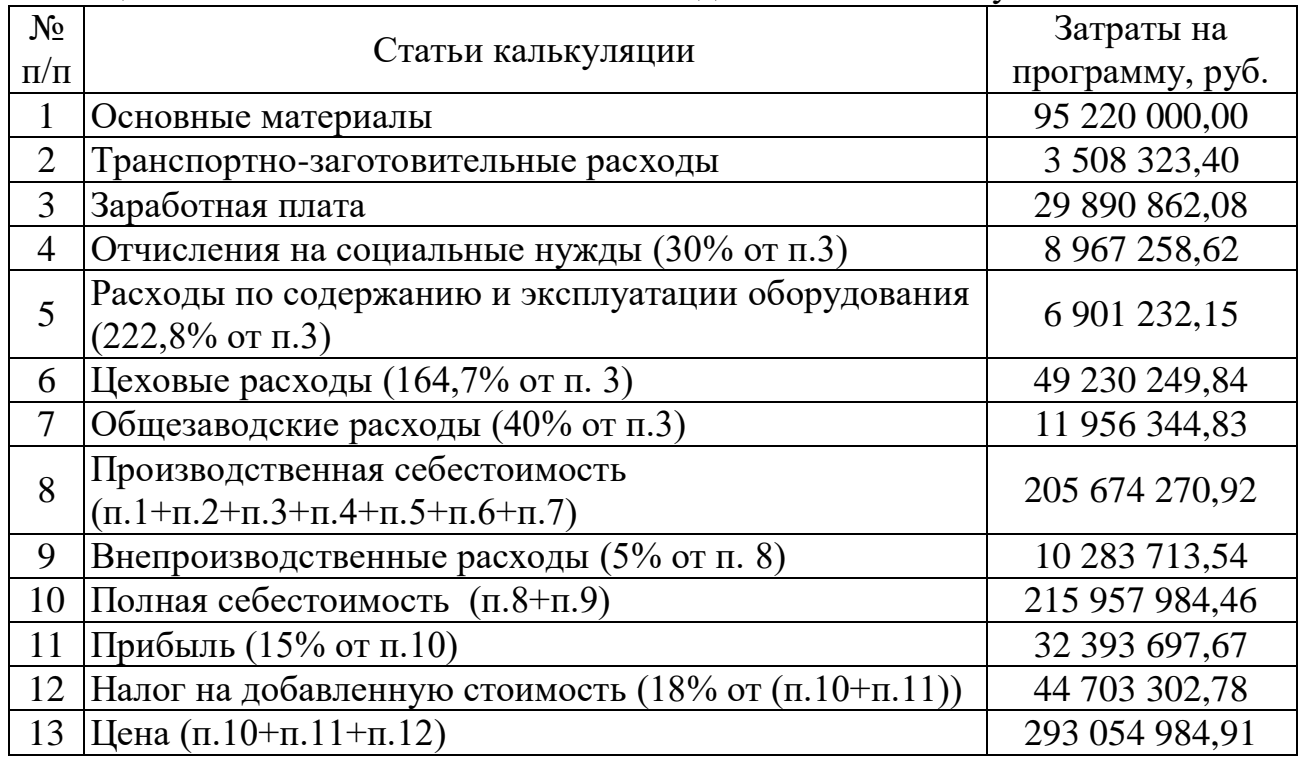

Таблица 45 – Себестоимость изготовления детали по проектному ТП

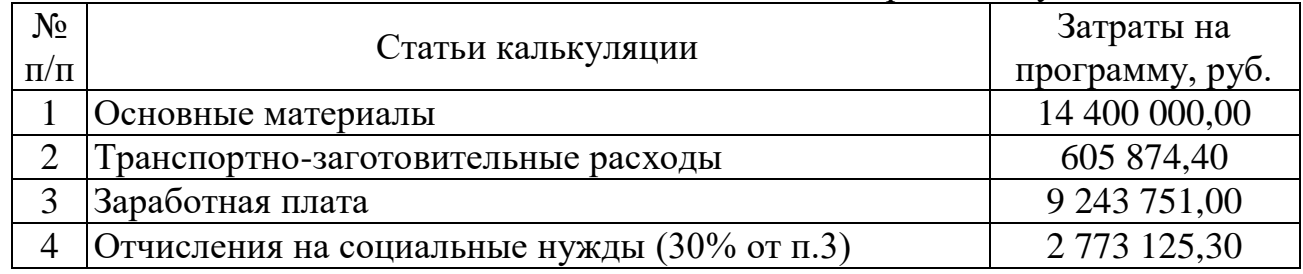

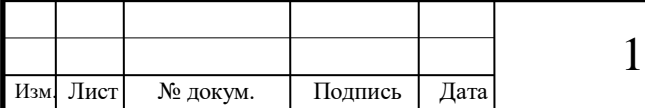

# 15.03.05.2020.736.00.000ПЗ

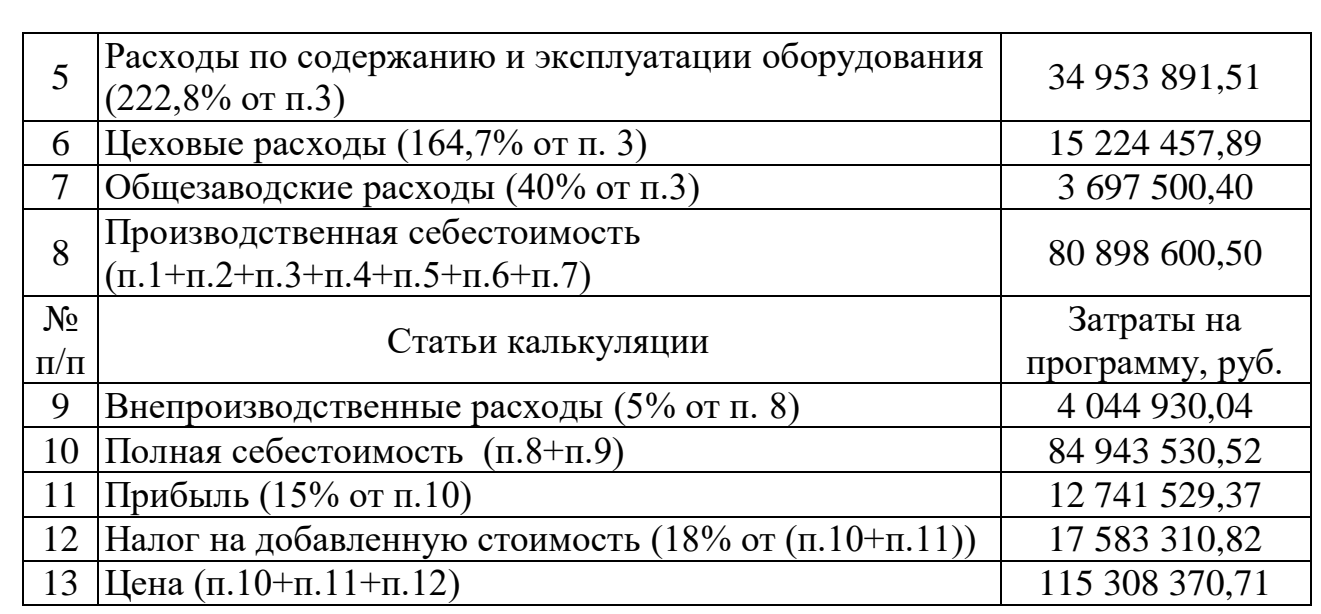

Таким образом, экономический эффект от внедрения проектного технологического процесса составит:

 $\Theta$  = 293 054 984,91 – 115 308 370,71 = 177 746 614,20 (руб./год)

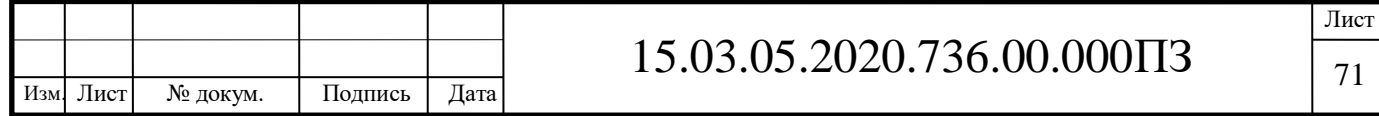
### 5 БЕЗОПАСНОСТЬ ЖИЗНЕДЕЯТЕЛЬНОСТИ

5.1 Идентификация опасных и вредных производственных факторов на проектируемом участке

В соответствии с ГОСТ 12.0.003-74 в ходе трудового процесса при изготовлении детали «Стакан» работники участка подвергается воздействию следующих опасных для жизни факторов:

поражение электрическим током;

 возможность травмирования вращающимися частями оборудования, стружкой острыми кромками режущего инструмента;

 отравление вредными химическими веществами (далее – ВХВ) при промывании деталей.

На эффективность работы оператора влияют следующие факторы:

освещенность рабочей зоны;

температура окружающего воздуха рабочей зоны;

скорость движения воздуха в рабочей зоне.

САНПИН 2.2.4.3359-16 «Санитарно-эпидемиологические требования к физическим факторам на рабочих местах» устанавливает определенные параметры, представленные в таблице 46.

Таблица 46 – Оптимальные параметры микроклимата на рабочих местах производственных помещений

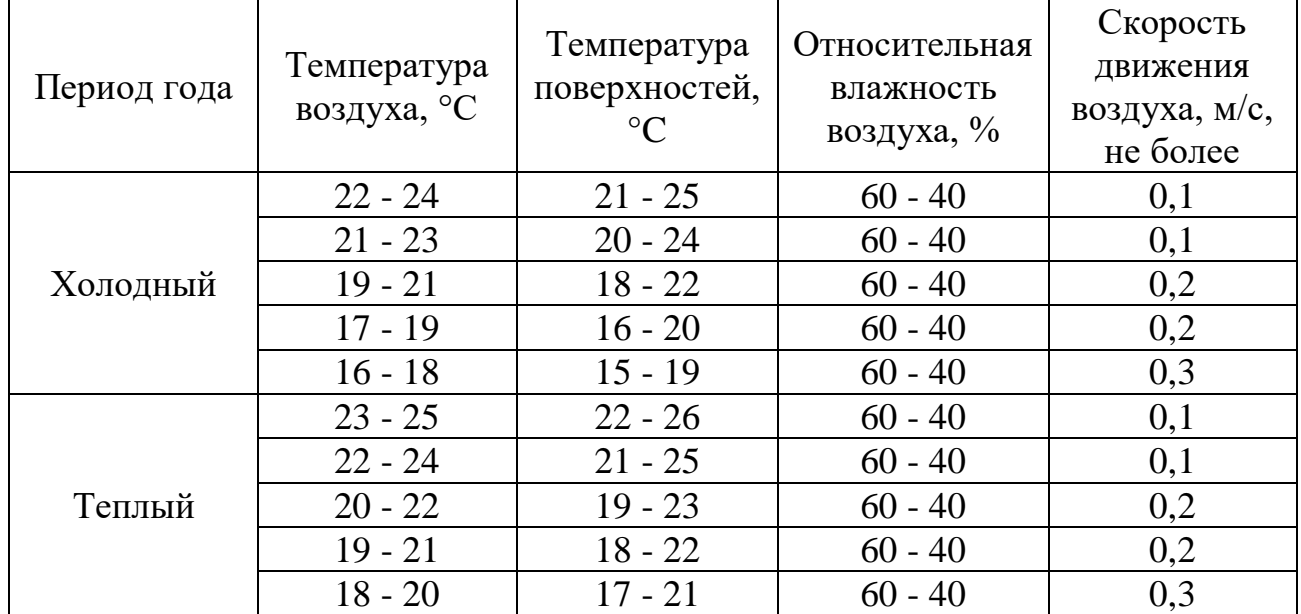

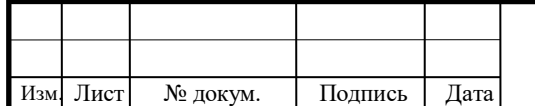

5.2 Меры по снижению или устранению воздействия опасных и вредных производственных факторов

Основными мерами по снижению или устранению воздействия опасных и вредных производственных факторов при работе на участке по производству детали «Стакан» является строгое соблюдение трудовой и производственной дисциплины, требований охраны труда, пожарной безопасности, производственной санитарии.

5.2.1 Меры по устранению воздействия электрического тока

Требования к электрооборудованию - по ГОСТ 12.2.009 и ГОСТ 27487. На территории Российской Федерации действует ГОСТ Р МЭК 60204.1.

При наличии в конструкции приспособления электрооборудования все его металлические части (корпус, каркас блока, пульт управления и т.п.), которые могут оказаться под напряжением должны быть оснащены устройством защитного заземления или соединения металлических частей с нулевым проводом.

При выполнении заземления необходимо обеспечить надежный, не размыкаемый в процессе эксплуатации электрический контакт между устройством заземления и металлическими частями приспособления. Подключаемые и отключаемые от сети во время производственного цикла приспособления должны оснащаться разъемами, коммутирующими цепи защитного заземления.

Электрооборудование приспособлений должно быть оснащено защитой, исключающей независимо от положения органов управления самопроизвольное включение устройств и механизмов при восстановлении внезапно исчезнувшего напряжения в питающей сети.

Допускается для запирания шкафов и блоков с аппаратурой управления применение замков, закрывающихся при помощи специального ключа или винта, заворачиваемого специальным инструментом. При наличии таких устройств блокировка между вводным включателем и дверцами (крышками) не обязательна.

Остальные требования к электроприводу и электрооборудованию приспособлений - в соответствии с «Правилами устройства электроустановок» (ПУЭ), «Правилами технической эксплуатации электроустановок потребителей» и «Правилами техники безопасности при эксплуатации электроустановок потребителей» (ПТЭ и ПТБ).

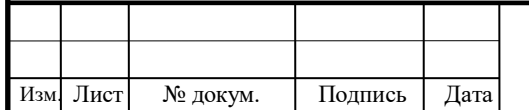

5.2.2 Меры про снижению или устранению травмирования при работе на оборудовании по холодной обработке металлов, с инструментом и приспособлениями

Для исключения возможности травмирования оператора на оборудовании предусмотрены специальные защитные ограждения, экраны, блокировочные устройства, предупреждающие самопроизвольное включение двигателя главного движения, а также открывание защитных экранов при вращающемся шпинделе.

Для удаления стружки предусмотрены специальные приспособления (крючки).

Инструмент должен быть надежно закреплен в инструментальной головке, неиспользуемый инструмент сложен в инструментальный шкаф. Для исключения возможности травмирования острые части инструмента должны располагаться в направлении «от работника».

Инструмент типа: молотки, киянки, напильники и т.д. должны иметь надежно закрепленные ручки.

5.2.3 Меры по снижению опасности отравления вредными химическими веществами при промывании деталей

Для устранения опасности отравления ВХВ при промывке деталей необходимо применение дополнительных средств защиты, а именно, пластиковых фартуков, перчаток, а также средств защиты органов дыхания.

Участок промывки должен быть оснащен источником чистой питьевой воды (краном или душем) для экстренного смывания ВХВ, попавших на одежду и кожу работника с целью предупреждения ожогов.

При ожогах или отравлениях ВХВ работники участка действуют в соответствии с требованиями «Инструкции по охране труда при оказании первой помощи при несчастных случаях на производстве» ИОТ-03-50-2010.

5.3 Расчет искусственного освещения рабочих мест в производственном помещении

Для искусственного освещения используются люминесцентные лампы ЛБ– 80 мощностью 80 Вт. Количество ламп рассчитывается по формуле:

 $E_{\text{topm}} \cdot S_{\text{nom}} \cdot Z$  (73) где: Е<sub>норм</sub> – нормированная освещещиосять <sub>св</sub>ор = 500лк;  $S_{\text{nom}}$  – площадь пола помещения,  $S_{\text{nom}} = 1272,8 \text{ m}^2$ ;  $N = \frac{H\Omega_{\rm DM} - H\Omega_{\rm M}}{\text{Euler}(\text{H}\Omega_{\rm G}^T\text{H}\text{D})\text{E}_{\rm H}\Omega_{\rm H}}$ =

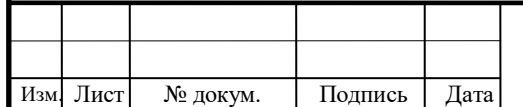

## 15.03.05.2020.736.00.000ПЗ

Лист 74

Z – коэффициент, учитывающий освещение помещения люминесцентными лампами,  $Z = 1,2$ ;

 $K_3$ — коэффициент запаса,  $K_3=1,2$ ;

 $\eta$  – коэффициент полезного действия люминесцентной лампы,  $\eta$  = 0,35;

 $\Phi_{\rm cr}$  – световой поток одного светильника. В светильнике находятся 2 лампы ЛБ–80. Световой поток лампы ЛБ – 80 Фл = 12480 лм;

 $K_{3T}$  – коэффициент затенения,  $K_{3T} = 0.9$ .

Подставляя числовые значения в формулу получаем количество светильников, необходимых для освещения помещения.

$$
N = \frac{500 \cdot 1272.8 \cdot 1.2}{1.2 \cdot 0.35 \cdot 2 \cdot 12480 \cdot 0.9} = 80.9
$$

Соответственно, для достижения требуемой освещенности производственного помещения необходима установка не менее 81 светильника. В помещении установлено 86 светильников. Значит, требуемая освещенность достигается и соответствует СНиП 23–05–95.

5.4 Обеспечение безопасности в чрезвычайных ситуациях

#### 5.4.1 Пожарная безопасность

Пожарная безопасность должна обеспечиваться системой предотвращения пожара и организационно–техническими мероприятиями. Противопожарная защита достигается применением средств пожаротушения, установок пожарной сигнализации, применением средств коллективной и индивидуальной защиты. Для большинства производственных помещений, оснащенных оборудованием по холодной обработке металлов, установлена категория пожарной опасности В (горючие и негорючие жидкости, твердые горючие и негорючие вещества и материалы (в том числе пыли и волокна), вещества и материалы, способные при взаимодействии с водой, кислородом воздуха или друг с другом только гореть при условии, что помещения, в которых они имеются в наличии или образуются, не относятся к категориям А или Б). Учитывая высокую стоимость электронного оборудования, а также категорию пожарной опасности помещений, в которых оно размещается, здания должны быть I или II степеней огнестойкости [7].

Ручные углекислотные огнетушители установлены в помещениях из расчета: один огнетушитель на 40 – 50 м<sup>2</sup> площади.

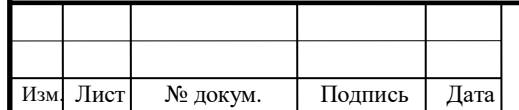

В случае возникновения воспламенения оборудования необходимо:

1) Отключить питание.

2) В случае локального очага возгорания использовать подручные средства пожаротушения;

3) В случае обширного очага необходимо покинуть помещение согласно «Схеме эвакуации при возникновении пожара»;

4) Вызвать пожарную команду или внештатный пожарный расчет, назначаемый из состава работников предприятия.

Число эвакуационных выходов из здания – 2. Ширина эвакуационного выхода (двери) – 1,3 м. Винтовых лестниц, раздвижных и подъемных дверей, вращающихся дверей и турникетов на путях эвакуации нет. На эвакуационных путях устроено как естественное, так и искусственное аварийное освещение.

В соответствии с НПБ – 105 – 95:

степень пожарной опасности помещения относится к категории «Д»; степень огнестойкости конструкций – П.

В помещении в соответствии с НПБ 105–95 в качестве первичных средств пожаротушения имеются две единицы огнетушителей порошковых унифицированных ОПУ–2, предназначенных для тушения электроустановок напряжением до 1000 В при температуре эксплуатации от  $-50$  до  $+50^{\circ}$ С.

В помещении имеется схема эвакуации на случай пожара (рис. 21).

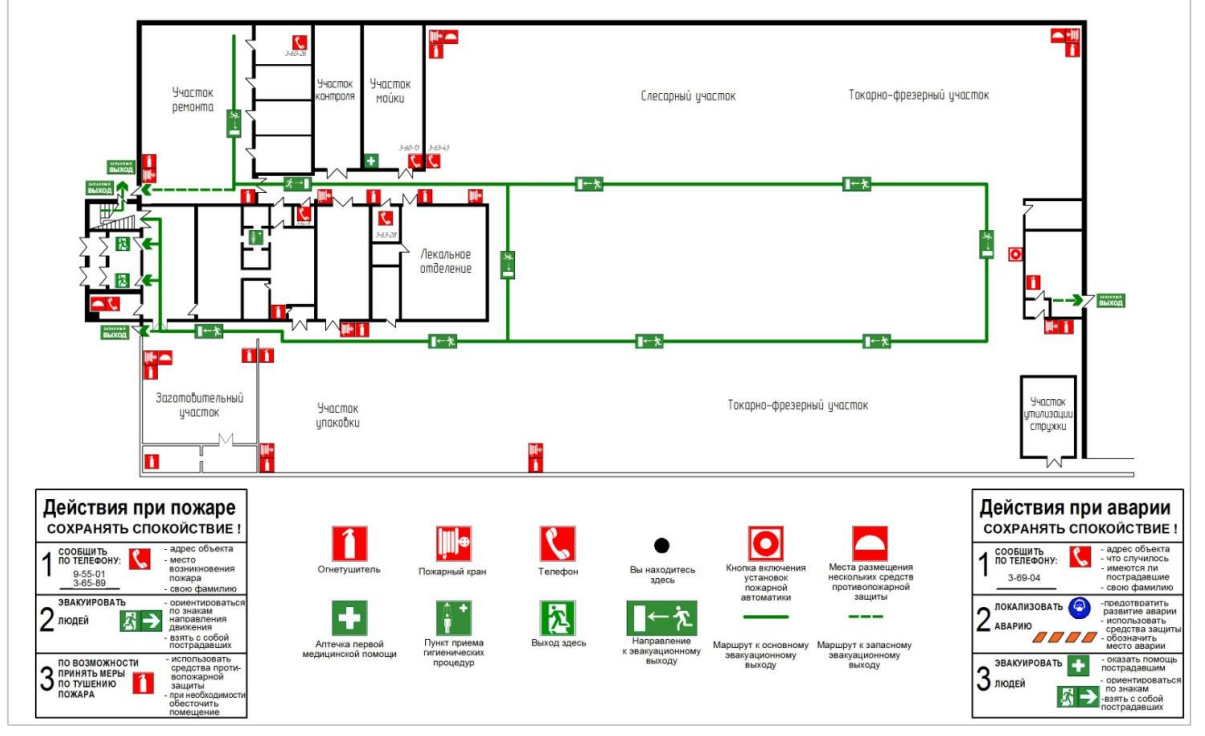

Рисунок 21 – План эвакуации

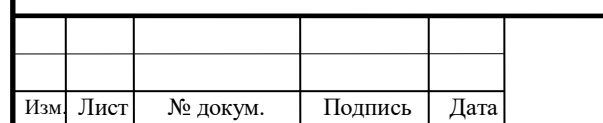

5.4.2 Экологическая безопасность

Территория ЗАТО г. Озерска находится на юге Челябинской области в зоне резко континентального климата, обусловленного значительной удаленностью от морей и океанов. Площадь территории ЗАТО г. Озерска составляет 67671 га. Мониторинг радиоактивного загрязнения атмосферы, как первого и наиболее важного звена в формировании дозовых нагрузок при ингаляционном поступлении радионуклидов в организм жителей ЗАТО и прилегающих районов, является обязательным при осуществлении штатного радиационного контроля.

Основными источниками выбросов радиоактивных веществ в атмосферу ЗАТО г. Озерска в процессе нормального функционирования ПО «Маяк» являются высокие источники. Непрерывному контролю подлежат все технологические и вентиляционные выбросы предприятия, поступающие в атмосферу из организованных высоких источников. Данные о мощности выбросов РН приведены в таблице 47.

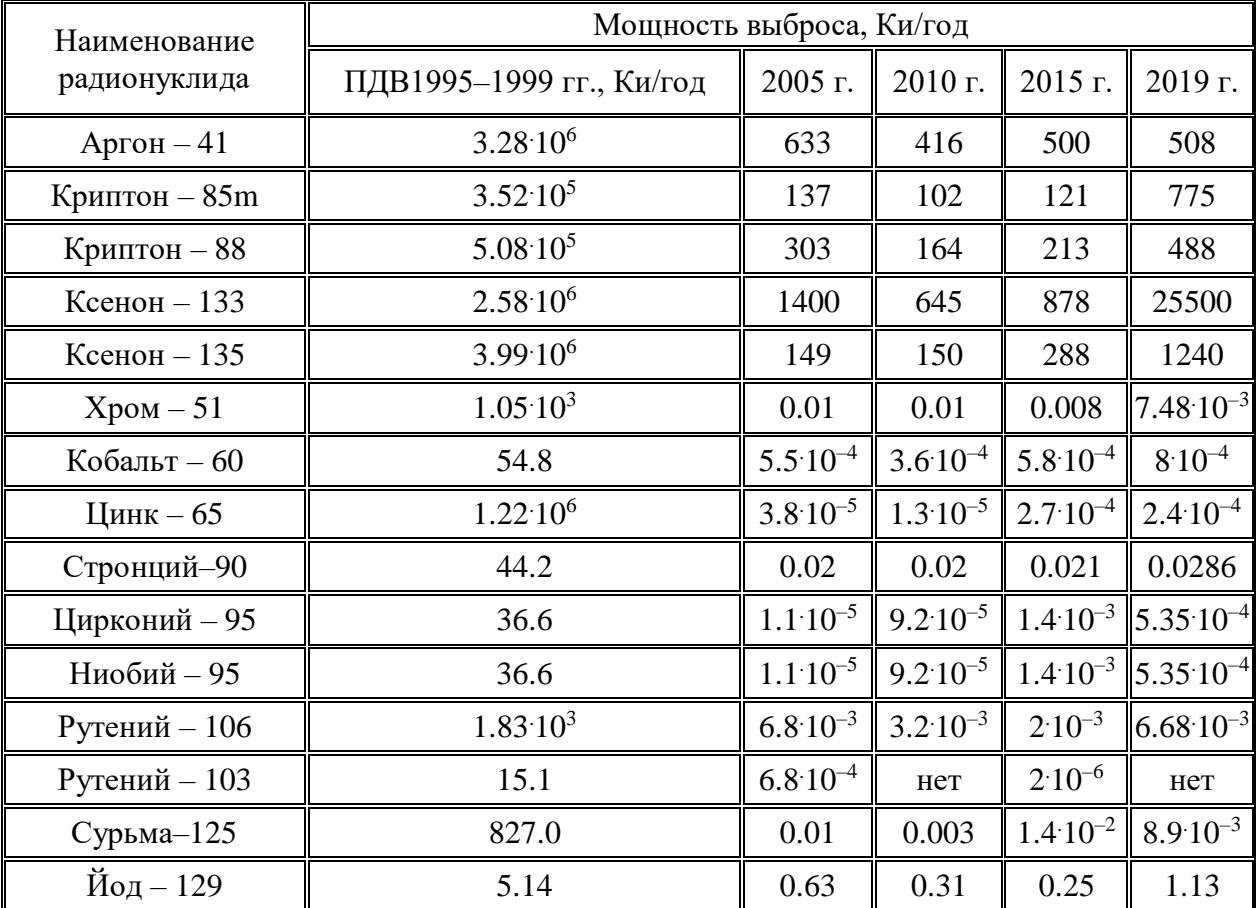

Таблица 47 – Выбросы основных радионуклидов в атмосферу из стационарных источников ПО «Маяк»

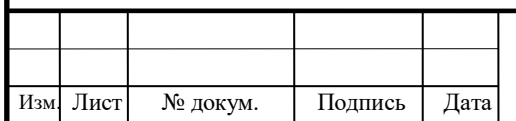

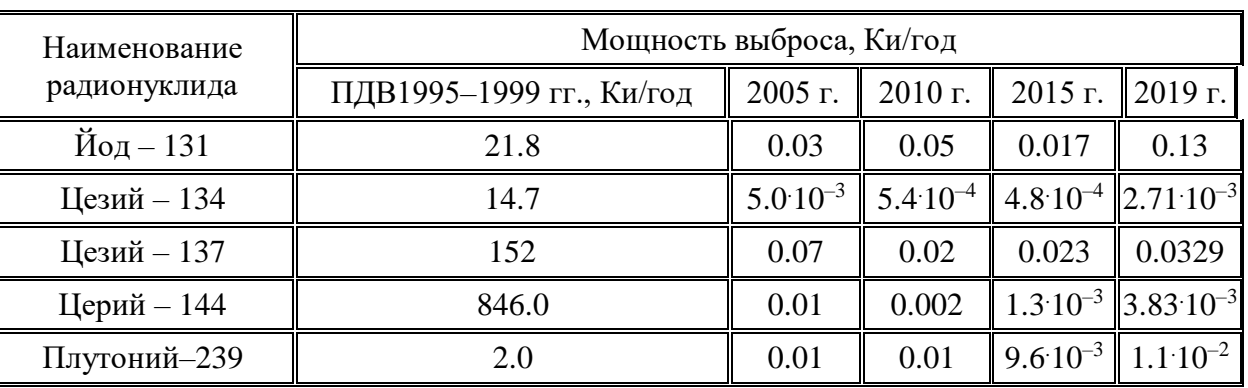

В таблице также показаны установленные предельно допустимые выбросы (ПДВ) для каждого из радионуклидов в соответствии с разрешением № 25, выданным ПО «Маяк» 31.03.97 Государственным комитетом РФ по охране окружающей среды.

В таблице 48 приведены расчетные среднегодовые концентрации радионуклидов в приземном слое воздуха г. Озерска, соответствующие среднегодовым выбросам радионуклидов и значения допустимых объемных активностей радионуклидов в воздухе.

Таблица 48 – Значения среднегодовых концентраций радиоактивных нуклидов в г. Озерске

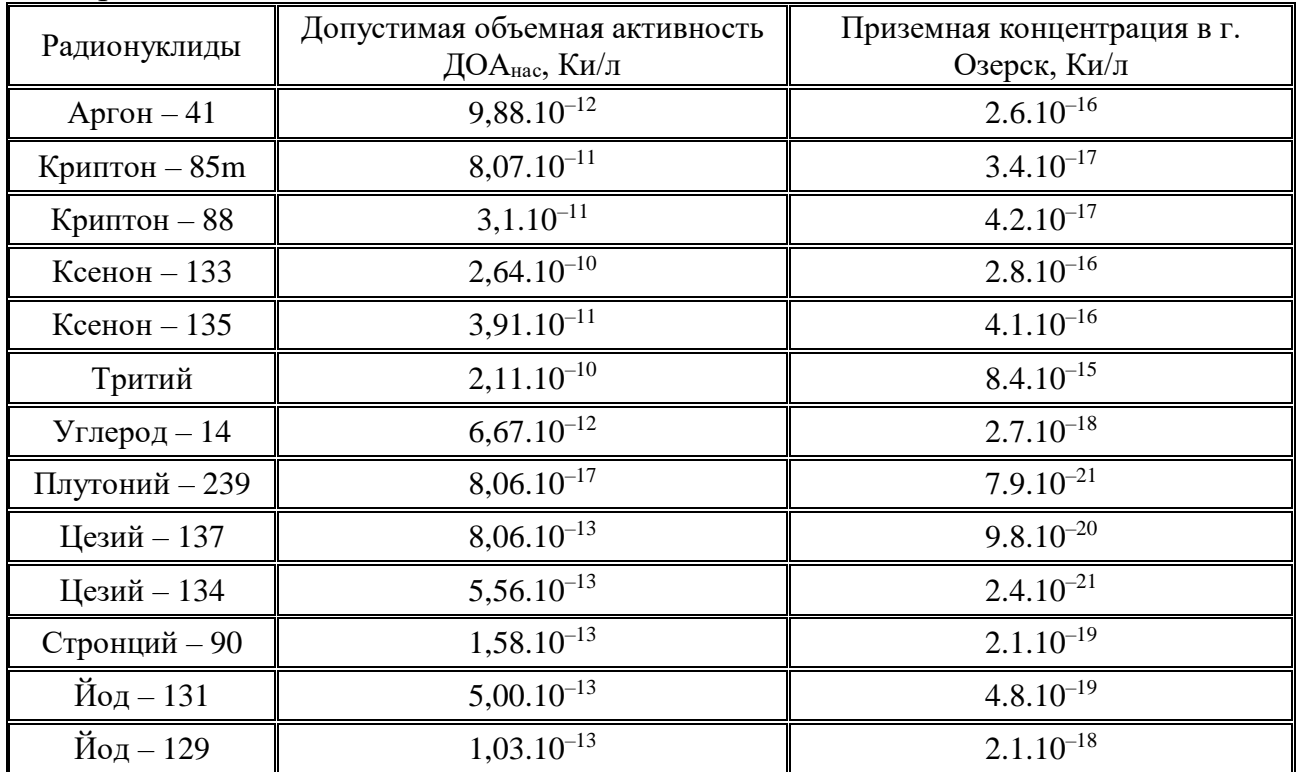

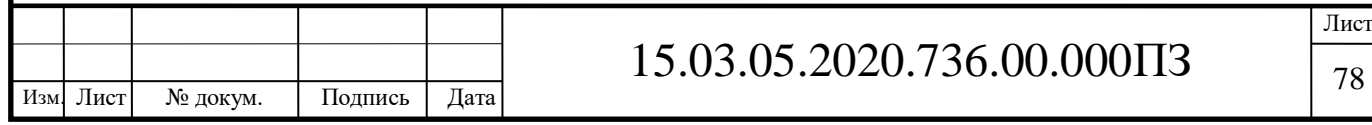

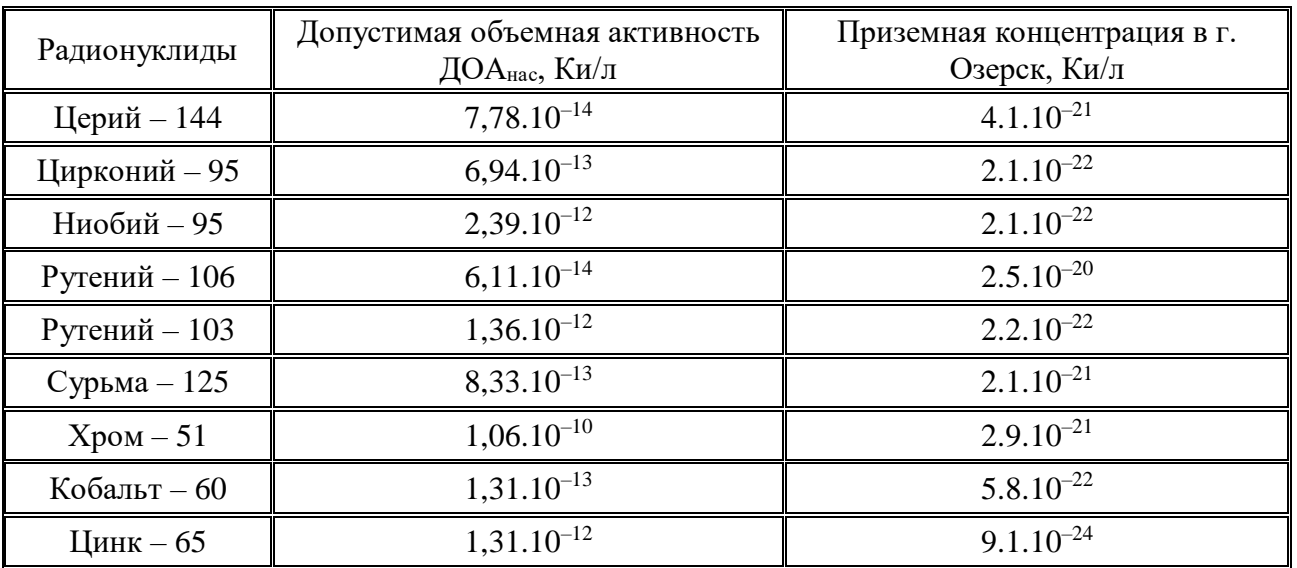

Вторичный ветровой подъем с ранее загрязненных территорий. Одним из основных источников загрязнения приземного слоя атмосферы радионуклидами является вторичный ветровой подъем загрязненной пыли с ранее загрязненных территорий. Большая часть территории, относящейся к ЗАТО г. Озерска, подверглась радиоактивному загрязнению в первые годы деятельности предприятия. Основными факторами, сформировавшими современную радиационную обстановку, являются:

– авария 1957 года – взрыв емкости–хранилища радиоактивных отходов;

ветровой разнос радиоактивных аэрозолей донных отложений озера Карачай в 1967 году;

– выбросы радиоактивных аэрозолей из труб предприятия в 50–60–ые годы.

В настоящее время основное загрязнение почвы связано со стронцием–90, цезием–137 и a–излучающими радионуклидами, в первую очередь плутонием– 239. В таблице 49 приведены данные о радиоактивном загрязнении почвы в районе ЗАТО г. Озерск.

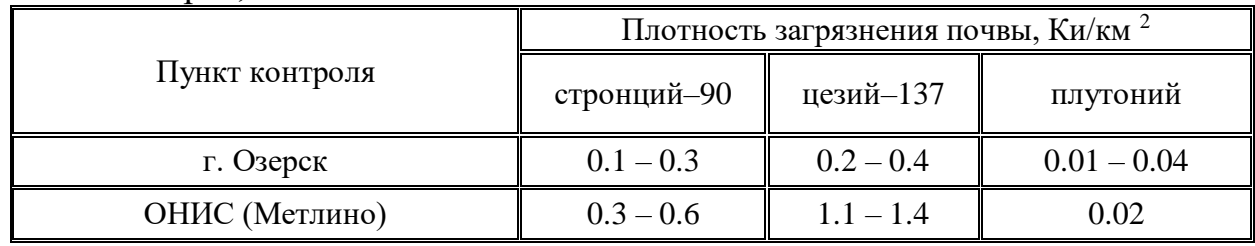

Таблица 49 – Плотности загрязнения почв радионуклидами в пунктах контроля ЗАТО г. Озерск, Ки/км2

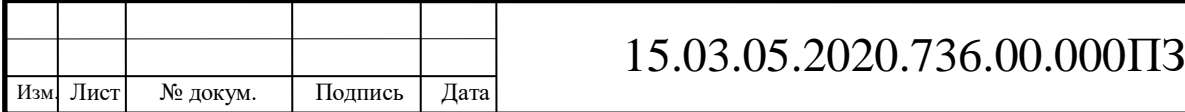

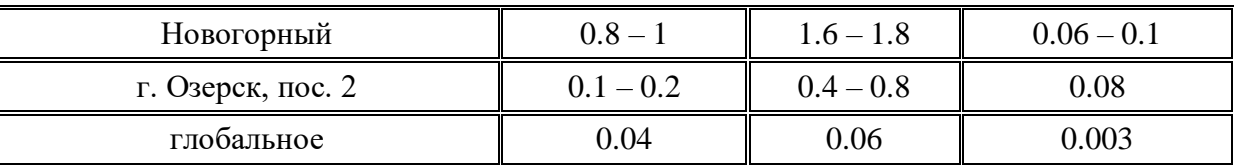

Учет влияния промышленных водоемов

ПО «Маяк» производит сброс жидких радиоактивных отходов (ЖРО) в промышленные водоемы, расположенные на территории предприятия. Под промышленными водоемами понимаются следующие водные объекты: водоемы В–2, В–З, В–4, В–6, В–9, В–10, В–11, В–17.

Таблица 50 Основные характеристики промышленных водоемов ПО «Маяк»

| Водоем∥ | Площадь<br>зеркала, км <sup>2</sup> | Объем, млн.м | Удельная активность а-<br>излучающих | Удельная активность b-<br>излучающих |
|---------|-------------------------------------|--------------|--------------------------------------|--------------------------------------|
|         |                                     |              | радионуклидов в воде,<br>нКи/л       | радионуклидов в воде,<br>нКи/л       |
| $B-6$   | 3.57                                | 16.1         | 0.05                                 | 0.6                                  |
| $B-9$   | 0.116                               | 0.251        | 7 0 0 0                              | 10 000 000                           |
| $B-17$  | 0.131                               | 0.243        |                                      | 1 400 000                            |
| $B-2$   | 18.6                                | 84.4         |                                      | 200                                  |
| $B-3$   | 0.8                                 | 0.78         | 0.3                                  | 500                                  |
| $B-4$   | 1.3                                 | 4.0          | 0.3                                  | 300                                  |
| $B-10$  | 18                                  | 73.5         | 0.2                                  | 300                                  |
| $B-11$  | 44.18                               | 229.89       | 0.1                                  | 100                                  |

Открытые промышленные водоемы – хранилища радиоактивных отходов – являются источниками вторичного радиоактивного загрязнения окружающей среды (см.таб.50). Поступление радиоактивных аэрозолей в приземный слой атмосферы (ПСА) из промводоемов осуществляется двумя путями:

– за счет ветрового уноса сухого радиоактивного осадка, образовавшегося на береговой полосе водоема.

– путем выноса аэрозолей, образовавшихся над водным зеркалом водоема.

В настоящее время район озера Карачай является крупнейшим неорганизованным источником радиоактивного загрязнения атмосферы в районе влияния ПО «Маяк» (см.таб.51). Следует отметить, что поступление радионуклидов из промводоема в приземный слой атмосферы обусловлено не

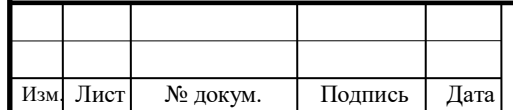

только уносом радиоактивных веществ с акватории, но и вторичным ветровым подъемом радиоактивных аэрозолей с ранее загрязненной территории (рис.22).

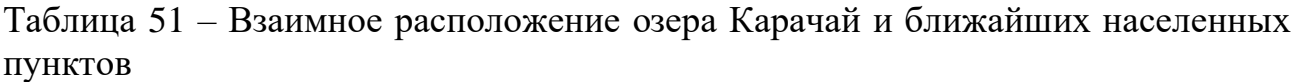

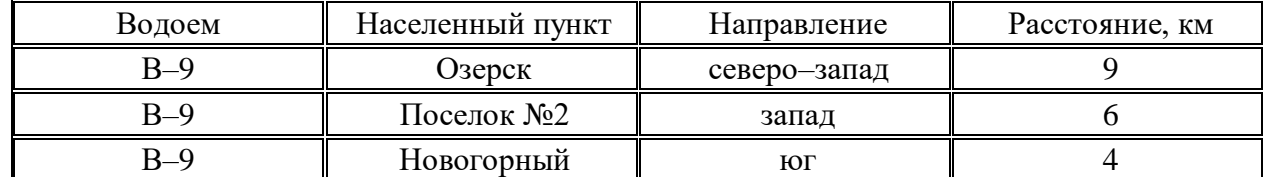

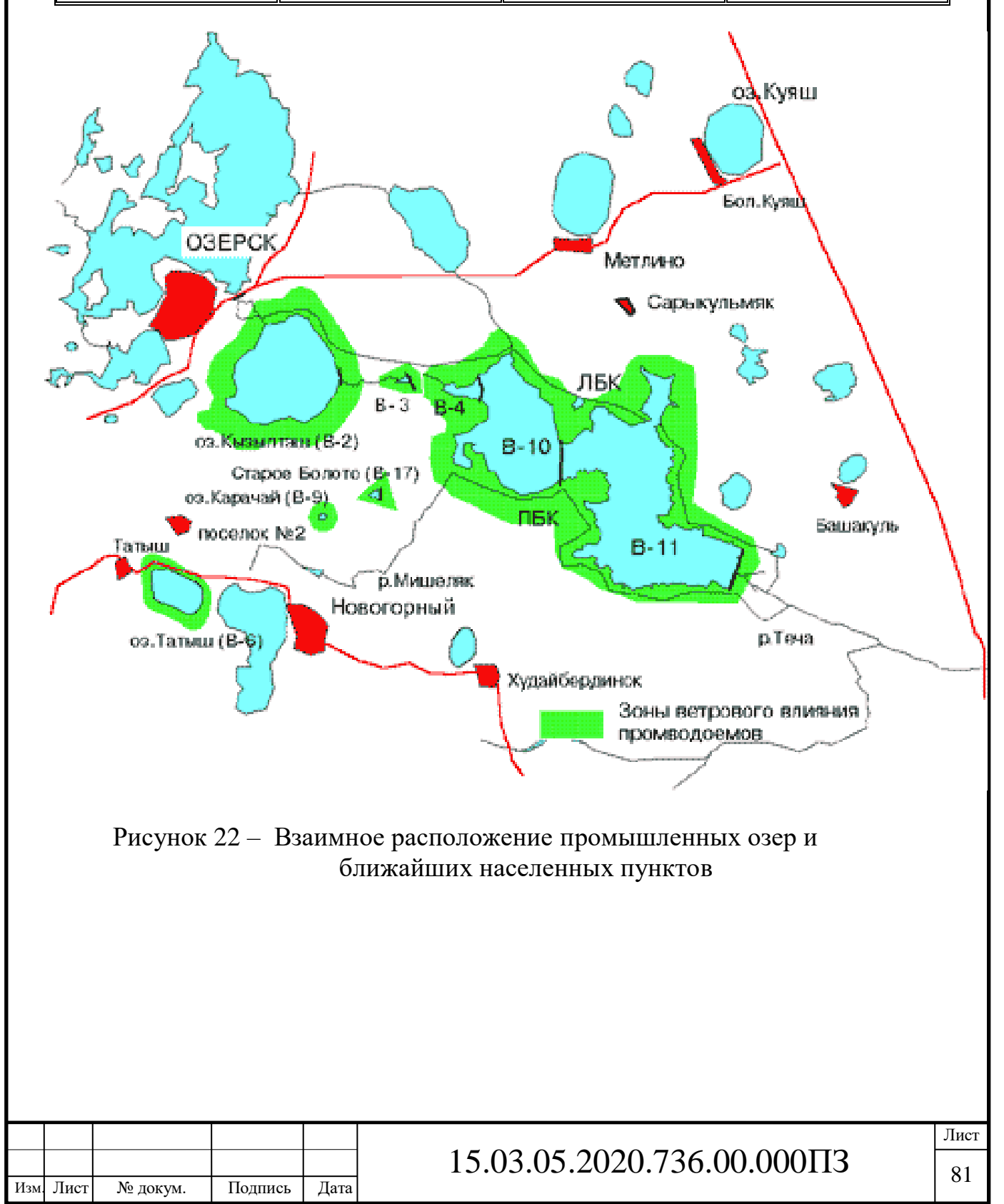

Уровни радиоактивного загрязнения ПСА в г. Озерске соответствуют фоновым для региона.

В таблице 52 приведены результаты определения среднегодовых объемных активностей атмосферных аэрозолей по основным дозообразующим нуклидам в пунктах контроля ЗАТО.

Данные по содержанию радионуклидов в приземном слое атмосферы за указанный период времени свидетельствуют о том, что объемные активности b– излучающих нуклидов (включая НТО) в приземном слое атмосферы мало изменяются со временем и на 3–4 порядка ниже допустимых по НРБ–96.

Таблица 52 – Среднегодовые объемные активности радионуклидов в приземном слое атмосферы

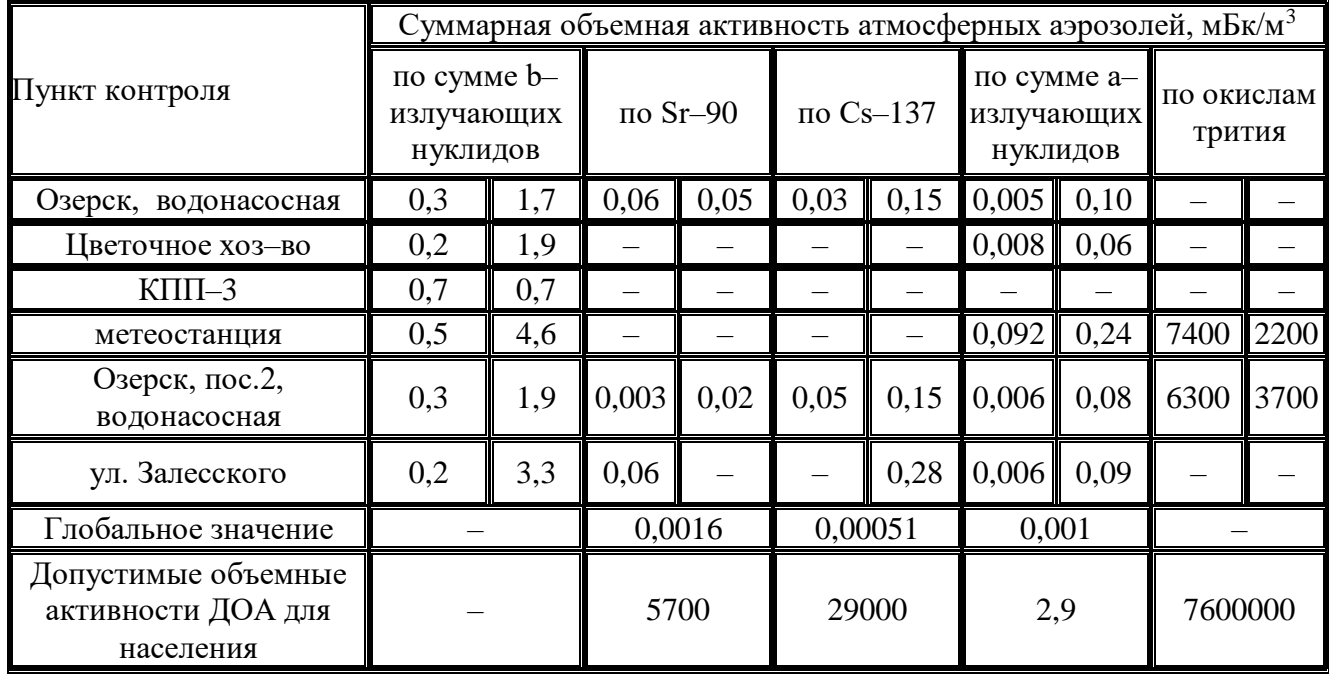

Среднегодовые объемные активности альфа – излучающих нуклидов в ЗАТО на 1–2 порядка ниже ДОАнас. Плотность выпадения b – излучающих нуклидов на поверхность почвы представлена в таблице. В пунктах контроля плотности выпадения b – излучающих нуклидов остались практически на прежнем уровне.

Из данных штатного контроля радиационной обстановки, проводимого ЦЗЛ ПО «Маяк» (в соответствии с «Программой радиационного и химического контроля вокруг ПО "Маяк" на период 1997–1999 гг.») и ЦГСЭН ЦМСЧ–71 загрязнение атмосферы радиоактивными веществами на территории ЗАТО более чем в 1000 раз ниже нормативов, установленных НРБ–96 для населения. В то же время уровни концентраций a – и b – активных радионуклидов в приземном слое атмосферы в 100–1000 раз превосходят глобальные уровни, характерные для

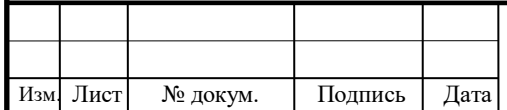

Уральского региона. Источниками загрязнения воздуха в настоящее время являются: текущие выбросы газо–аэрозольных радиоактивных веществ производственного объединения «Маяк», территории, загрязненные в результате аварийных инцидентов, дополнительный вынос радиоактивных аэрозолей с поверхности водоемов – хранилищ жидких радиоактивных отходов.

#### 5.4.3 Химическое загрязнение атмосферы

Контроль за качеством атмосферного воздуха в ЗАТО осуществляют ГКООС, ЦГСЭН, ЦЗЛ, метеостанция. Однако в отличие от радиационного контроля, который осуществляется как с помощью стационарных пунктов контроля, так и с помощью передвижных установок, постоянный систематический приборный контроль загрязнения атмосферы вредными химическими веществами в городе отсутствует. Поэтому отсутствуют данные о фоновом загрязнении атмосферного воздуха на территории ЗАТО и, естественно, результаты сравнения этих данных с предельно допустимыми концентрациями по всем контролируемым веществам (см.таб.53).

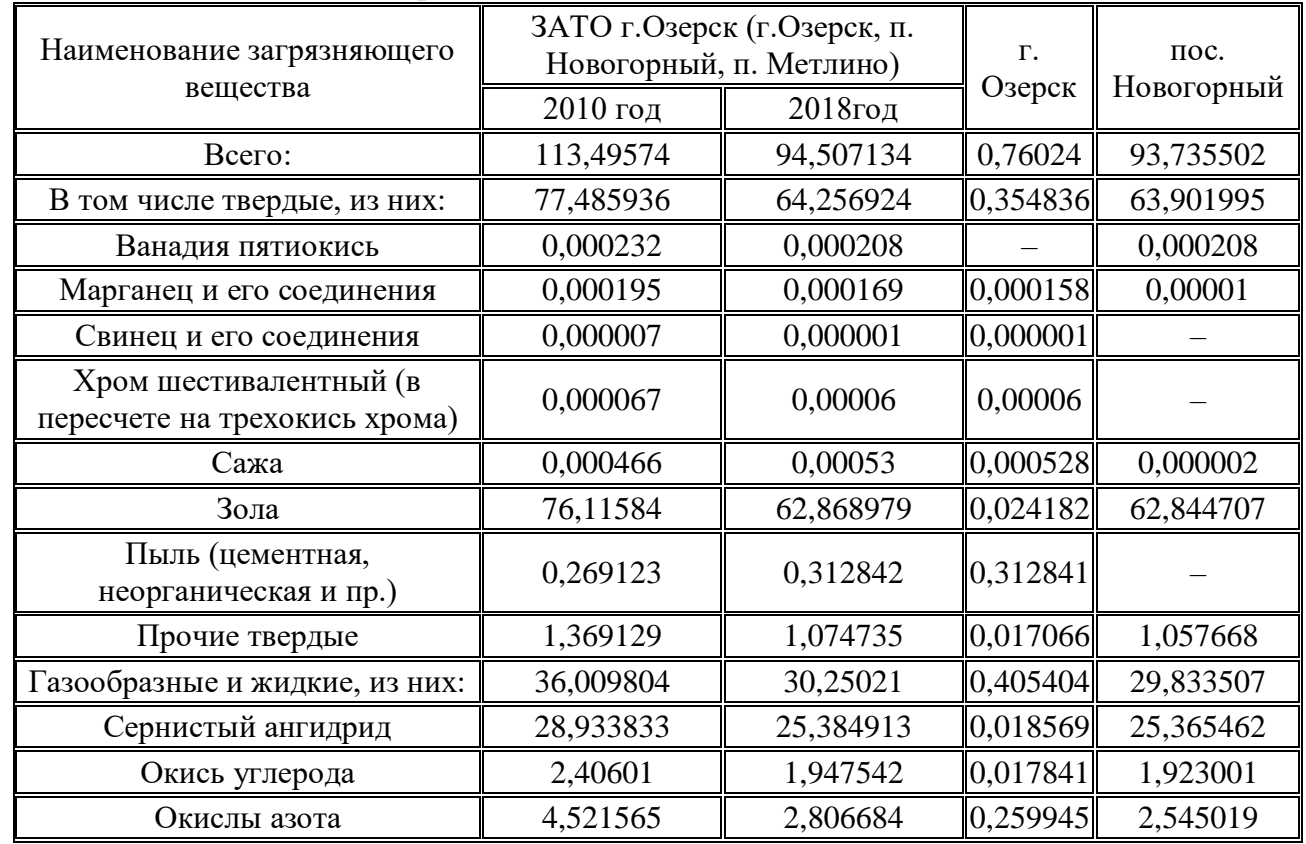

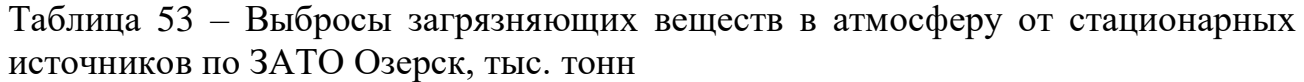

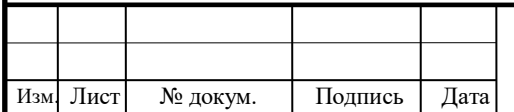

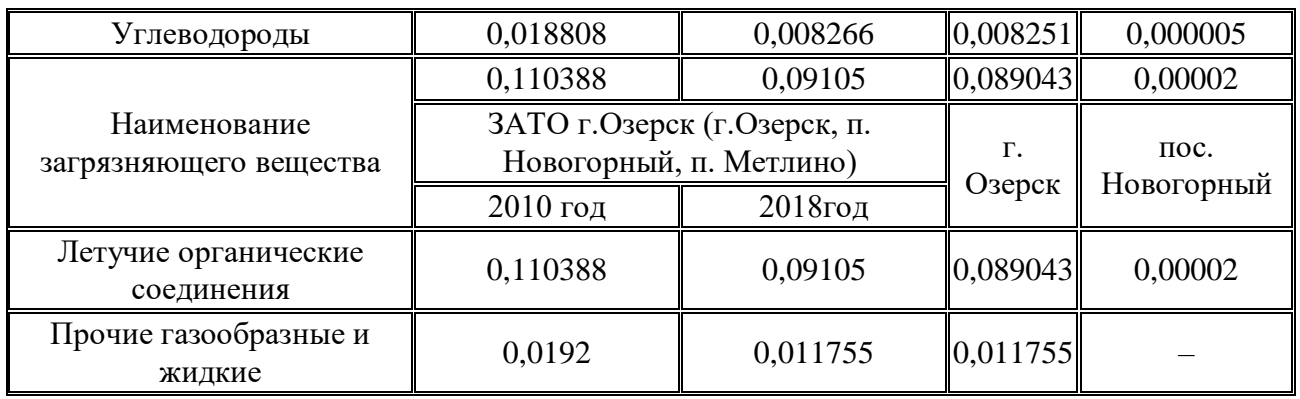

Предприятия, являющиеся источниками загрязнения, ежегодно расчетным путем определяют количество химических веществ, попадающих в атмосферу с выбросами. В ЗАТО контролируется 52 предприятия, выбрасывающих вредные вещества в атмосферу из стационарных источников. Основными загрязнителями атмосферного воздуха являются: Аргаяшская ТЭЦ, ПО "Маяк", ЗАО ЮУС. Объемы выбросов основным населенным пунктам ЗАТО и динамика выбросов от основных стационарных источников представлены ниже.

Территория ЗАТО г. Озерска относится к числу районов с удовлетворительной экологической обстановкой.

В соответствии со статьями 68–72 Закона РФ "Об охране окружающей природной среды" система экологического контроля состоит из государственной службы наблюдения за состоянием окружающей природной среды, государственного, производственного и общественного контроля.

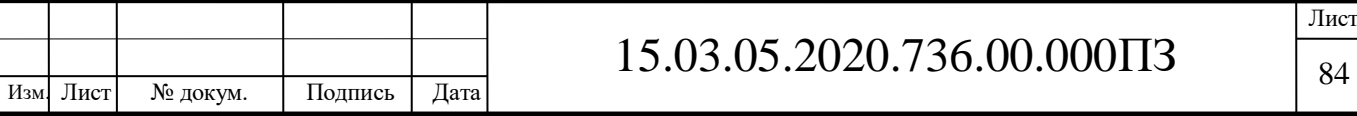

### **ЗАКЛЮЧЕНИЕ**

В ходе дипломного проектирования был проанализирован действующий на производстве технологический процесс механической обработки детали «Стакан», на основании чего предложен прогрессивный технологический процесс изготовления на обрабатывающих центрах с ЧПУ с применением средств автоматизации, начиная с выбора заготовки и заканчивая термообработкой и контрольными операциями.

Данная работа также включала в себя разработку технологического процесса изготовления детали с использованием универсального оборудования для оценки эффективности технологии изготовления проектной детали на станке с ЧПУ.

В процессе расчета режимов обработки детали на универсальном оборудовании и, впоследствии, оценка трудоемкости изготовления, была обоснована экономическая целесообразность внедрения разработанной технологии обработки с использованием станка с ЧПУ с расчетом полной себестоимости готового изделия. Расчеты показали, что использование технологии обработки на обрабатывающих центрах снижает общее время изготовления изделия почти на 146,7 минут, по сравнению с традиционной технологией изготовления на универсальном металлорежущем оборудовании.

Технико – экономические расчеты показали возможность получения годового экономического эффекта в размере 177 746 614,20 рублей для партии деталей в 60 000 единиц.

Считаю, что все поставленные задачи в задании на дипломное проектирование выполнены полностью. Методы решения полностью удовлетворяют последним научно – техническим достижениям в области создания конструкторской и технологической документации. Результаты проведенной работы будут востребованы в реальном производстве.

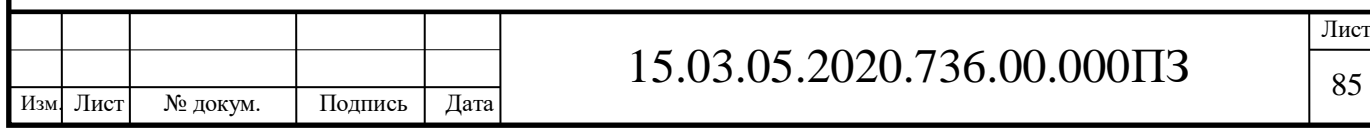

85

### БИБЛИОГРАФИЧЕСКИЙ СПИСОК

1 Ахлюстина В.В. «Приспособления для механической обработки: учебное пособие/ В.В. Ахлюстина, Э.Р. Логунова. – Челябинск: Издательский центр ЮУрГУ, 2009. – 174 с.

2 Ансеров М.А «Приспособление для металлорежущих станков»/М.А.Ансеров. – Ленинград: Машиностроение, 1975. – 658 с.

3 Балабанов А.Н. «Краткий справочник технолога - машиностроителя»/ А.Н. Балабанов. - М.: Издательство стандартов, 1992. – 464 с.

4 Бунаков П.Ю. «Технологическая подготовка производства в САПР»/ П.Ю. Бунаков, Э.В. Широких. – М.: ДМК Пресс, 2017. – 208 с.

5 Горбацевич А.Ф. «Курсовое проектирование по технологии машиностроения: Учебное пособие для вузов. – 5-е издание, стереотипное. Перепечатка с 4-ого издания 1983 г.»/ А.Ф. Горбацевич, В.А. Шкред. – М.: ООО ИД «Альянс», 2007. – 256 с.

6 Думлер С.А. «Мастерство токаря»/ С.А. Думлер. – Челябинск: Челябинское книжное издательство, 1956. – 292 с.

7 Егоров М.Е. «Основы проектирования машиностроительных заводов»/ М.Е. Егоров. – М.: Высшая школа, 1969. – 480 с.

8 Маталин А.А «Технология машиностроения/ Учебник для студентов вузов»/А.А. Маталин. - Л.: Машиностроение, 1985. – 496 с.

9 Нефедов Н.А «Сборник задачи примеров по резанию металлов и режущему инструменту»/ Н.А. Нефедов, К.А. Осипов. - М.: Машиностроение, 1990. – 398 с. 10 Панов А.А «Обработка металлов резанием: Справочник технолога»/А.А. Панов, В.В. Аникин, Н.Г. Бойм и др. – М.: Машиностроение, 1988. – 736 с.

11 Романов А.Б. «Таблицы и альбом по допускам и посадкам: Справочное пособие»/ А.Б Романов, В.Н. Федоров, А.И. Кузнецов. – 2-е изд., перераб. и доп. – СПб.: Политехника, 2009. – 88 с.

12 Сахаров Г.Н. «Металлорежущие инструменты: Учебник для вузов по специальностям «Технология машиностроения», «Металлорежущие станки и инструменты»/ Г.Н.Сахаров, О.Б. Арбузов, Ю.Л. Боровой и др. - М.: Машиностроение, 1989. – 329 с.

13 Сорокин В.Г. «Марочник сталей и сплавов»/ В.Г. Сорокин, А.В. Волосникова, С.А. Вяткин и др.; Под общей ред. В.Г. Сорокина. - М.: Машиностроение, 1989. – 640 с.

14 Фещенко В.Н. «Токарная обработка. Учебник 7-ое издание, испр. и доп.»/В.Н. Фещенко, Р.Х. Махмутов. – М.: Инфра-Инженерия, 2017. – 460 с.

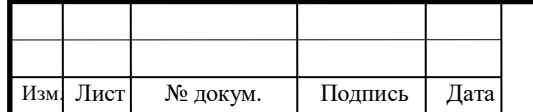

15 Шамин В.Ю. «Теория и практика решения конструкторских и технологических задач: Учебное пособие в 3 ч.»/В.Ю. Шамин. – Челябинск: Издво. ЧГТУ, 2009. – 572 с.

16 Справочник технолога том 1 и 2 под редакцией Косилова А.Г., Мещерикова Р.П. - М.: Машиностроение 1986. – 656 с.

17 «Общемашиностроительные нормативы режимов резания для технического нормирования работ на металлорежущих станках». - М.: Машиностроение, 1975. – 150 с.

18 «Общемашиностроительные нормативы времени и режимов резания. Часть 1». - М.: Экономика, 1990. – 207 с.

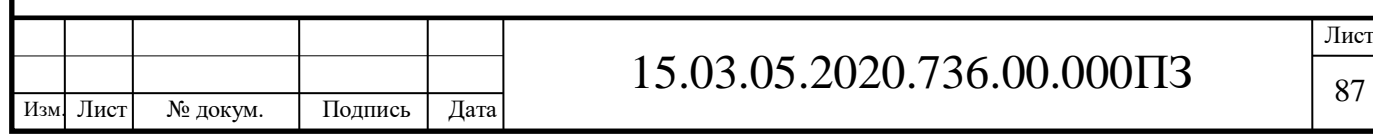